## Filters

CMP 719 – Computer Vision Pinar Duygulu Hacettepe University

# Today's topics

#### • Image Formation

- Image filters in spatial domain
	- Filter is a mathematical operation of a grid of numbers
	- Smoothing, sharpening, measuring texture
- Image filters in the frequency domain
	- Filtering is a way to modify the frequencies of images
	- Denoising, sampling, image compression
- Templates and Image Pyramids
	- Filtering is a way to match a template to the image
	- Detection, coarse-to-fine registration

### Images as functions

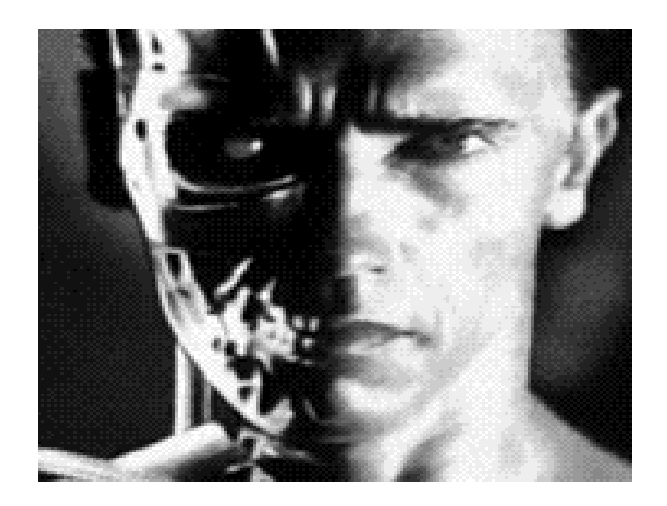

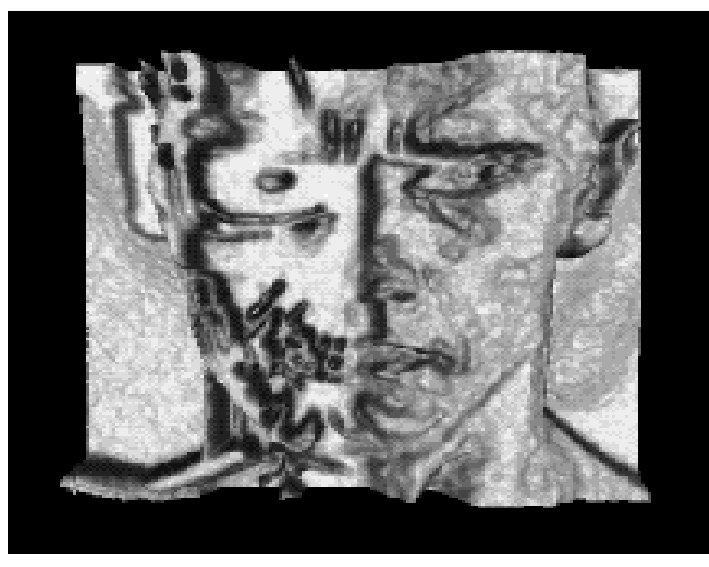

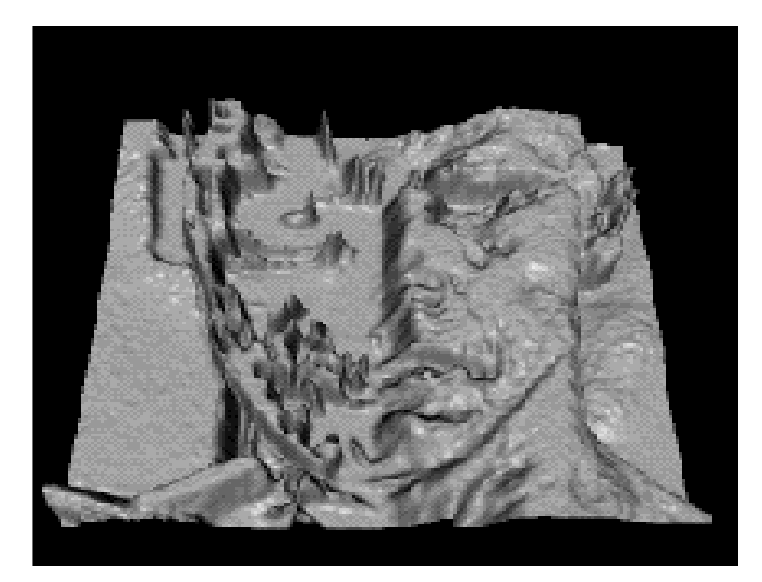

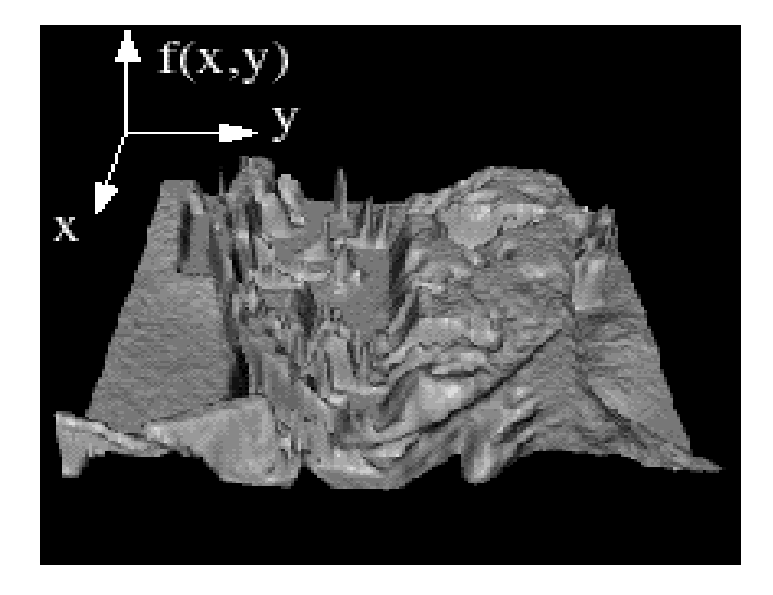

## Images as functions

- We can think of an image as a function, *f*, from  $\mathsf{R}^2$  to  $\mathsf{R}$ :
	- *f*( *x, y* ) gives the intensity at position ( *x, y* )
	- Realistically, we expect the image only to be defined over a rectangle, with a finite range:

 $f: [a,b] \times [c,d] \to [0, 255]$ 

• A color image is just three functions pasted together. We can write this as a "vector-valued" function:

$$
f(x, y) = \begin{bmatrix} r(x, y) \\ g(x, y) \\ b(x, y) \end{bmatrix}
$$

# Digital images

- In computer vision we operate on **digital** (**discrete**) images:
	- **Sample** the 2D space on a regular grid
	- **Quantize** each sample (round to nearest integer)
- Image thus represented as a matrix of integer values.

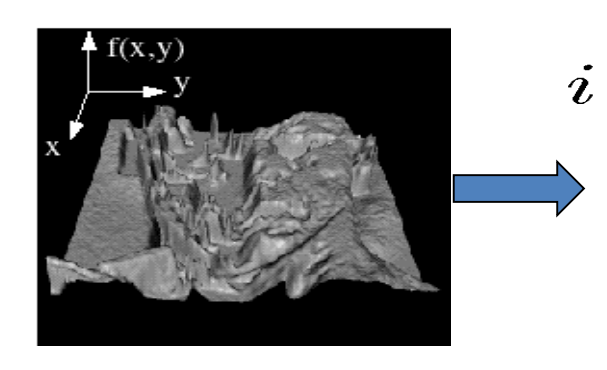

$$
\overset{\text{as a inac}}{\underline{j}}
$$

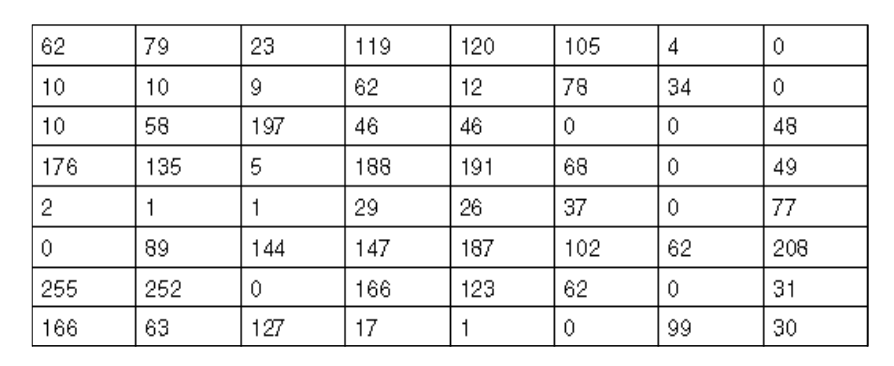

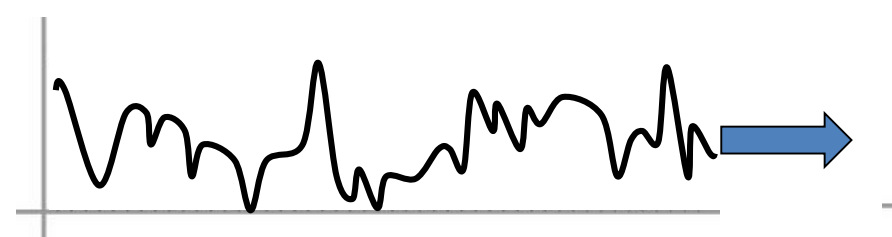

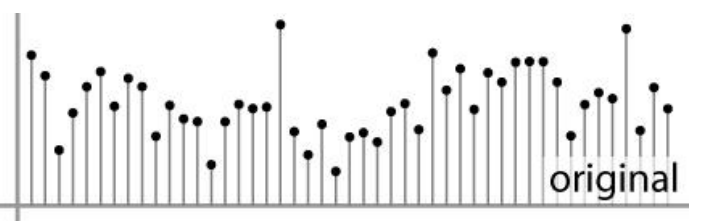

2D

1D

## **Images as discrete functions**

• Cartesian Coordinates

$$
f[n,m] = \begin{bmatrix} \ddots & \vdots & \vdots \\ f[-1,1] & f[0,1] & f[1,1] \\ \cdots & f[-1,0] & \underline{f[0,0]} & f[1,0] & \cdots \\ & f[-1,-1] & f[0,-1] & f[1,-1] \\ \vdots & \vdots & \ddots \end{bmatrix}
$$

# Today's topics

- Image Formation
- Image filters in spatial domain
	- Filter is a mathematical operation of a grid of numbers
	- Smoothing, sharpening, measuring texture
- Image filters in the frequency domain
	- Filtering is a way to modify the frequencies of images
	- Denoising, sampling, image compression
- Templates and Image Pyramids
	- Filtering is a way to match a template to the image
	- Detection, coarse-to-fine registration

### Zebras vs. Dalmatians

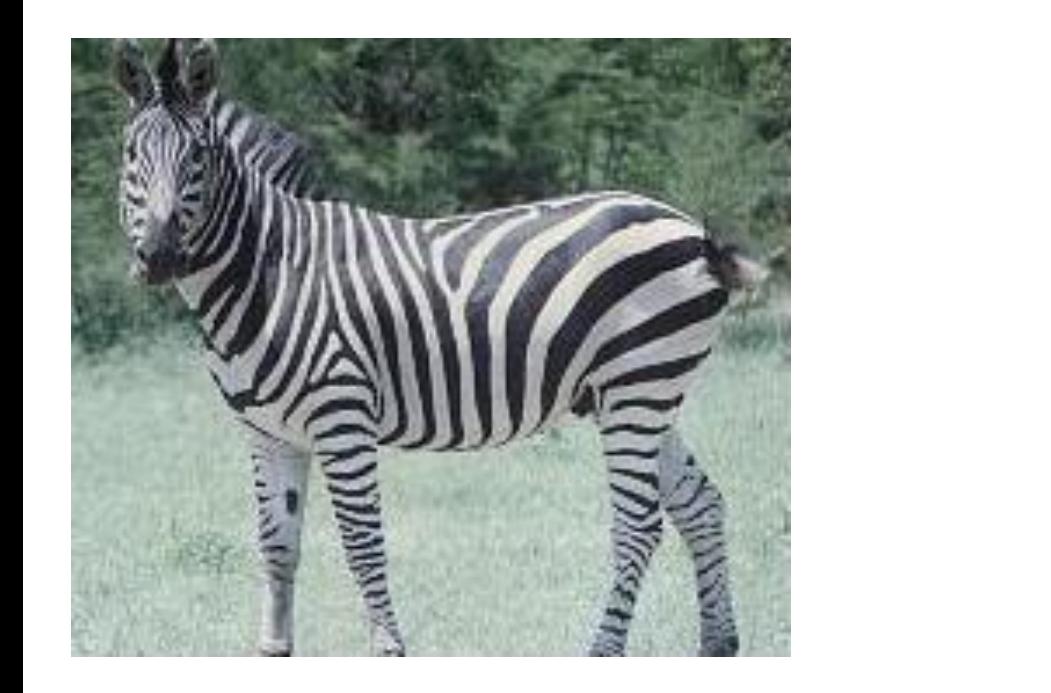

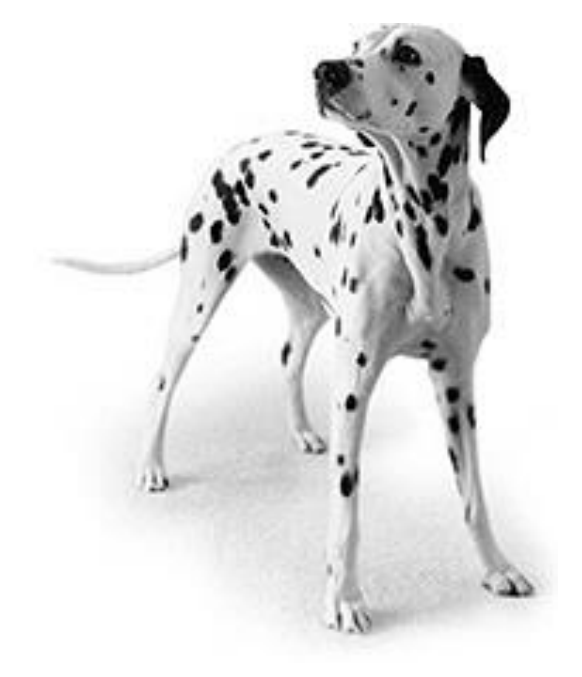

Both zebras and dalmatians have black and white pixels in about the same number

– if we shuffle the images point-wise processing is not affected

Need to measure properties relative to small *neighborhoods* of pixels

- find different image patterns

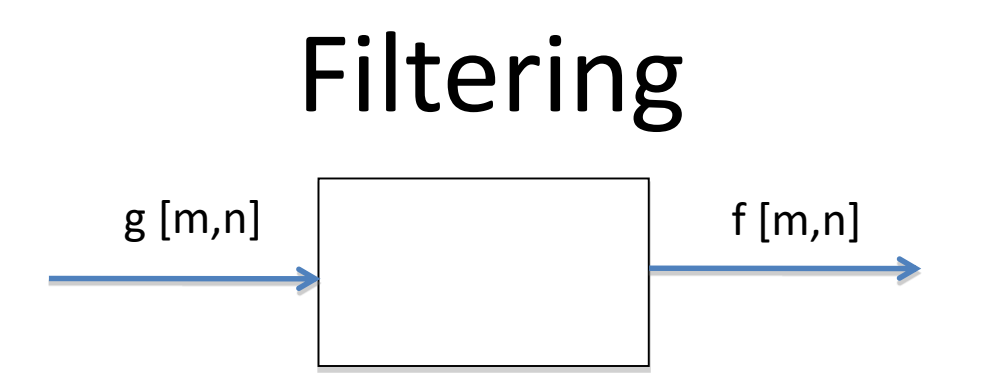

We want to remove unwanted sources of variation, and keep the information relevant for whatever task we need to solve

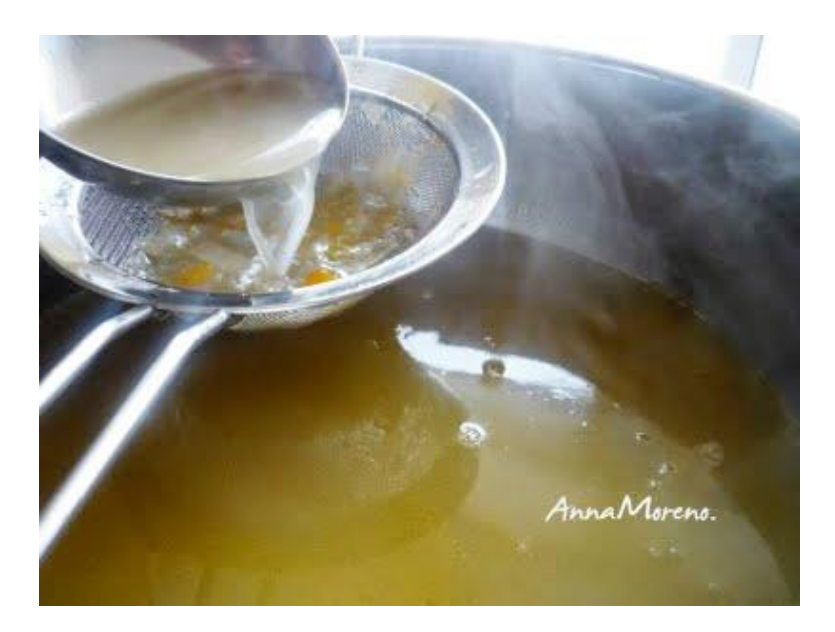

# Filters

• **Filtering:**

– Form a new image whose pixels are a combination of original pixel values

- compute function of local neighborhood at each position
- **Goals:**
- Extract useful information from the images Features (textures, edges, corners, distinctive points, blobs…)
- Modify or enhance image properties: super-resolution; in-painting; de-noising, resizing
- Detect patterns

Template matching

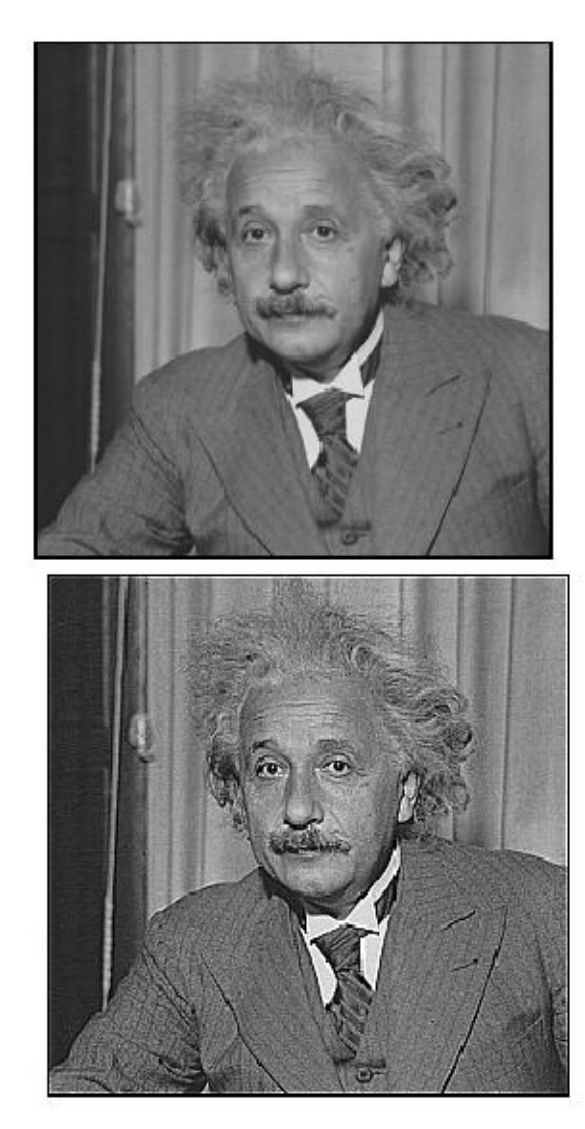

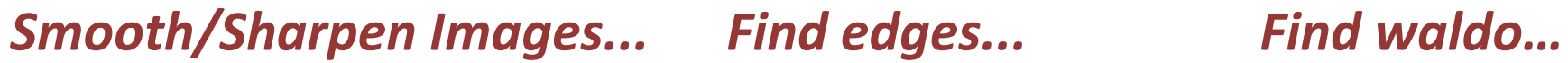

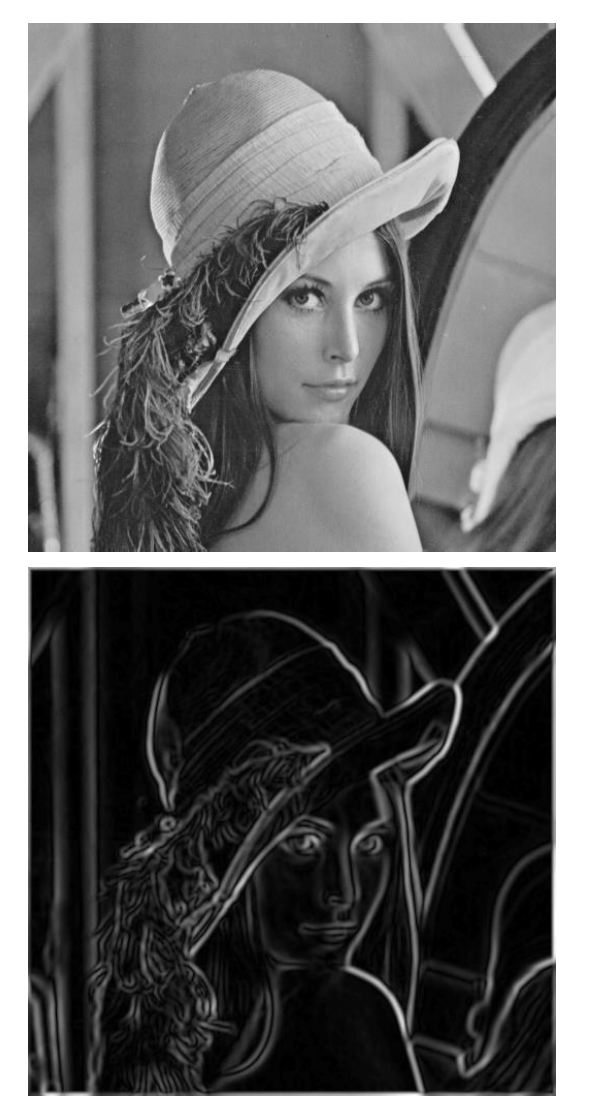

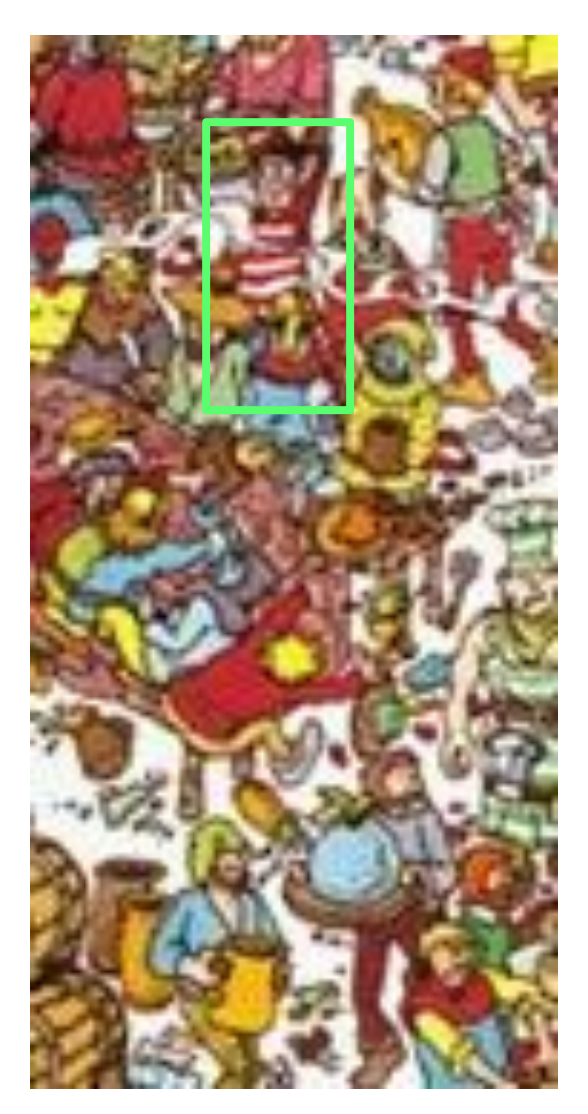

Source: Darrell, Berkeley

#### De-noising

#### Super-resolution

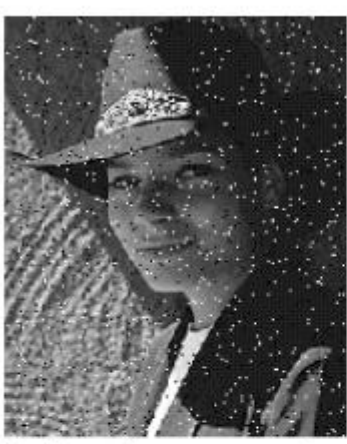

Salt and pepper noise

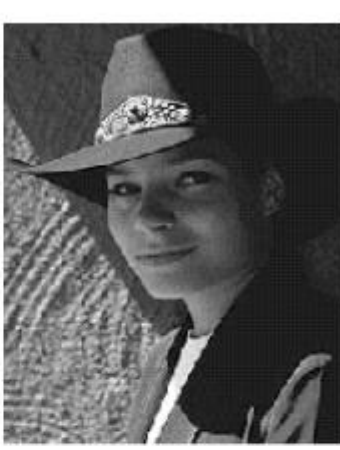

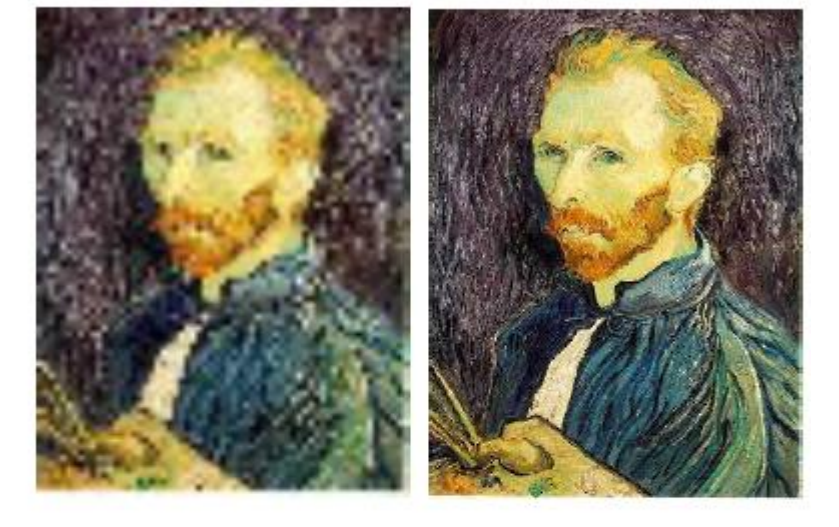

In-painting

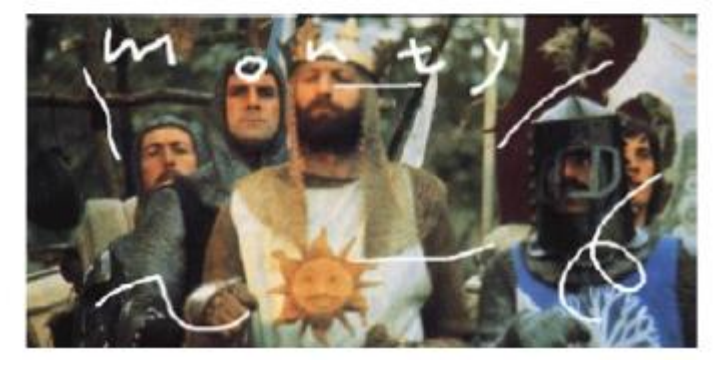

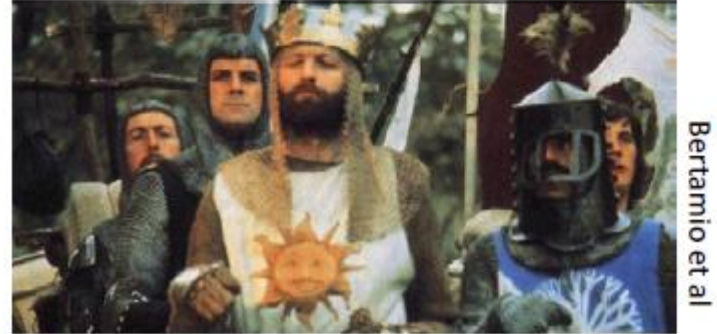

## Common types of noise

- **Salt and pepper noise**: random occurrences of black and white pixels
- **Impulse noise:** random occurrences of white pixels
- **Gaussian noise**: variations in intensity drawn from a Gaussian normal distribution

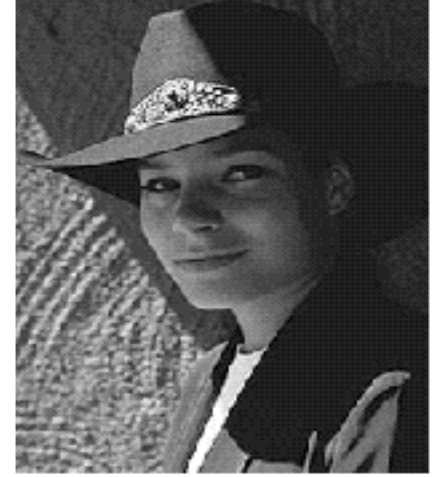

Original

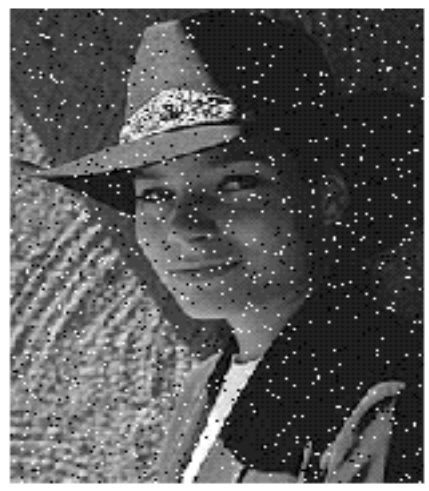

Salt and pepper noise

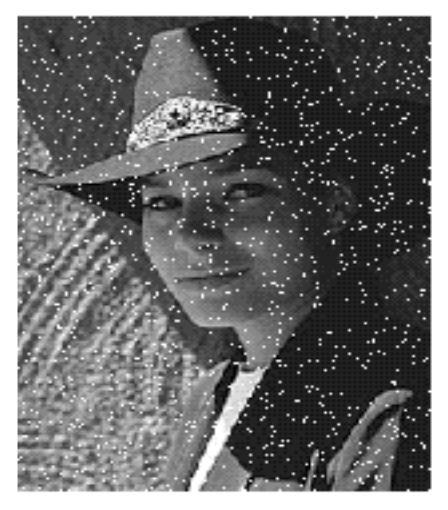

Impulse noise

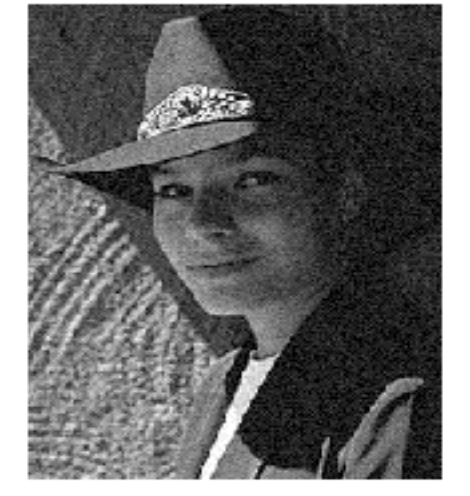

Gaussian noise

#### Gaussian noise

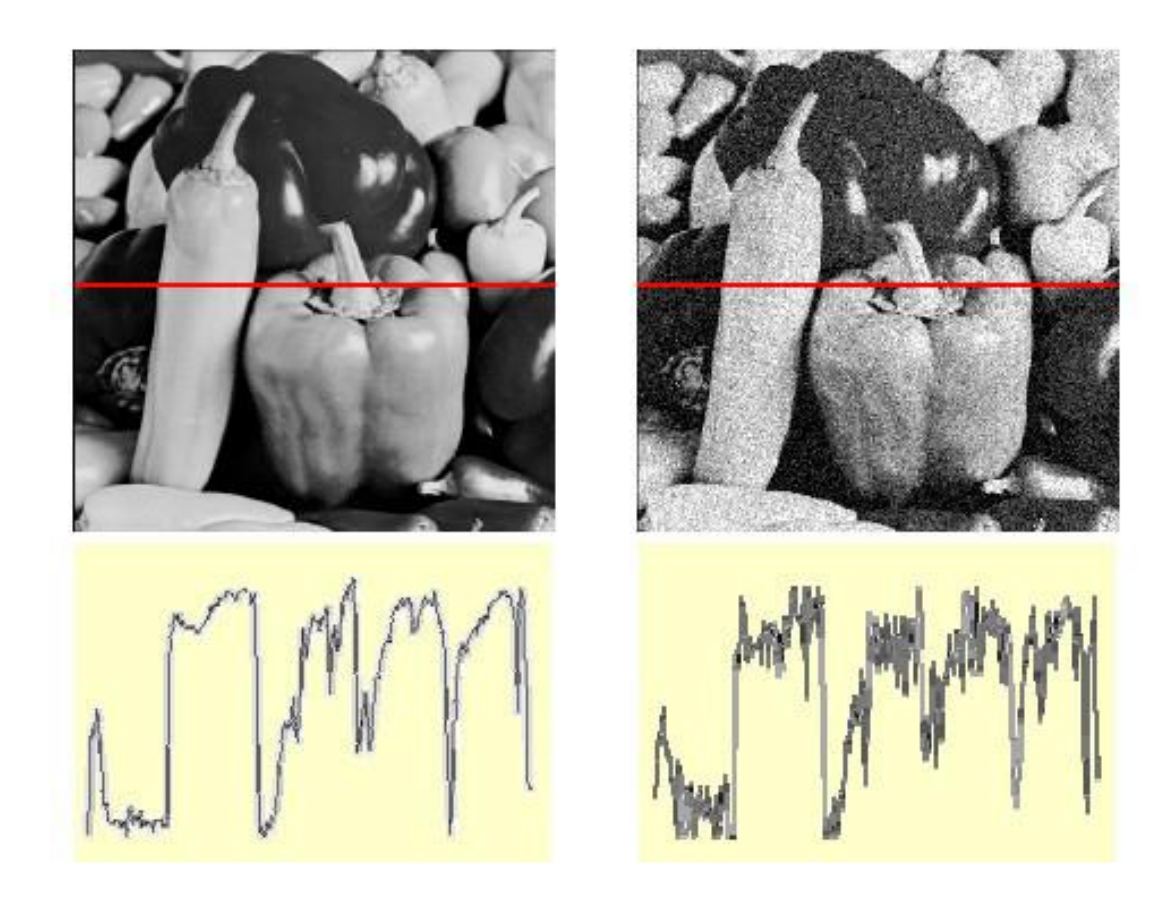

Ideal Image Noise process Gaussian i.i.d. ("white") noise:  $f(x,y) = \overbrace{f(x,y)} +$  $\overline{\eta(x,y)}$  $\eta(x,y) \sim \mathcal{N}(\mu, \sigma)$ 

>> noise = randn(size(im)).\*sigma;

>> output = im + noise;

Source: Darrell, Berkeley

Fig: M. Hebert

## First attempt at a solution

- Let's replace each pixel with an average of all the values in its neighborhood
- Assumptions:
	- Expect pixels to be like their neighbors
	- Expect noise processes to be independent from pixel to pixel

### First attempt at a solution

- Let's replace each pixel with an average of all the values in its neighborhood
- Moving average in 1D:

## Weighted Moving Average

- Can add weights to our moving average
- *Weights* [1, 1, 1, 1, 1] / 5

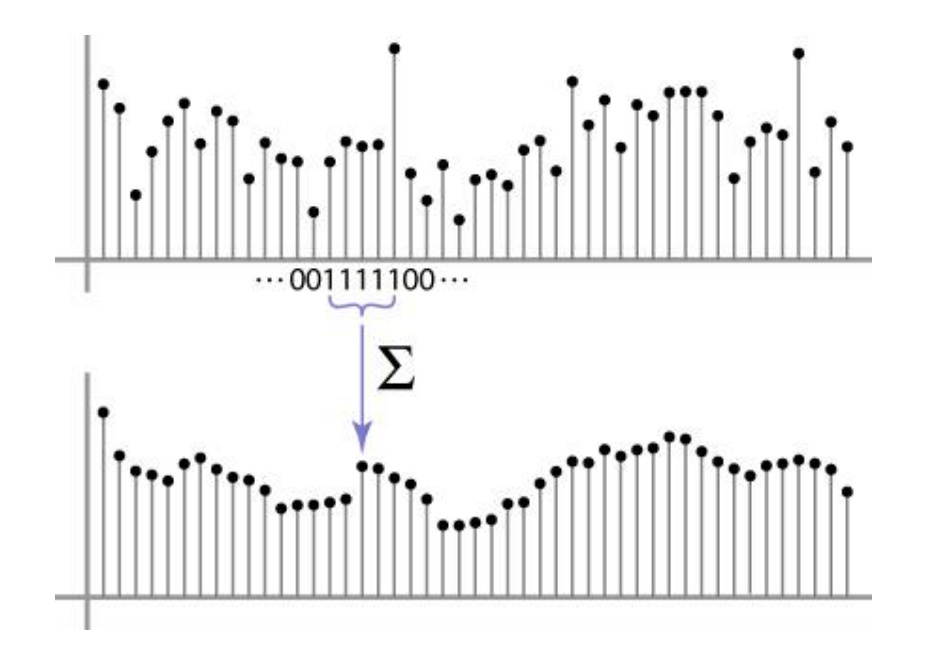

## Weighted Moving Average

• Non-uniform weights [1, 4, 6, 4, 1] / 16

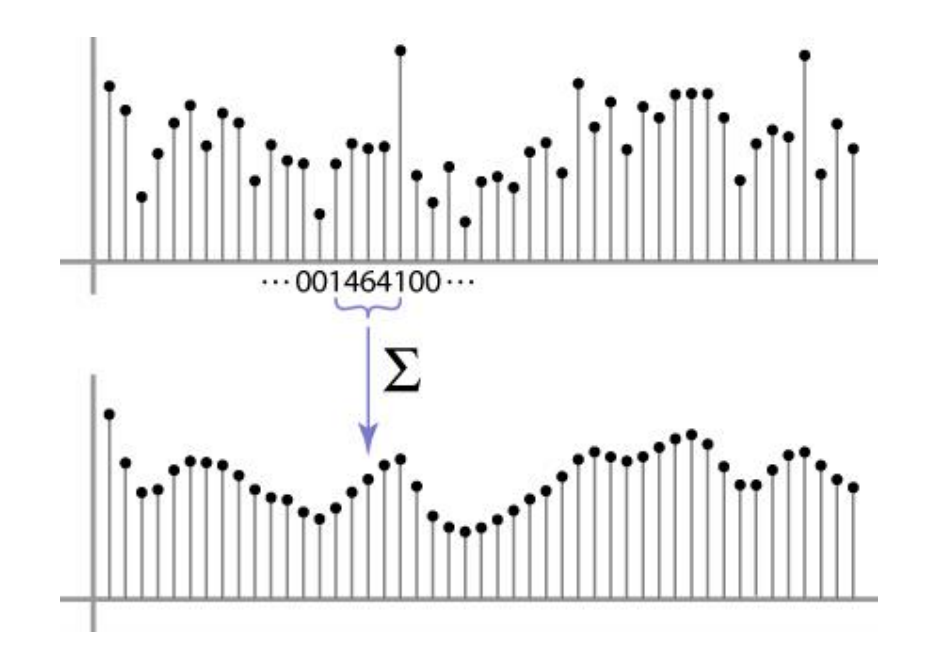

Source: Darrell, Berkeley Source: S. Marschner

 $F[x, y]$ 

 $G[x, y]$ 

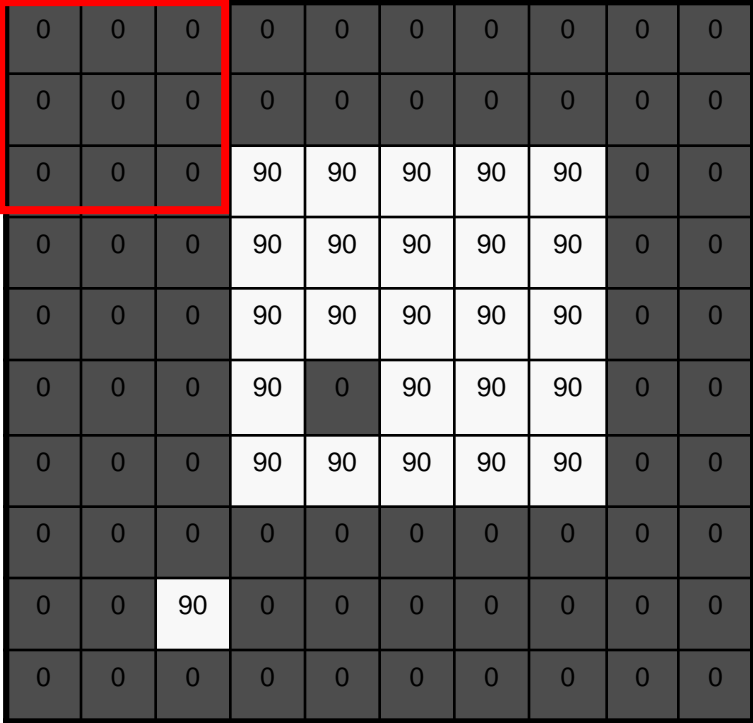

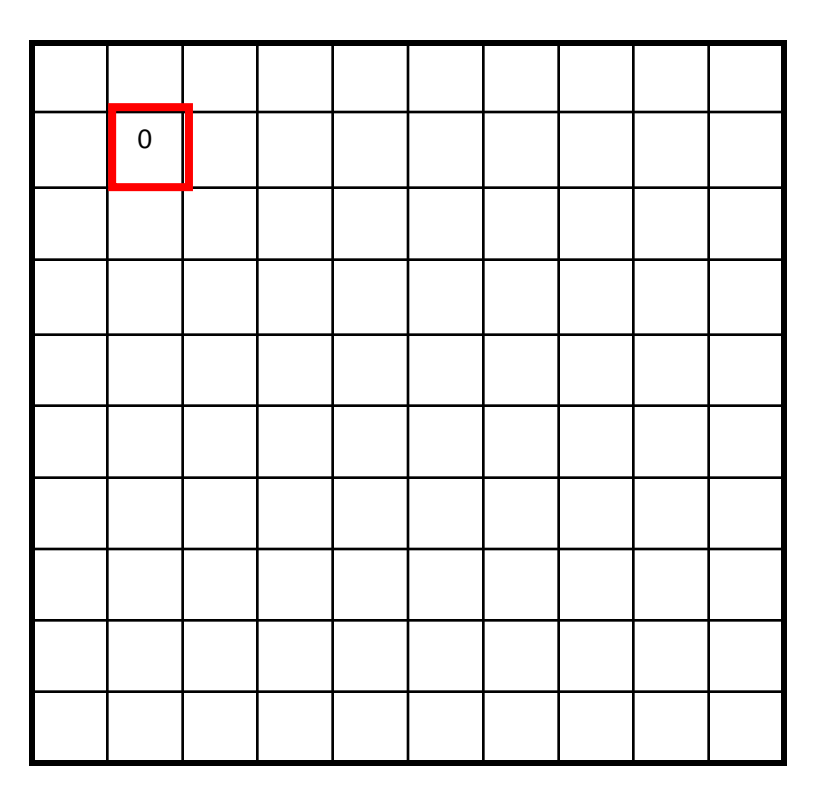

 $F[x, y]$ 

 $G[x, y]$ 

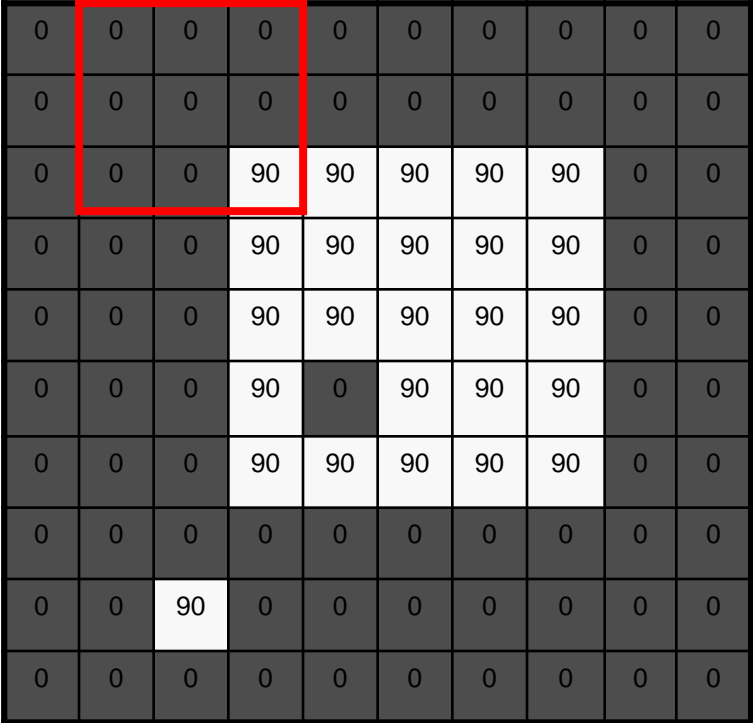

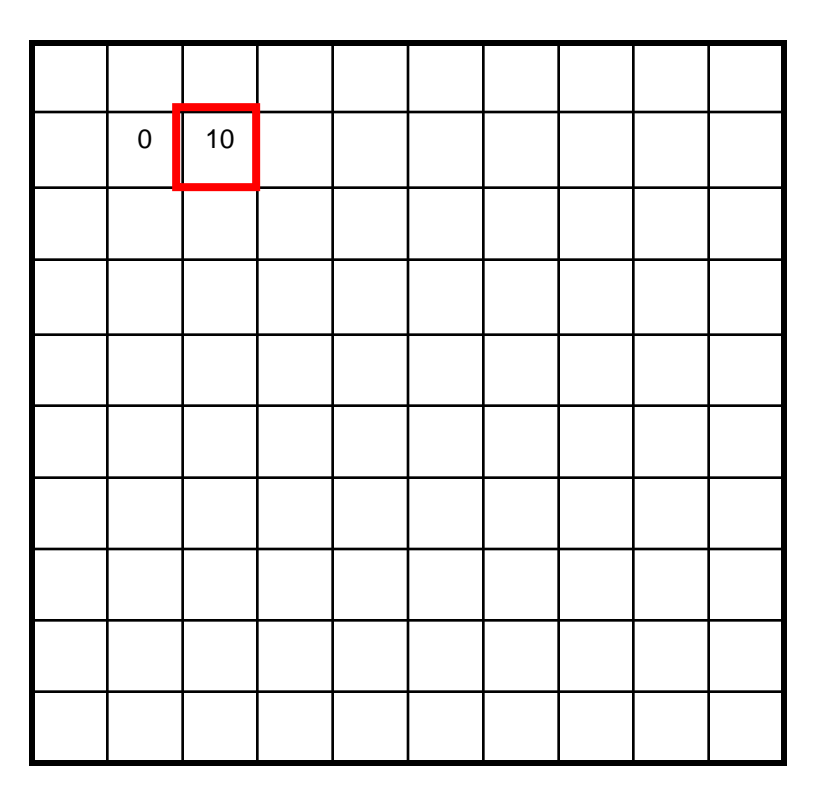

 $F[x, y]$ 

 $G[x, y]$ 

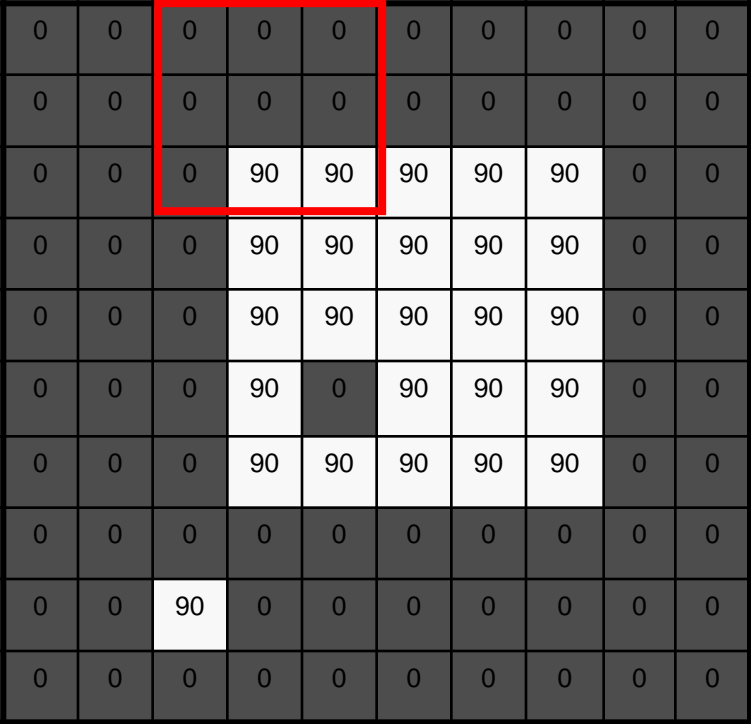

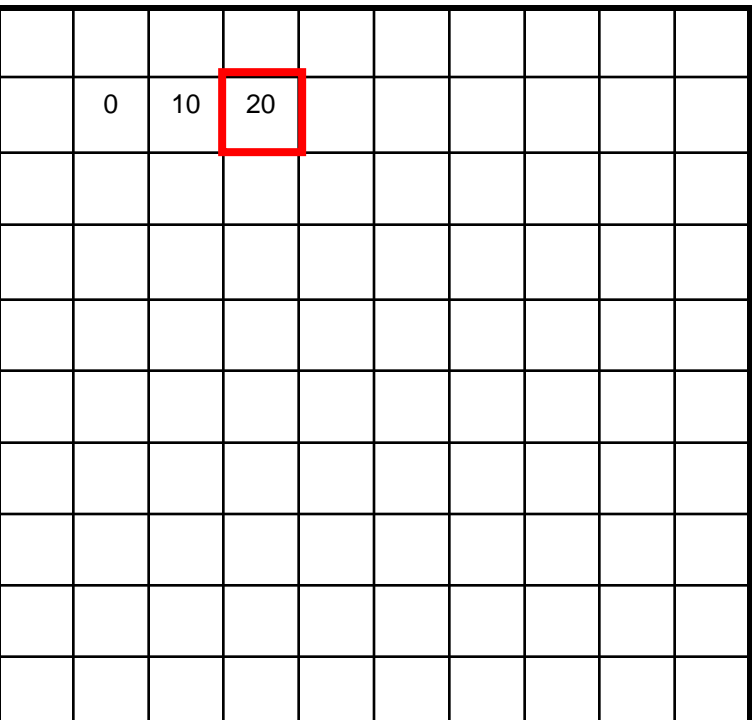

 $F[x, y]$ 

 $G[x, y]$ 

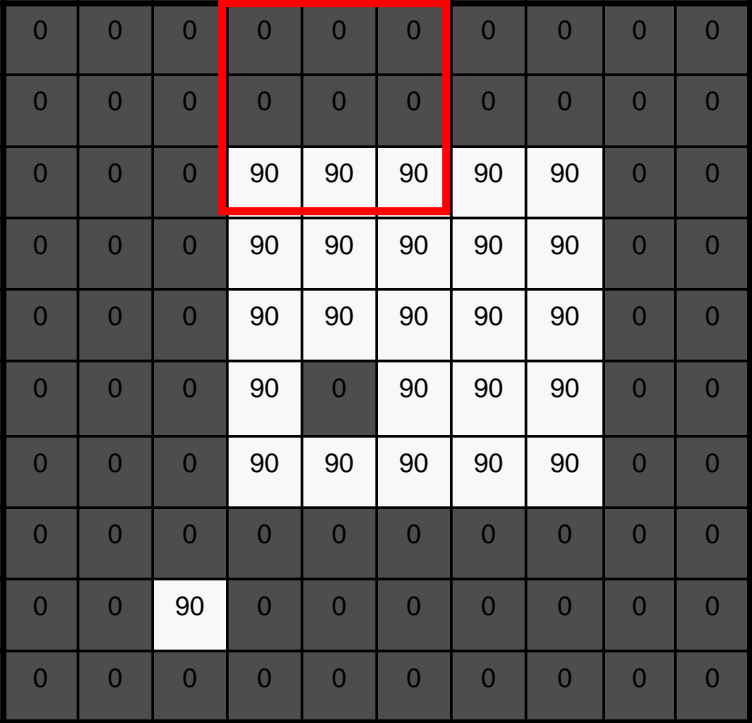

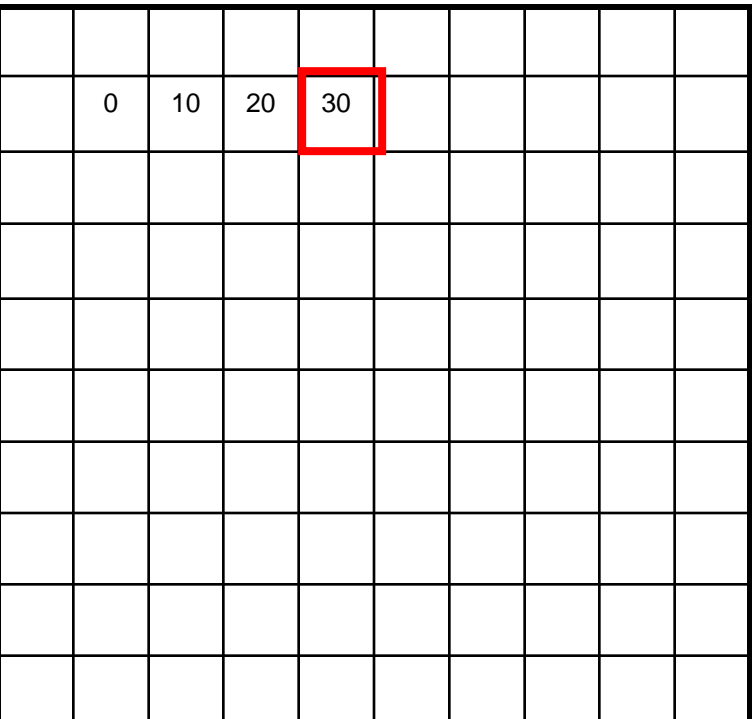

 $F[x, y]$ 

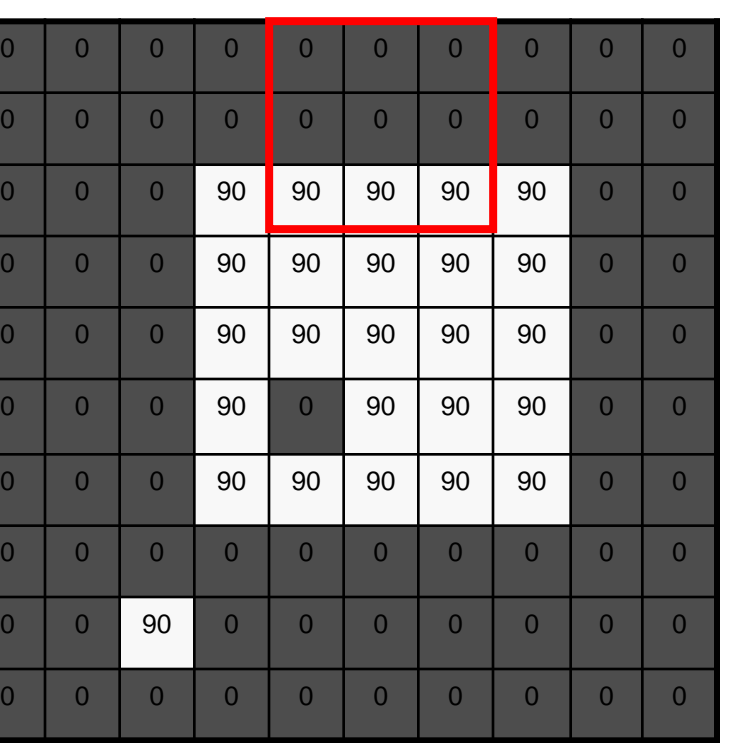

 $G[x, y]$ 

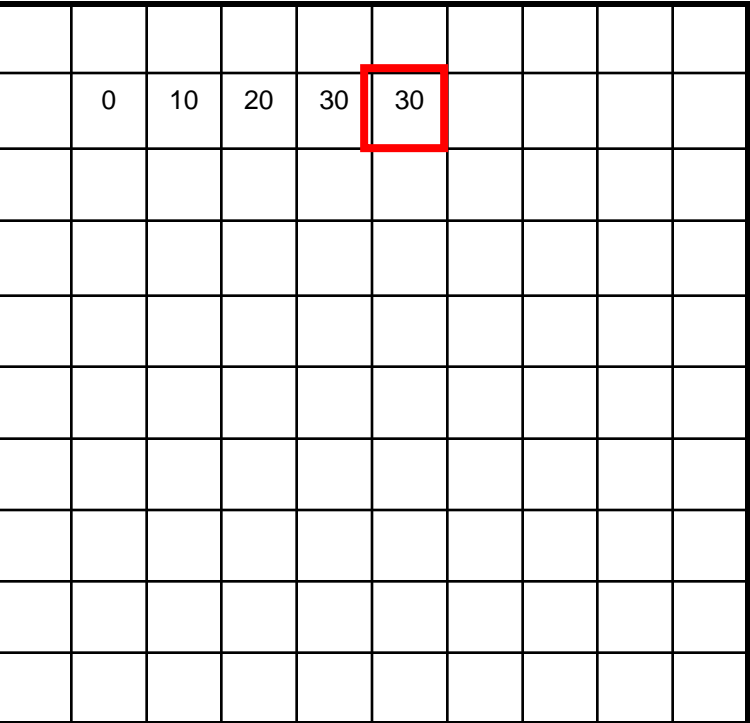

 $F[x, y]$ 

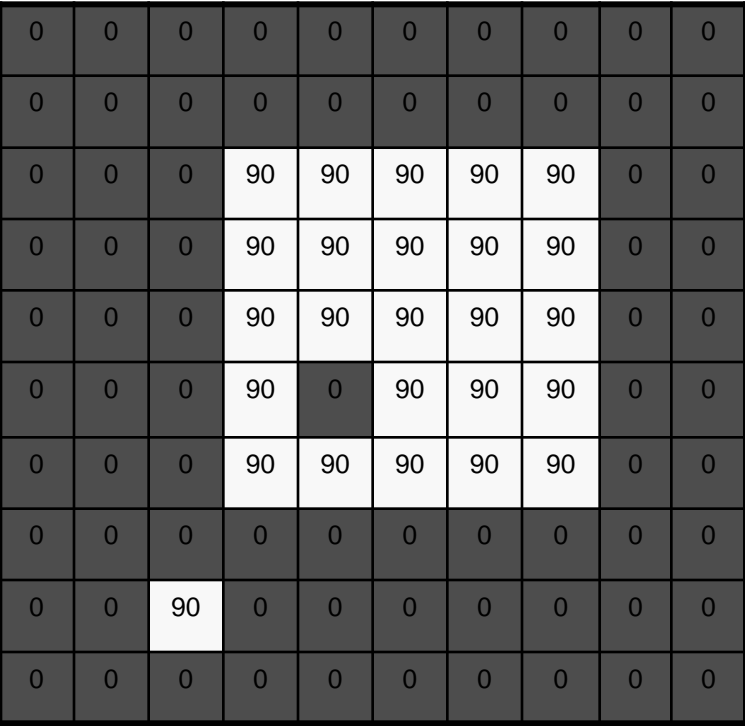

 $G[x, y]$ 

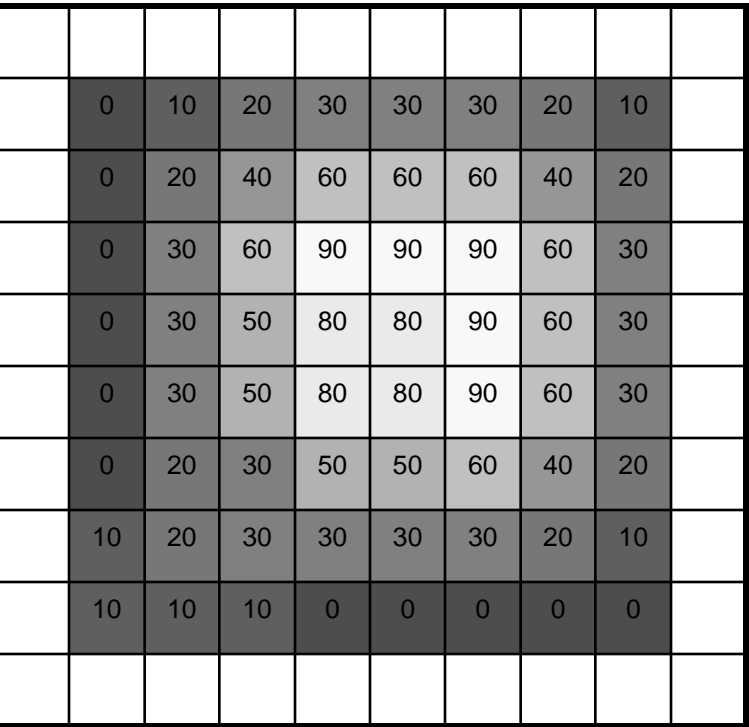

## Correlation filtering

Say the averaging window size is 2k+1 x 2k+1:

$$
G[i,j] = \frac{1}{(2k+1)^2} \sum_{u=-k}^{k} \sum_{v=-k}^{k} F[i+u, j+v]
$$

*Loop over all pixels in neighborhood around Attribute uniform weight image pixel F[i,j] to each pixel*

Now generalize to allow different weights depending on neighboring pixel's relative position:

$$
G[i, j] = \sum_{u = -k}^{k} \sum_{v = -k}^{k} H[u, v] F[i + u, j + v]
$$

*Non-uniform weights*

## Correlation filtering

$$
G[i, j] = \sum_{u = -k}^{k} \sum_{v = -k}^{k} H[u, v] F[i + u, j + v]
$$

 $G = H \otimes F$ This is called cross-correlation, denoted

Filtering an image: replace each pixel with a linear combination of its neighbors.

The filter "kernel" or "mask" *H*[*u,v*] is the prescription for the weights in the linear combination.

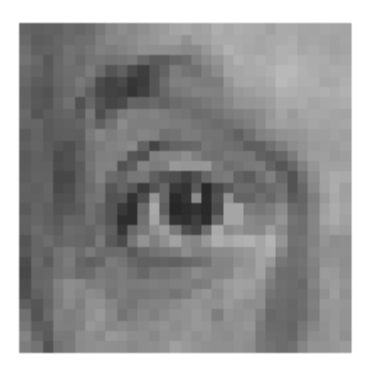

original

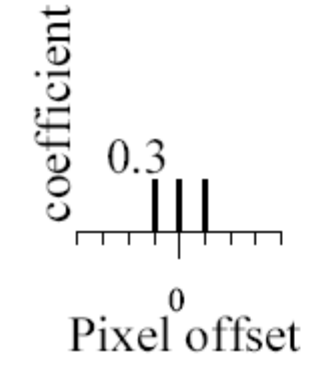

adapted from Darrell and Freeman, MIT

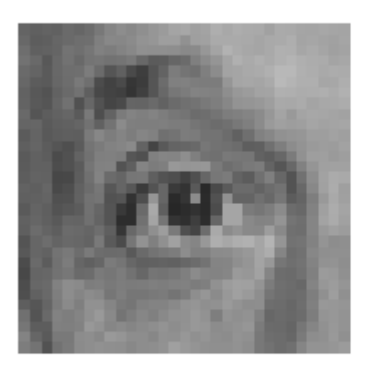

original

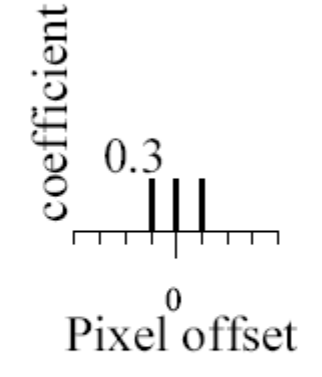

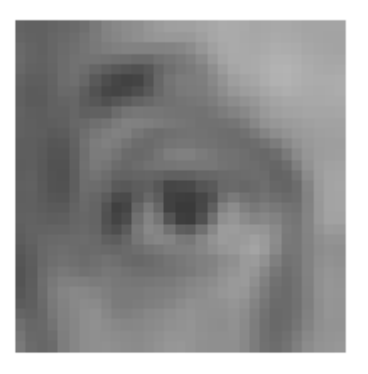

Blurred (filter applied in both dimensions).

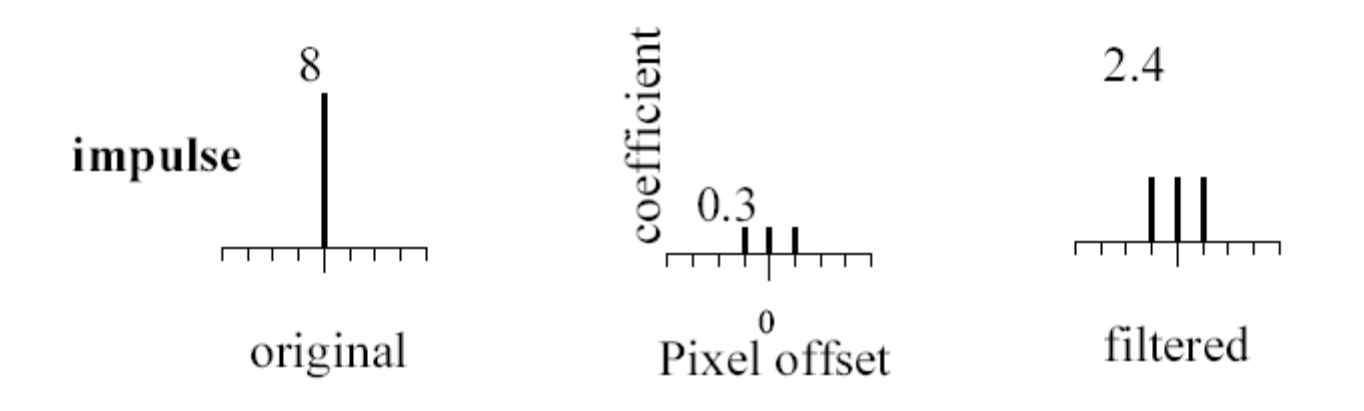

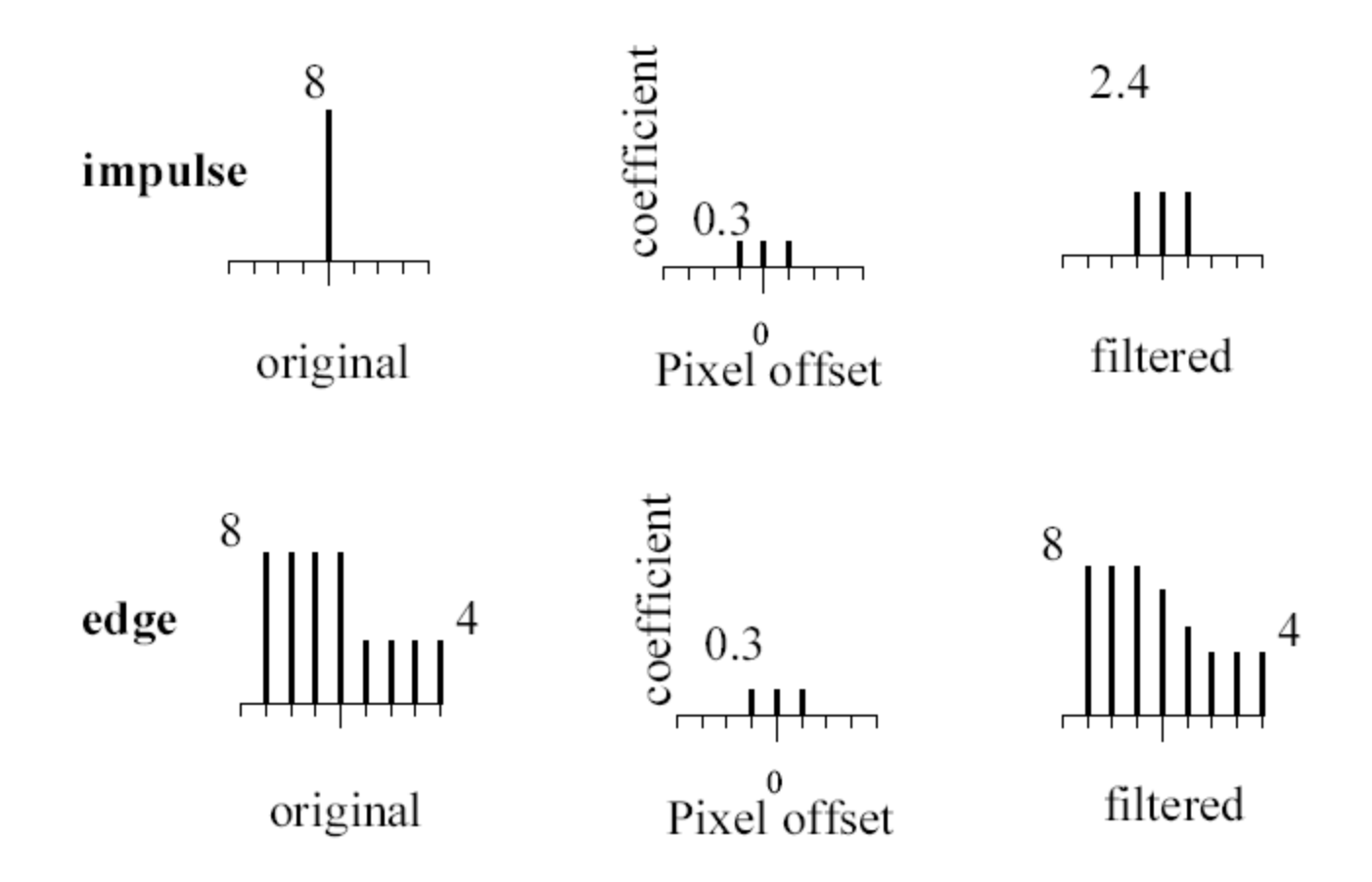

• What values belong in the kernel *H* for the moving average example?

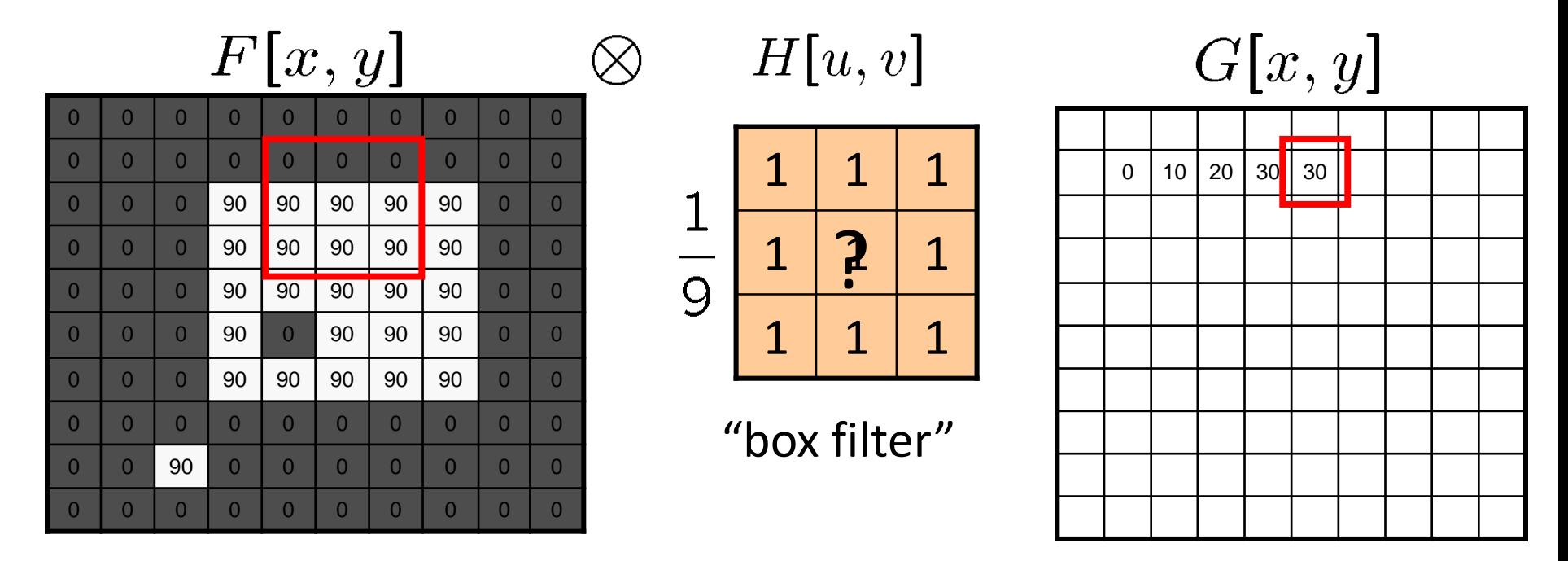

 $G = H \otimes F$ 

# Smoothing by averaging

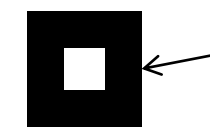

depicts box filter: white = high value, black = low value

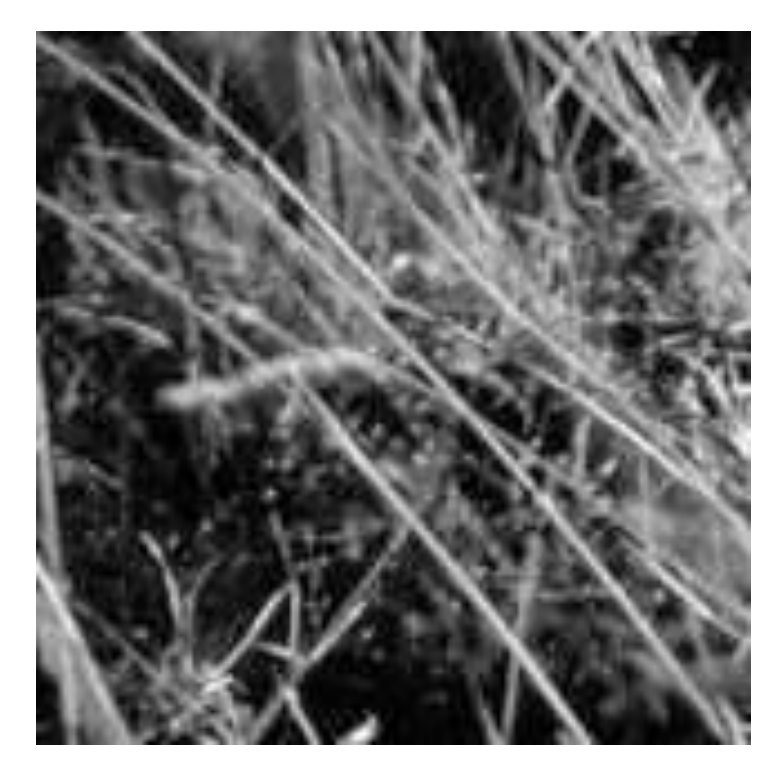

original and the control of the control of the control of the control of the control of the control of the control of the control of the control of the control of the control of the control of the control of the control of

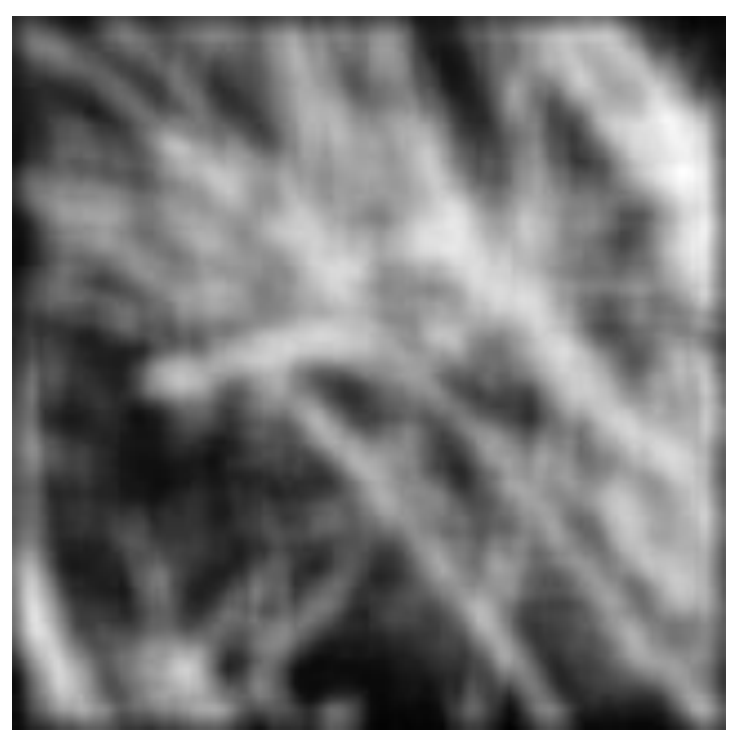

Source: Darrell, Berkeley

## Example

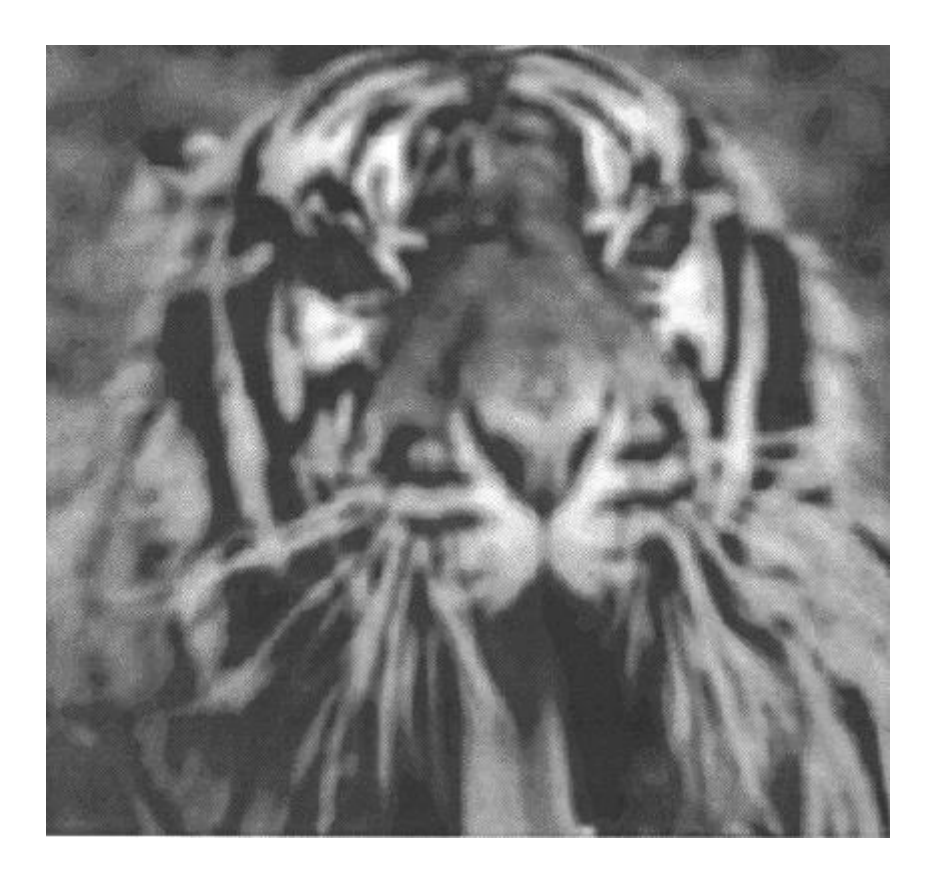

## Example

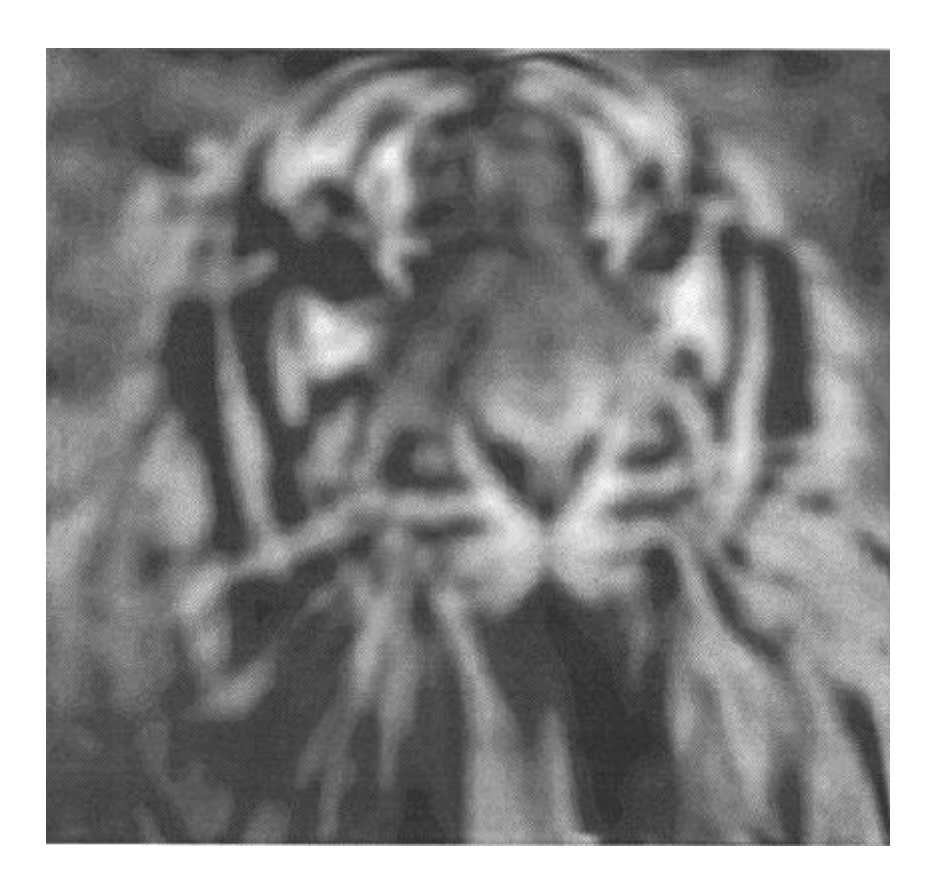

## Example

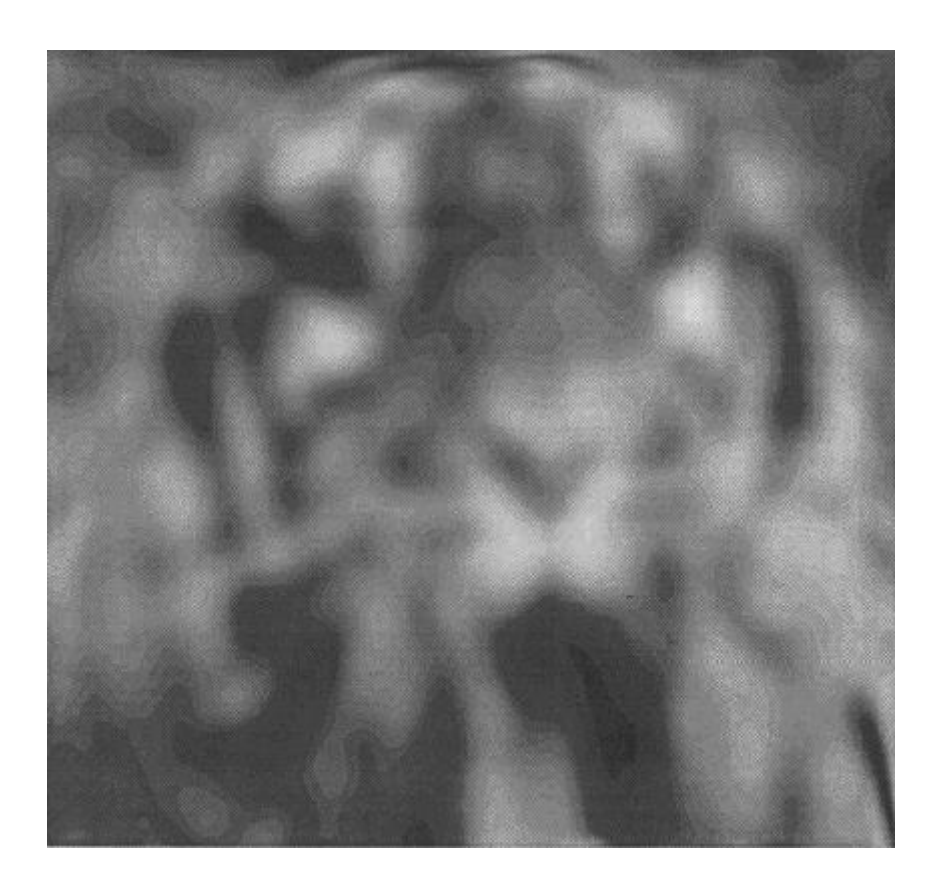

Source: Martial Hebert, CMU

## Smoothing by averaging

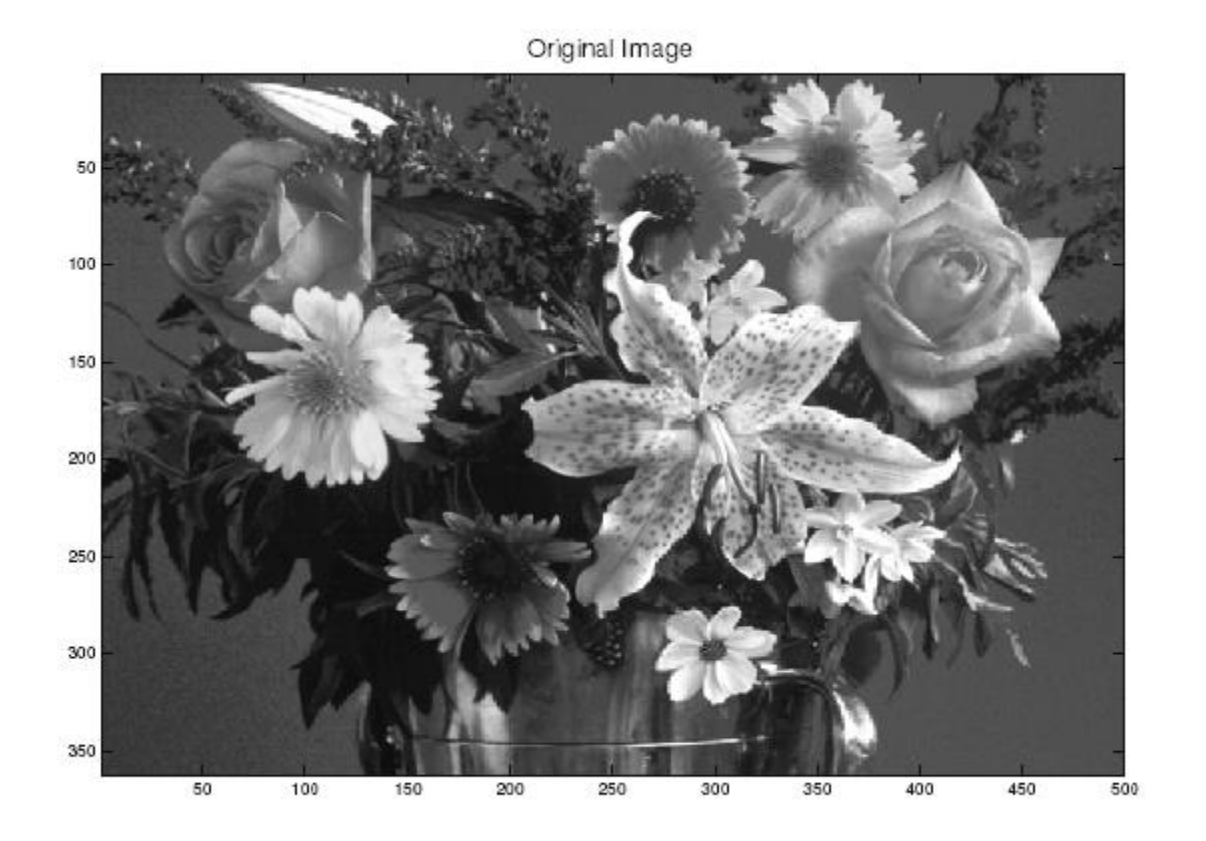
# Smoothing by averaging

Slight Blurring 50 100 150 200 250 300 Kernel:  $1/9$  $1/9$  $1/9$ 350  $1/9$  $1/9$  $1/9$ 50 100 150 200 250 300 350 400  $1/9$  $1/9$  $1/9$ 

# Smoothing by averaging

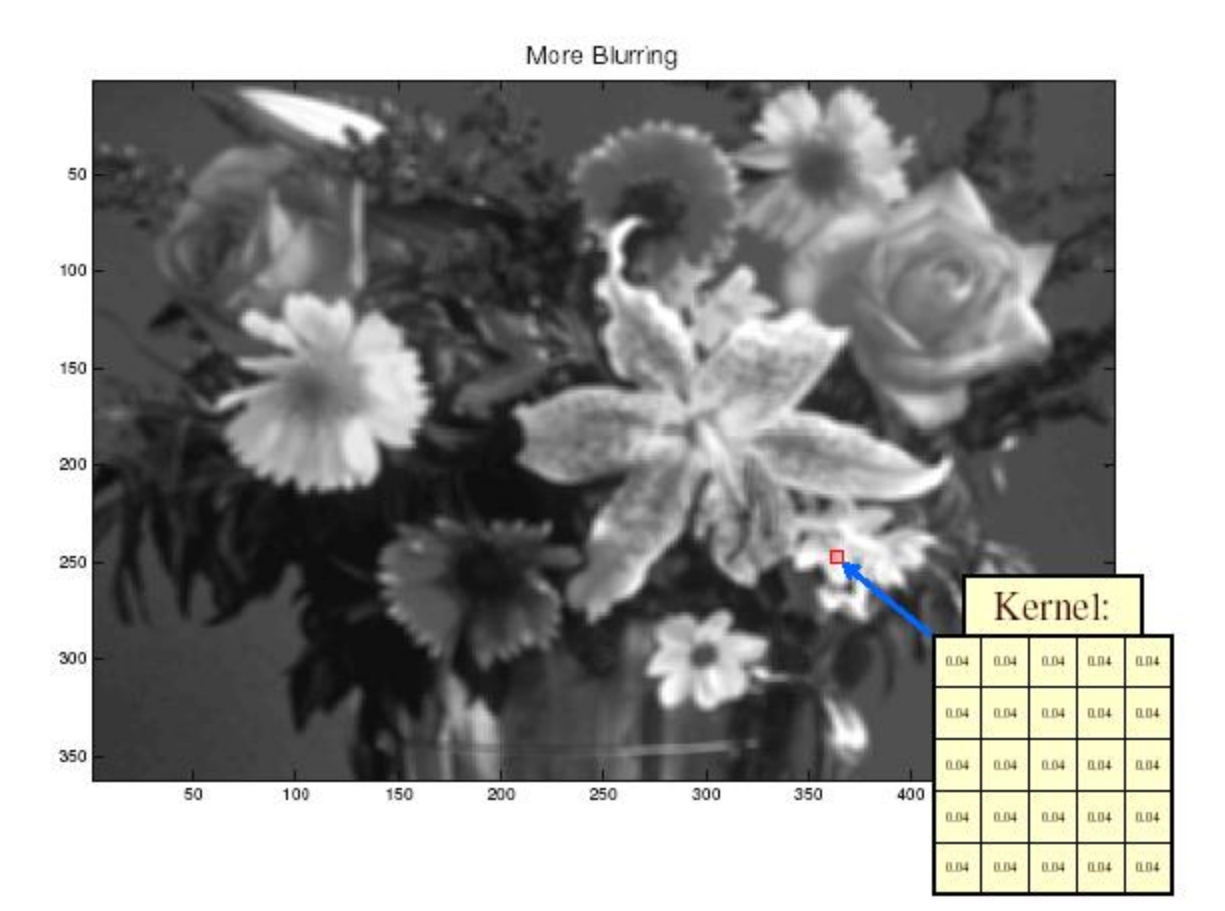

# Smoothing by averaging

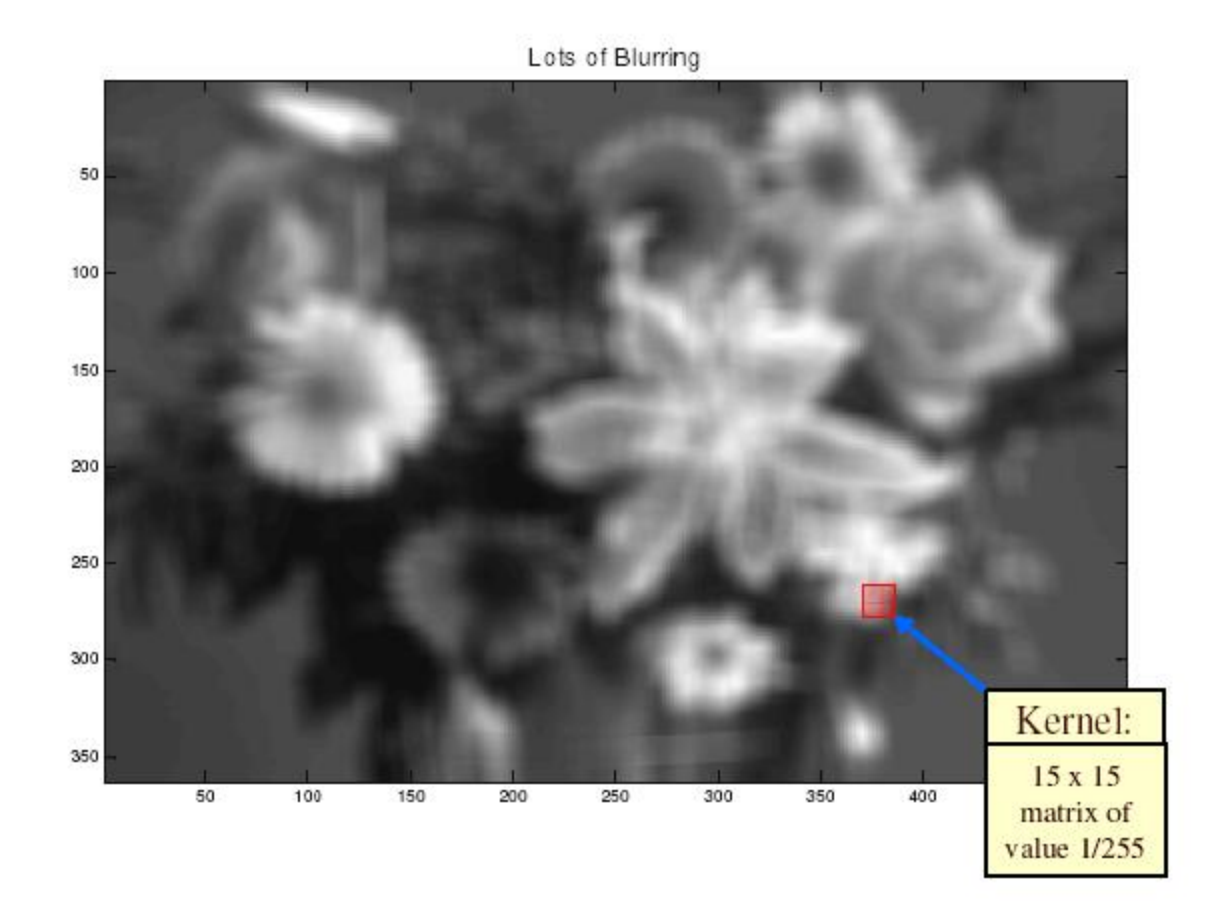

# Gaussian filter

What if we want nearest neighboring pixels to have the most influence on the output?

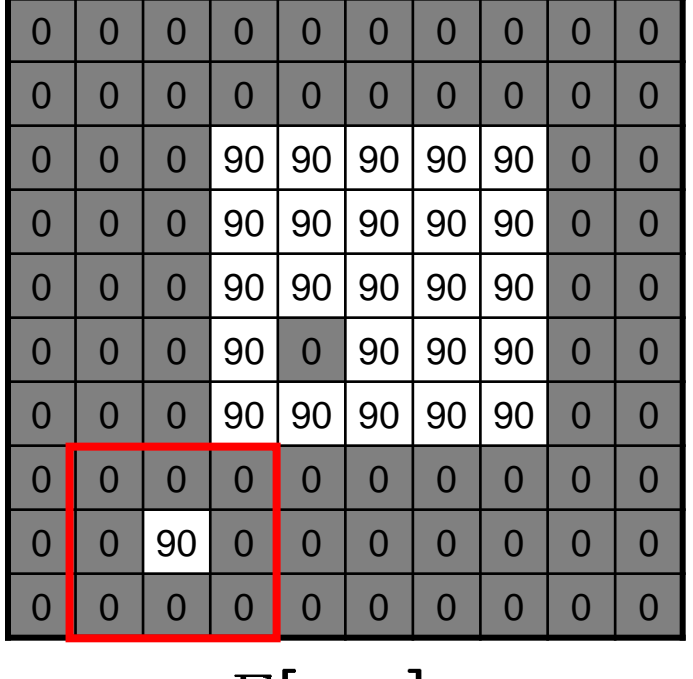

$$
F[x,y]
$$

$$
\begin{array}{c} \hline \end{array}
$$

$$
\begin{array}{c|c|c}\n1 & 2 & 1 \\
\hline\n2 & 4 & 2 \\
\hline\n1 & 2 & 1\n\end{array}
$$

$$
H[u,v]
$$

Source: Darrell, Berkeley **Source: S. Seitz** Source: S. Seitz A weighted average that weights pixels at its center much more strongly than its boundaries

#### This kernel is an approximation of a Gaussian function:

$$
h(u,v) = \frac{1}{2\pi\sigma^2} e^{-\frac{u^2 + v^2}{\sigma^2}}
$$

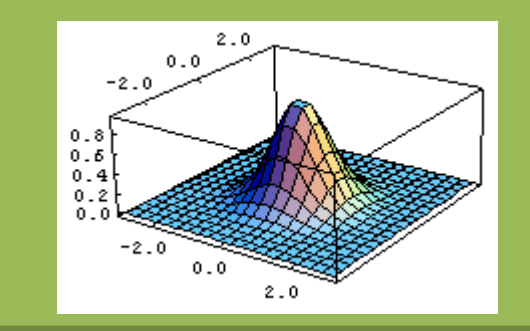

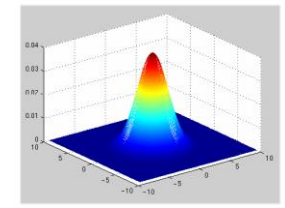

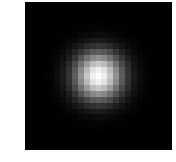

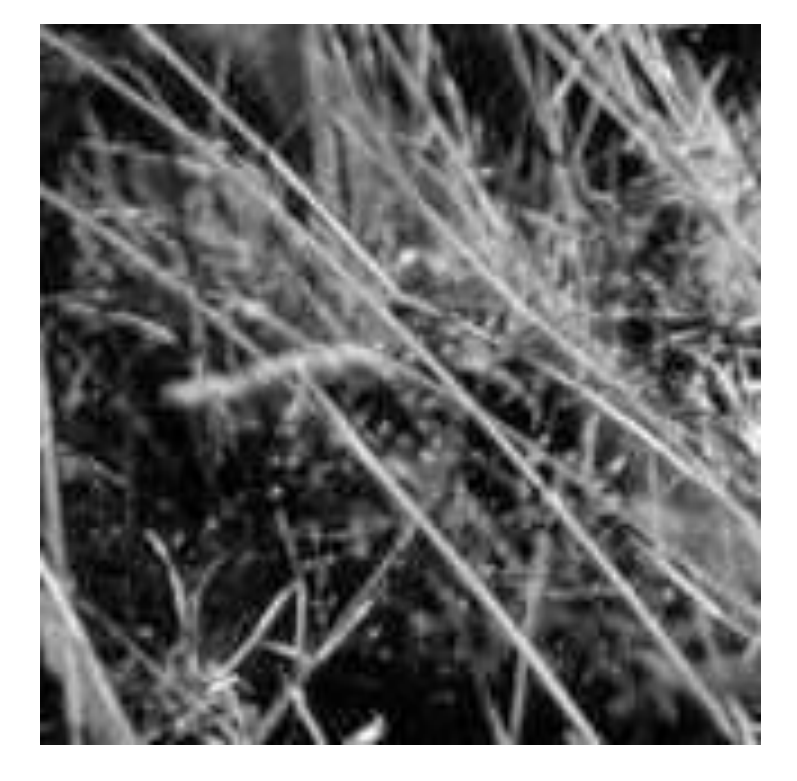

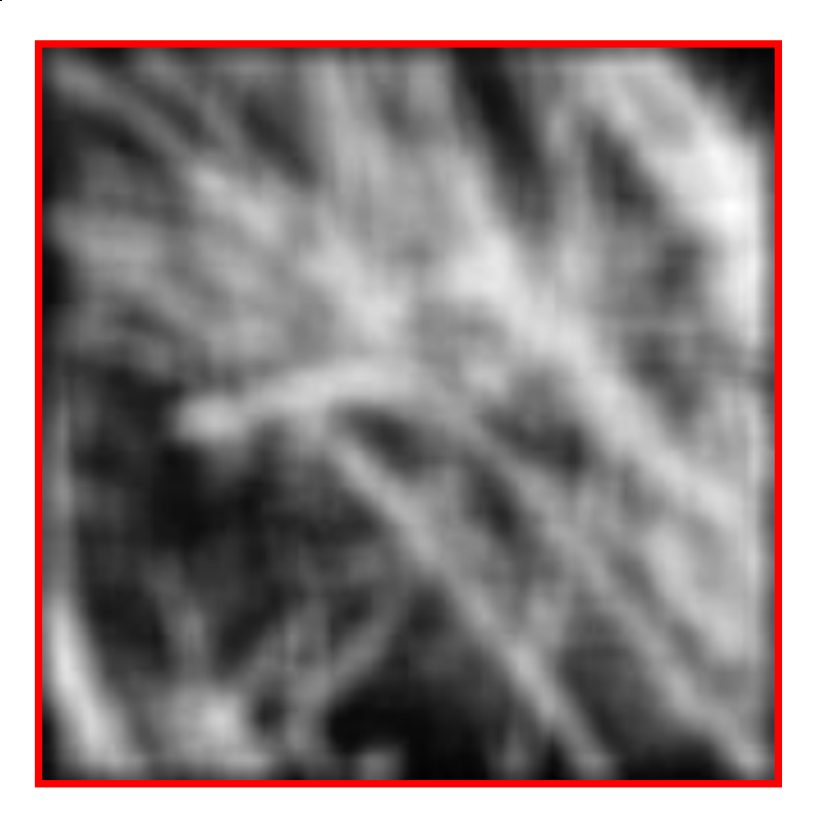

Source: Darrell, Berkeley

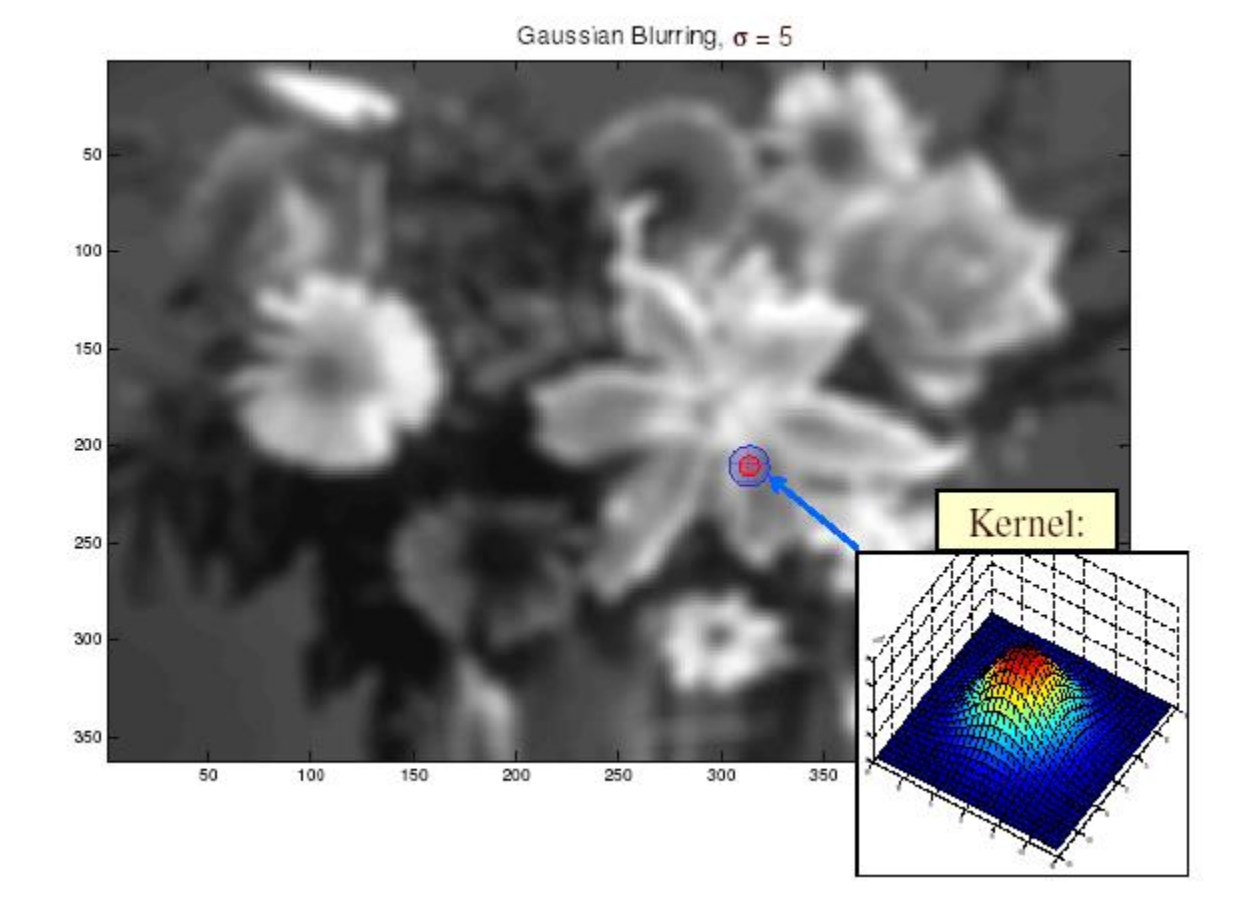

Source: Martial Hebert, CMU

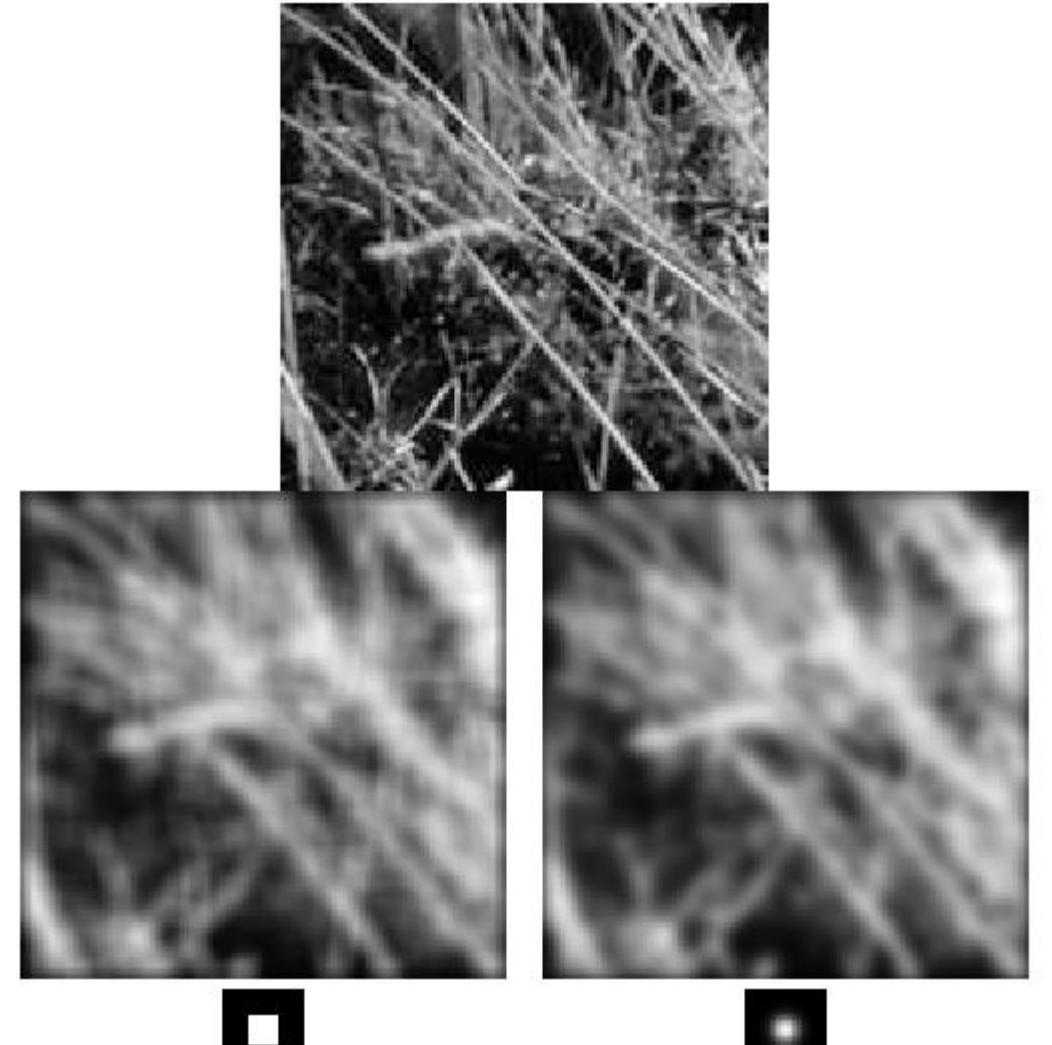

Result of blurring using a set of Gaussian weights

Result of blurring using a uniform local model

Produces a set of narrow vertical horizontal and vertical bars – ringing effect

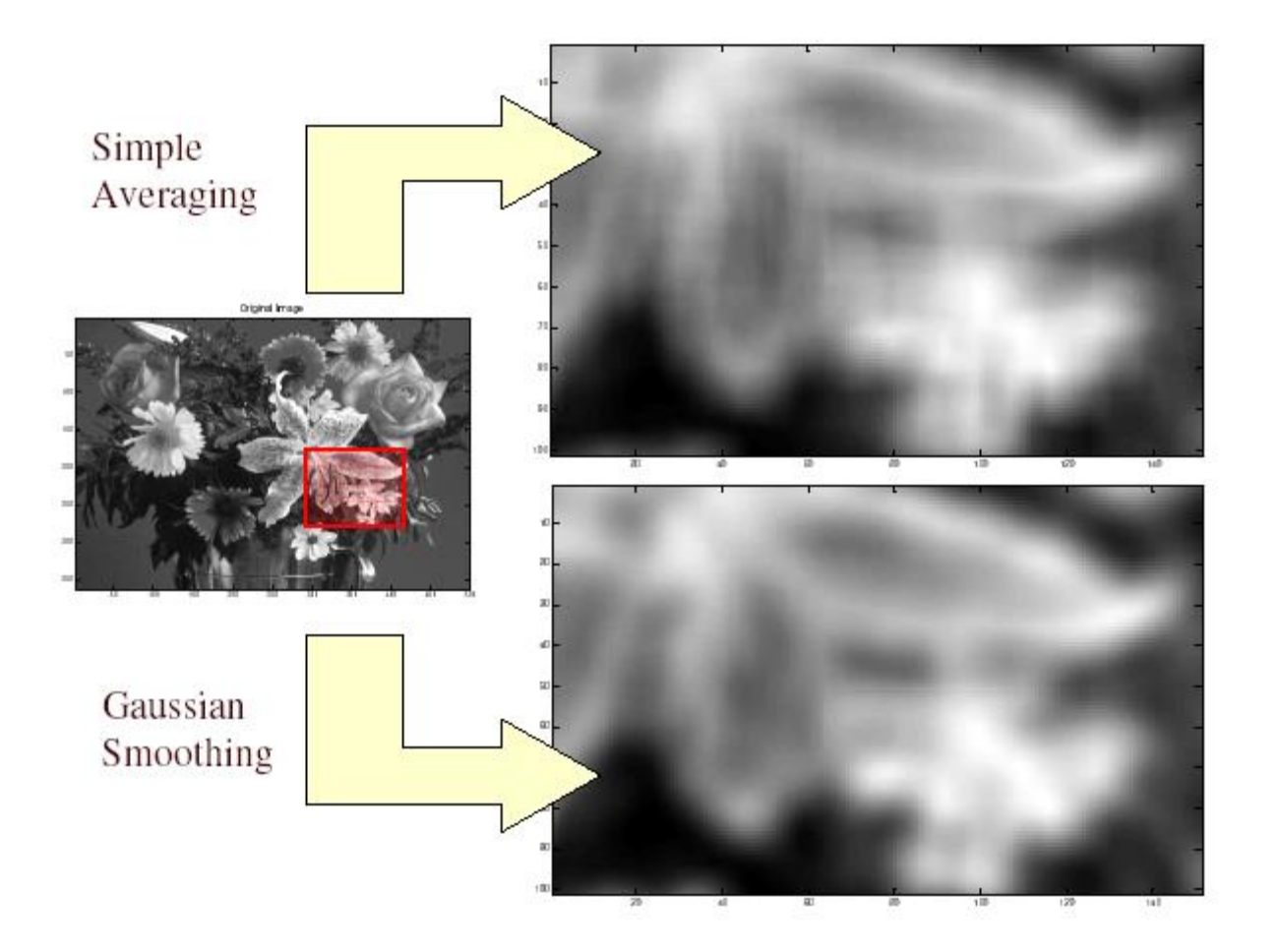

# Gaussian filters

- What parameters matter here?
- **Size** of kernel or mask
	- Note, Gaussian function has infinite support, but discrete filters use finite kernels

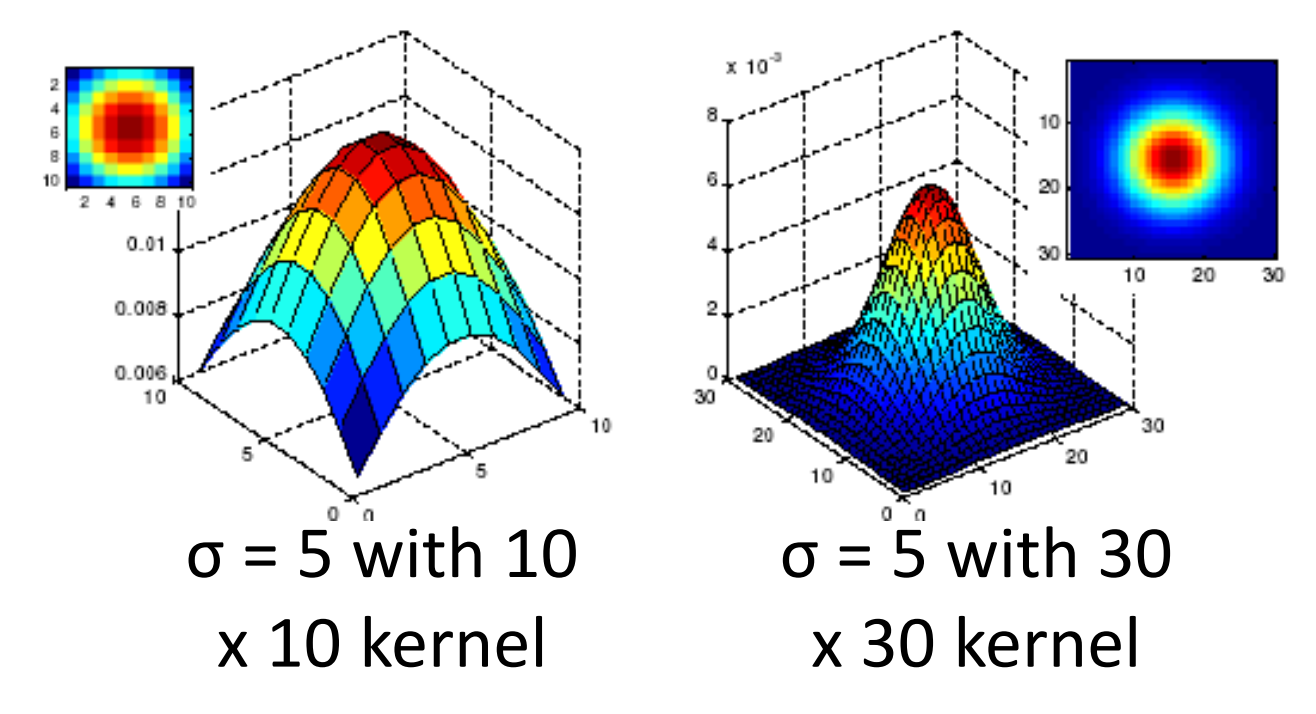

### Gaussian filters

- What parameters matter here?
- **Variance** of Gaussian: determines extent of smoothing

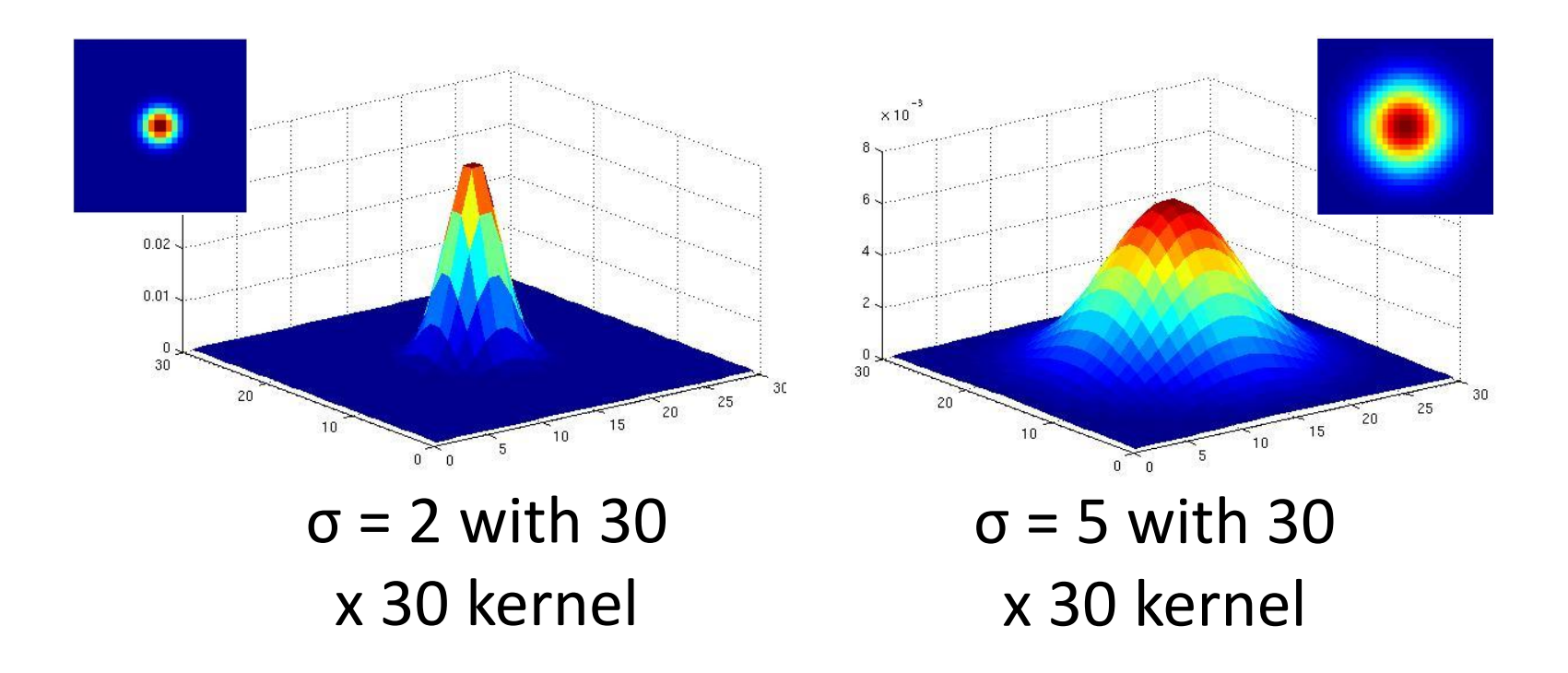

If  $\sigma$  is small : the smoothing will have little effect

If  $\sigma$  is larger : neighboring pixels will have larger weights resulting in consensus of the neighbors

If  $\sigma$  is very large : details will disappear along with the noise

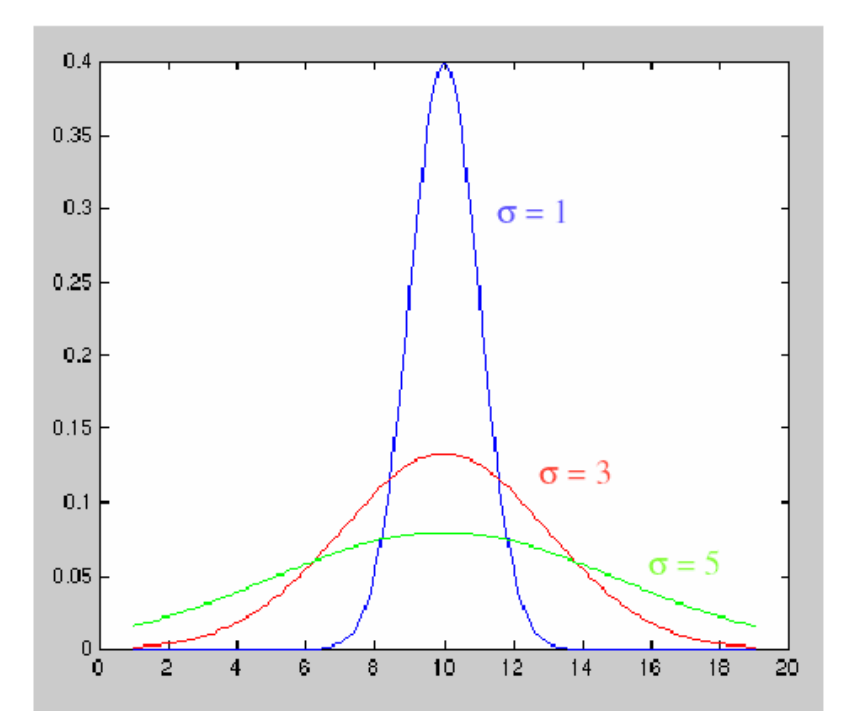

Effect of  $\sigma$ 

#### Gaussian filtor

$$
G(x, y; \sigma) = \frac{1}{2\pi\sigma^2} e^{-\frac{x^2 + y^2}{2\sigma^2}}
$$

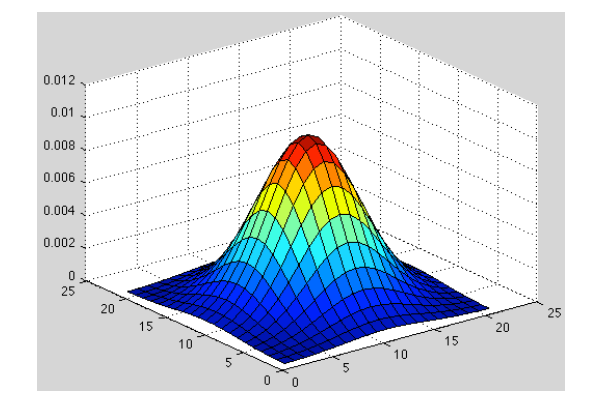

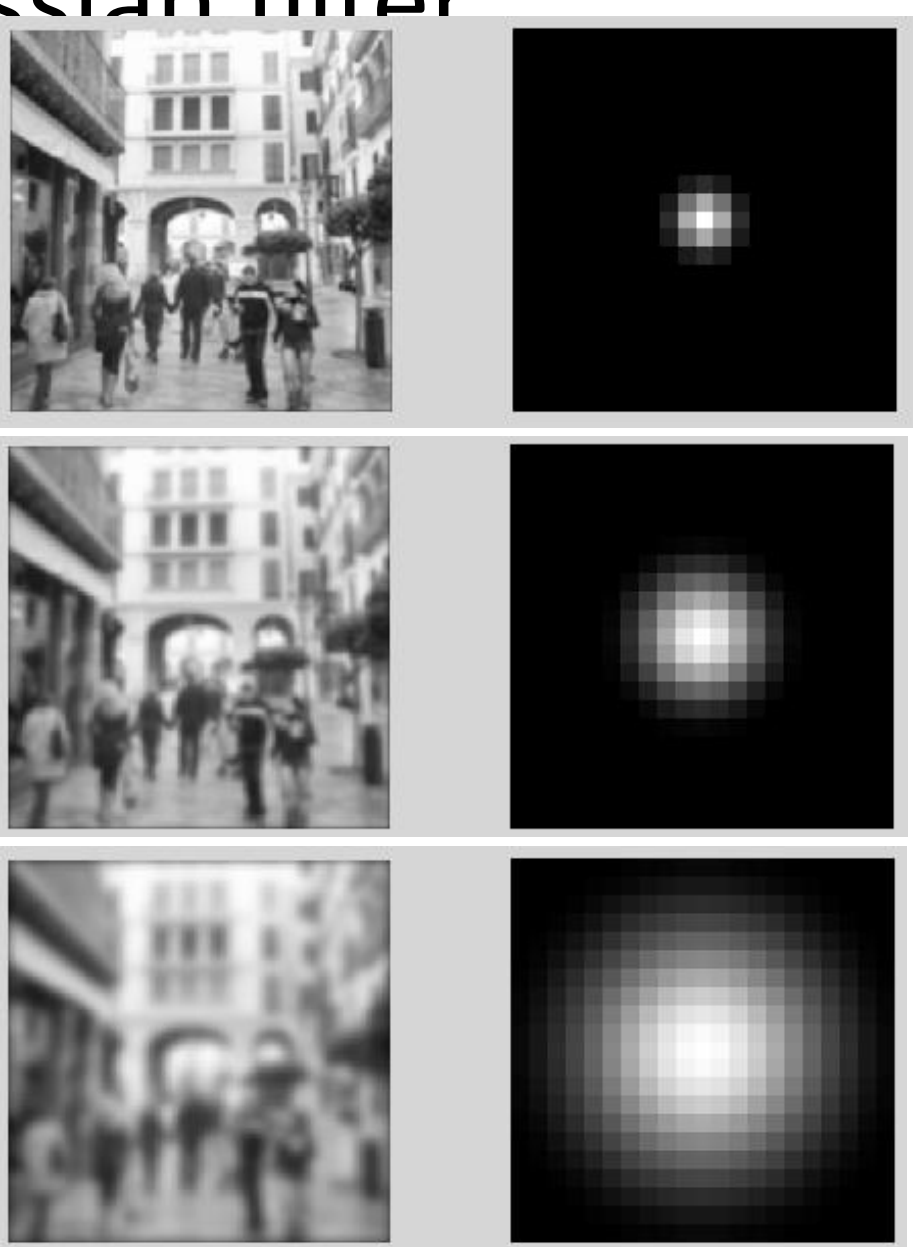

 $\sigma$ =1

 $\sigma$ =2

 $\sigma$ =4

# Gaussian smoothing to remove noise

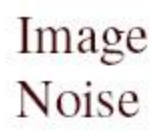

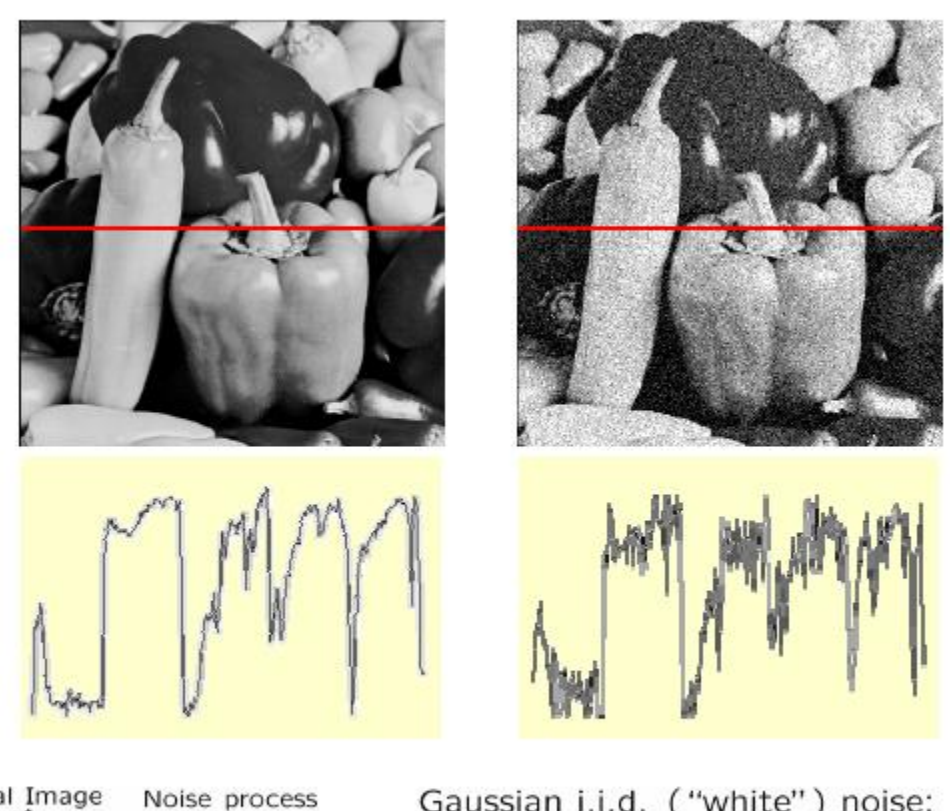

Ideal Image  $f(x,y) = \overbrace{f(x,y)}^{x} +$  $\overline{\eta(x,y)}$ 

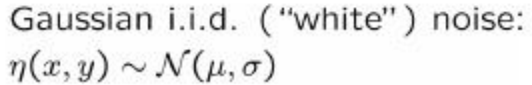

Source: Martial Hebert, CMU

# Gaussian smoothing to remove noise

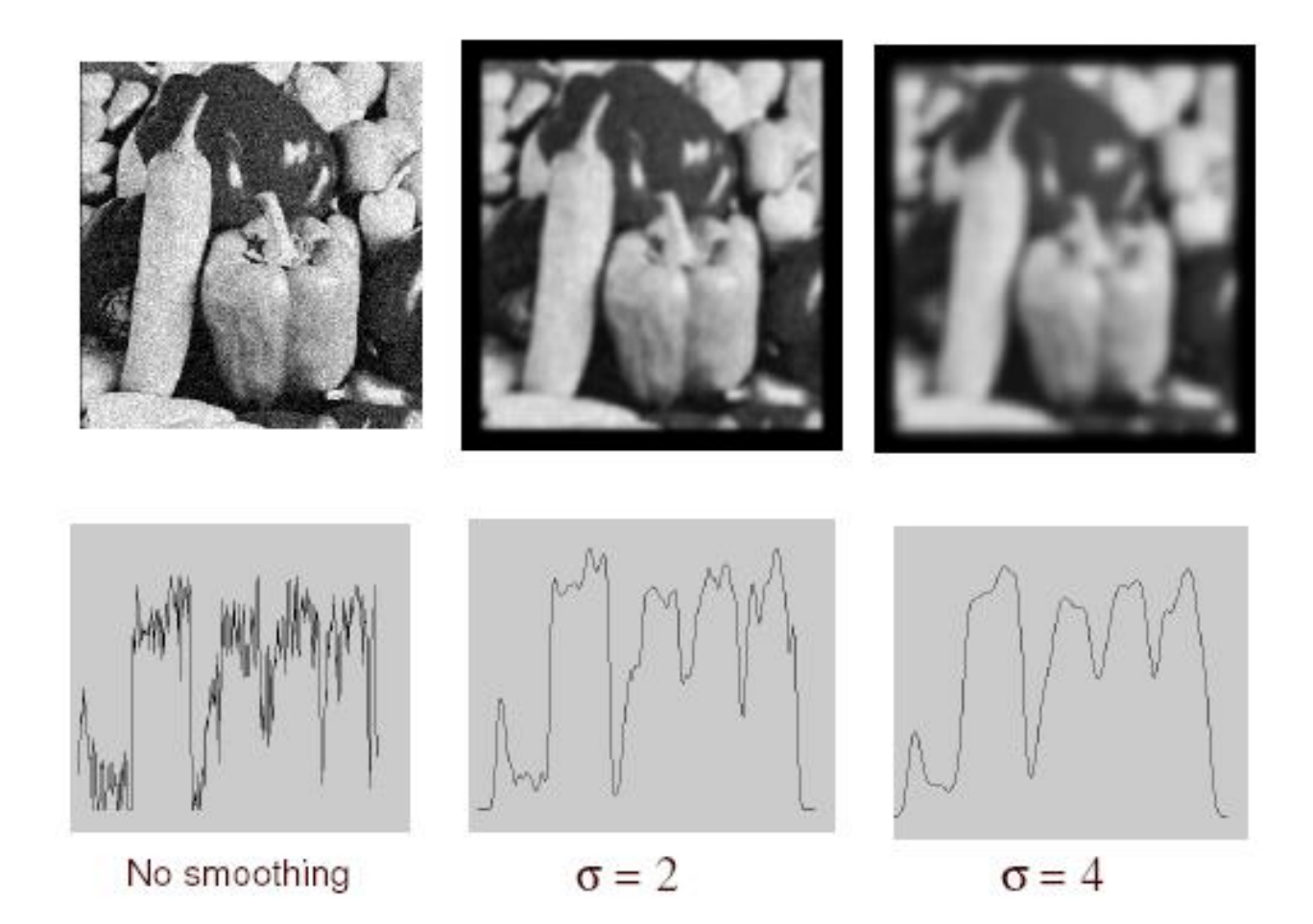

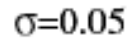

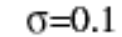

 $\sigma = 0.2$ 

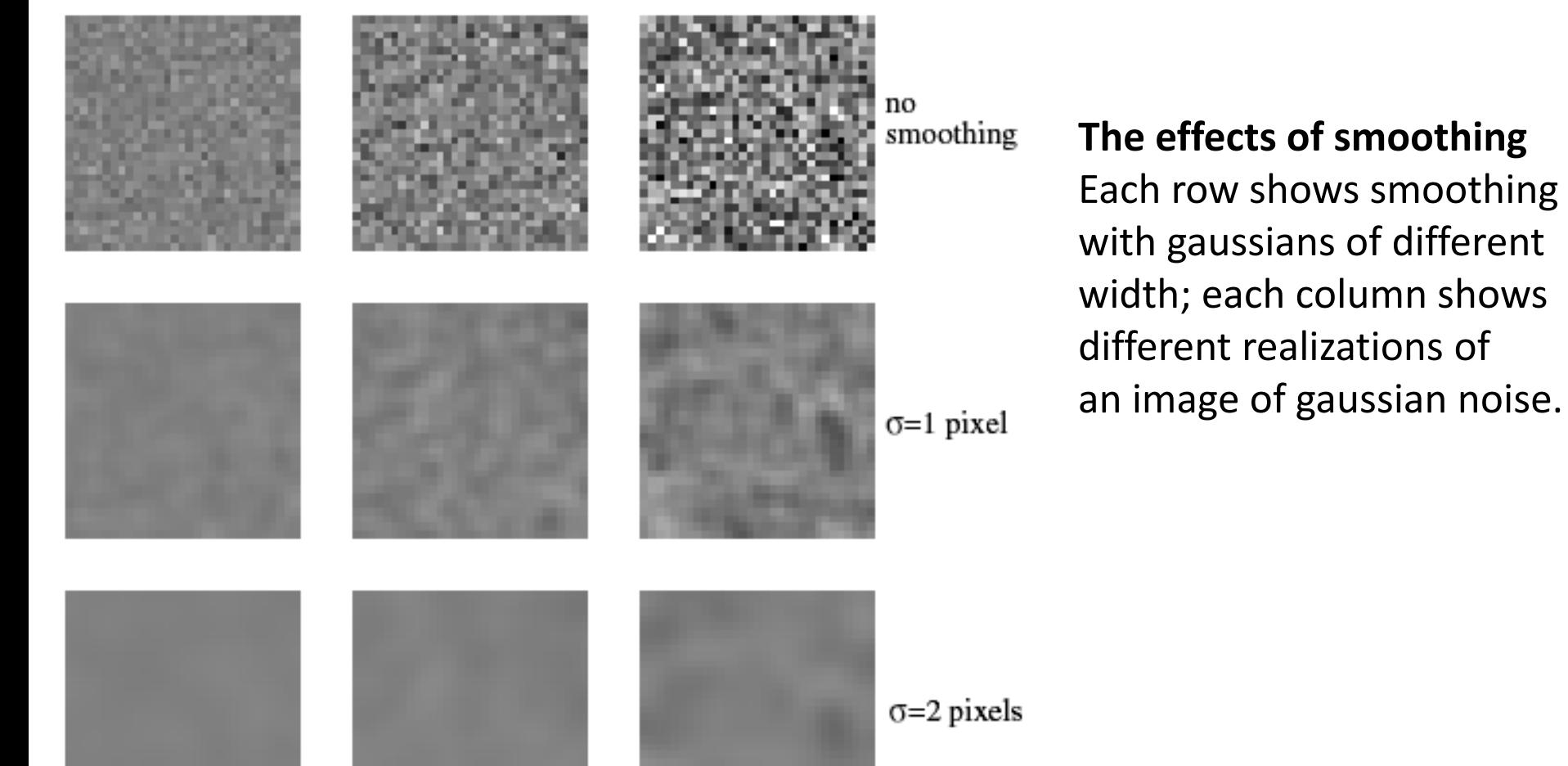

Source: David Forsyth, UIUC

- Filtered noise is sometimes useful
	- looks like some natural textures, can be used to simulate fire, etc.

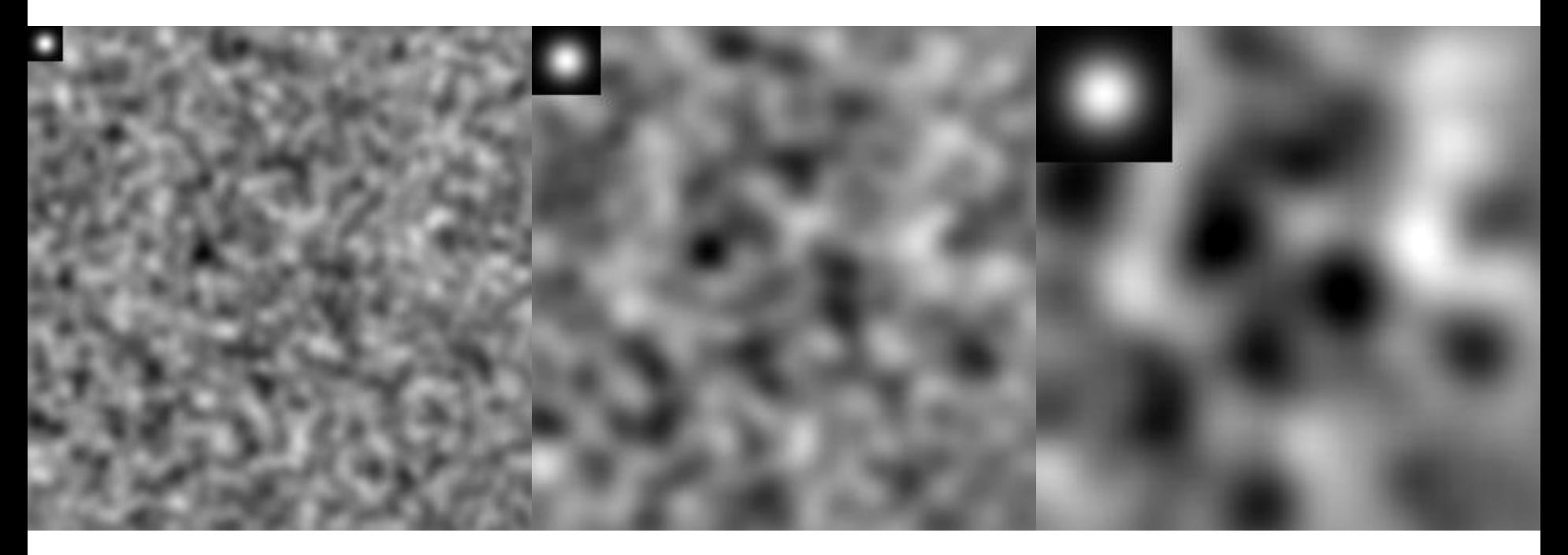

## Gaussian kernel

$$
g(x, y) = \frac{1}{2\pi\sigma^2} \exp\left(-\frac{(x^2 + y^2)}{2\sigma^2}\right)
$$

0.0751 0.1238 0.0751 0.1238 0.242 0.1238 0.0751 0.1238 0.0751

Gaussian is an approximation to the binomial distribution.

Can approximate Gaussian using binomial coefficients.

$$
a_{nr} \equiv \frac{n!}{r!(n-r)!} \equiv \binom{n}{r}
$$

 $n =$  number of elements in the 1D filter minus 1  $r =$  position of element in the filter kernel  $(0, 1, 2...)$ 

 $g = 1/4$ 

0.0625 0.1250 0.0625  $g' g = 0.1250 \quad 0.2500 \quad 0.1250$ 0.0625 0.1250 0.0625

1X3 filter:  $n=(3-1)=2$ ,  $r=0,1,2$ 

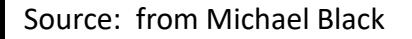

# Matlab

- $\gg$  hsize = 10;
- >> sigma = 5;
- >> h = fspecial('gaussian' hsize, sigma);

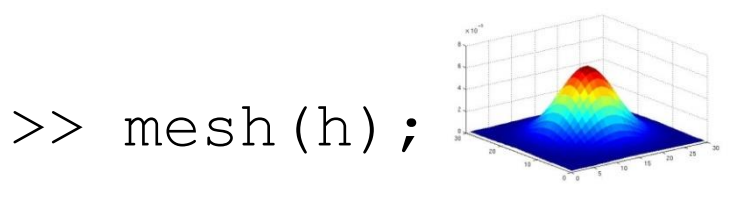

- >> imagesc(h); O
- $\gg$  outim = imfilter(im, h);
- >> imshow(outim);

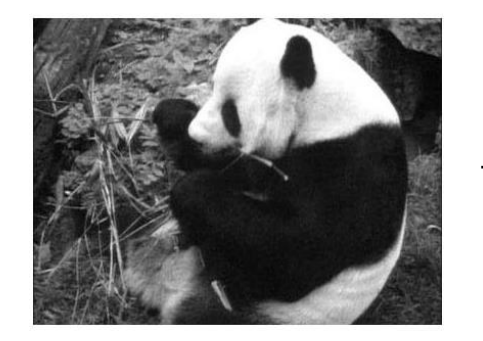

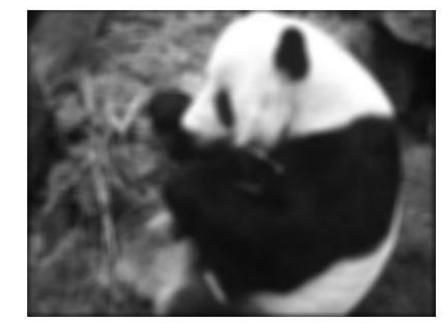

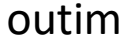

Parameter σ is the "scale" / "width" / "spread" of the Gaussian kernel, and controls the amount of smoothing.

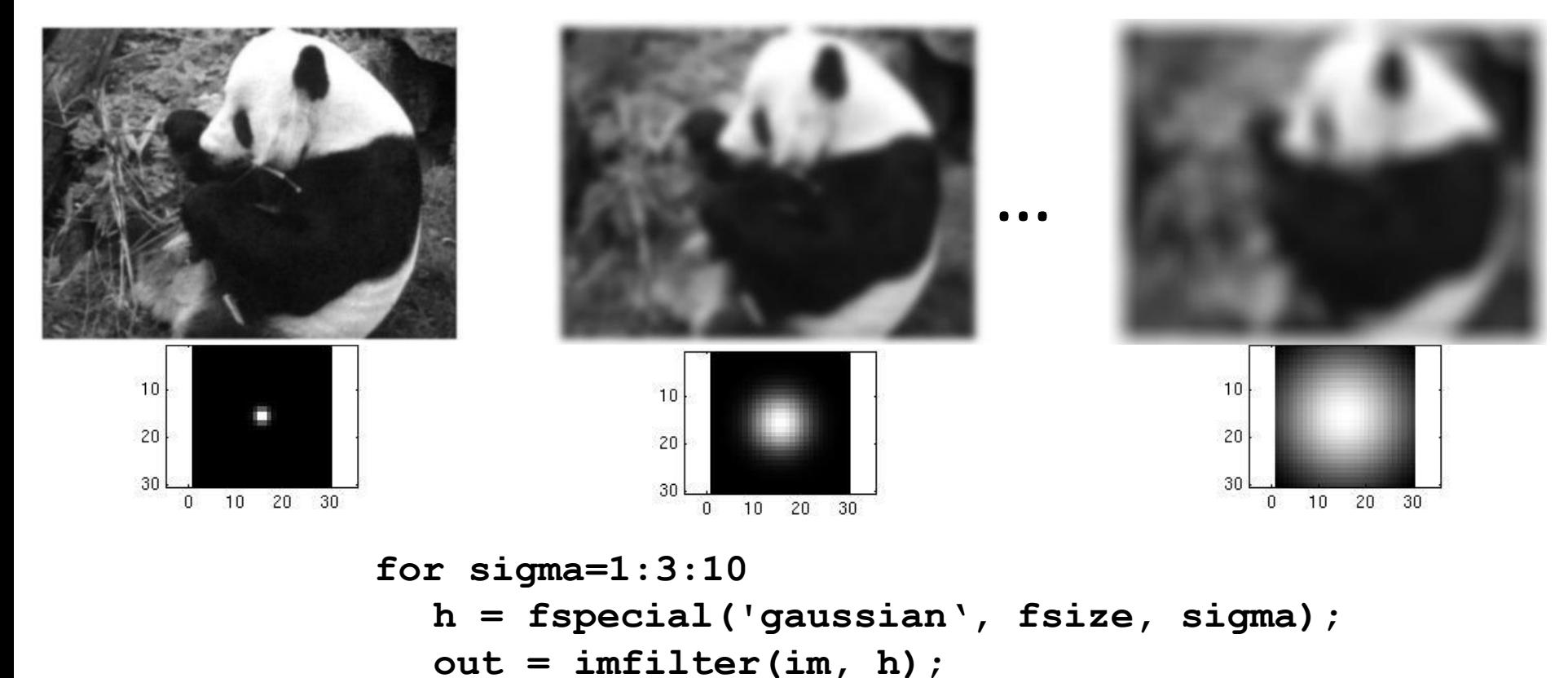

**imshow(out);**

**pause;** 

**end**

# Convolution

- Convolution:
	- Flip the filter in both dimensions (bottom to top, right to left)
	- Then apply cross-correlation

$$
G[i, j] = \sum_{u=-k}^{k} \sum_{v=-k}^{k} H[u, v] F[i-u, j-v]
$$

$$
G = H \underset{\uparrow}{\star} F
$$

*Notation for convolution operator*

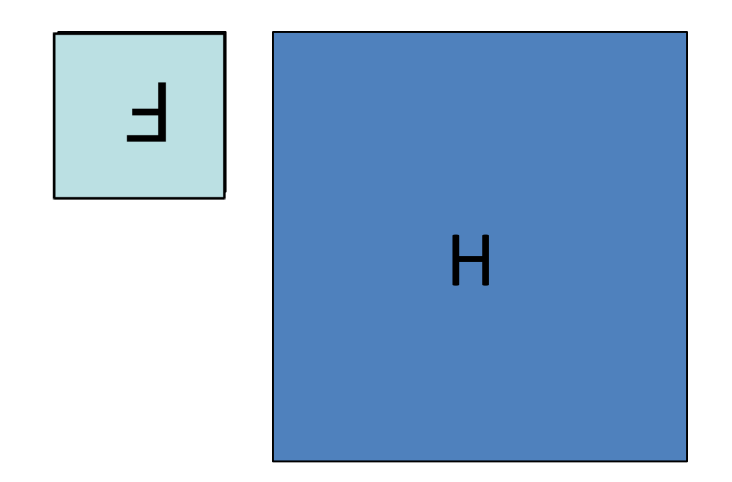

### Convolution vs. correlation

Convolution

$$
G[i, j] = \sum_{u = -k}^{k} \sum_{v = -k}^{k} H[u, v] F[i - u, j - v]
$$

$$
G = H \star F
$$

Cross-correlation

$$
G[i, j] = \sum_{u=-k}^{k} \sum_{v=-k}^{k} H[u, v] F[i + u, j + v]
$$

 $G = H \otimes F$ 

For a Gaussian or box filter, how will the outputs differ? If the input is an impulse signal, how will the outputs differ? Source: Darrell, Berkeley

### Predict the filtered outputs

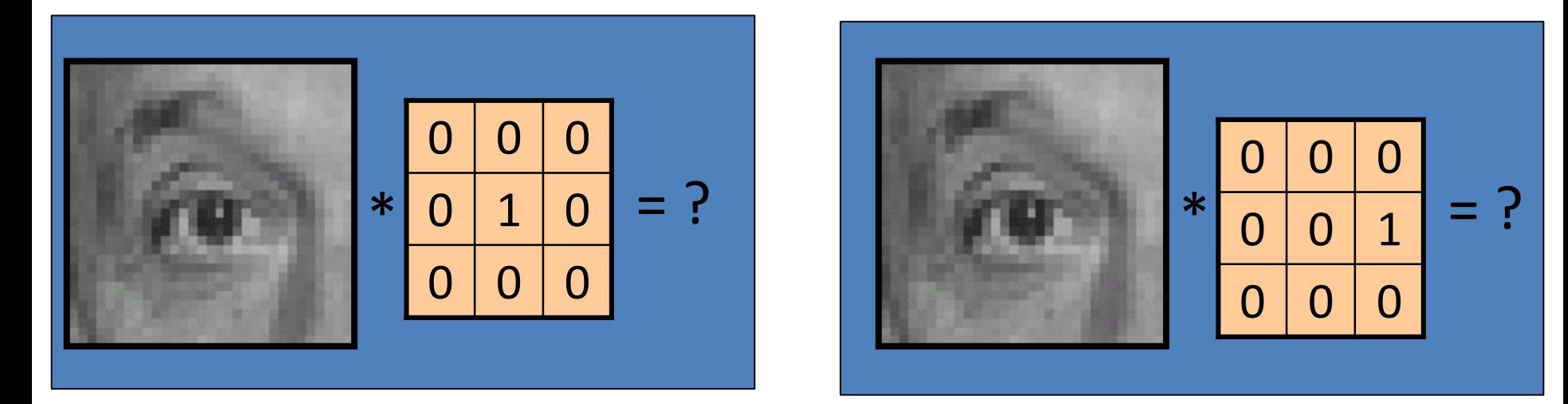

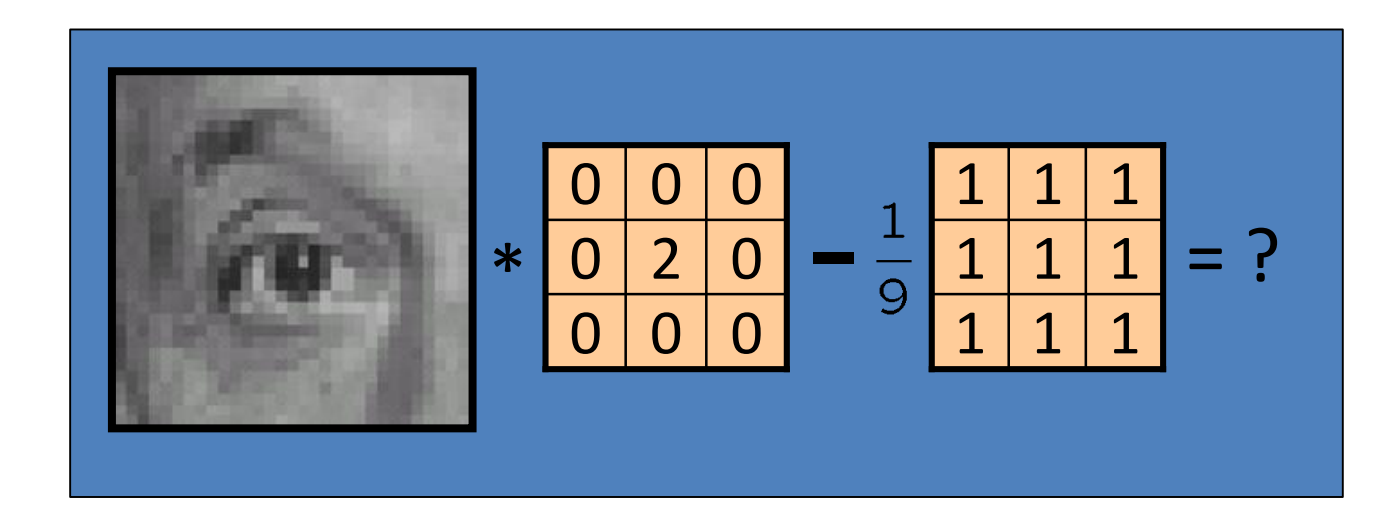

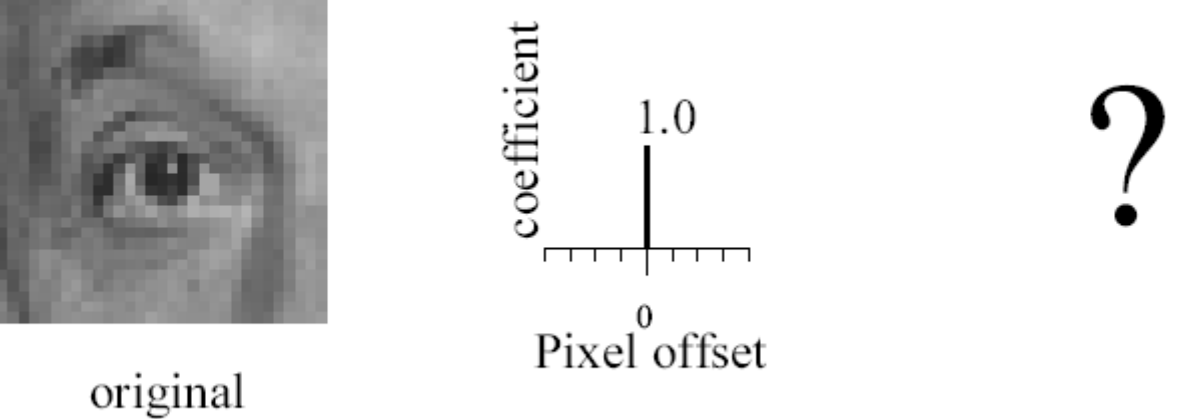

adapted from Darrell and Freeman, MIT

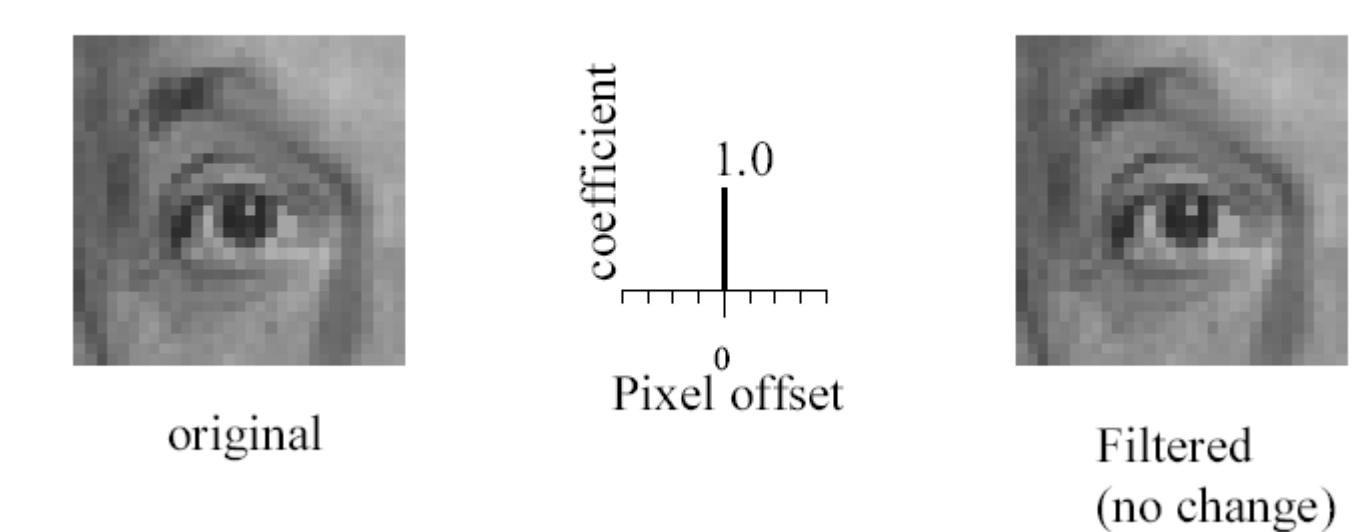

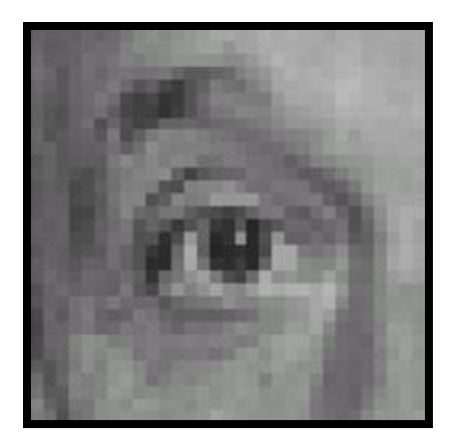

Original Filtered

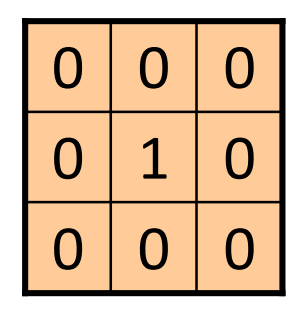

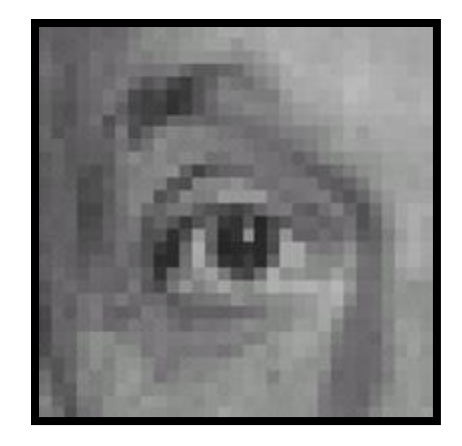

(no change)

### Impulse  $f[m,n] = I \otimes g = \sum h[m-k,n-l]g[k,l]$ *k*,*l*

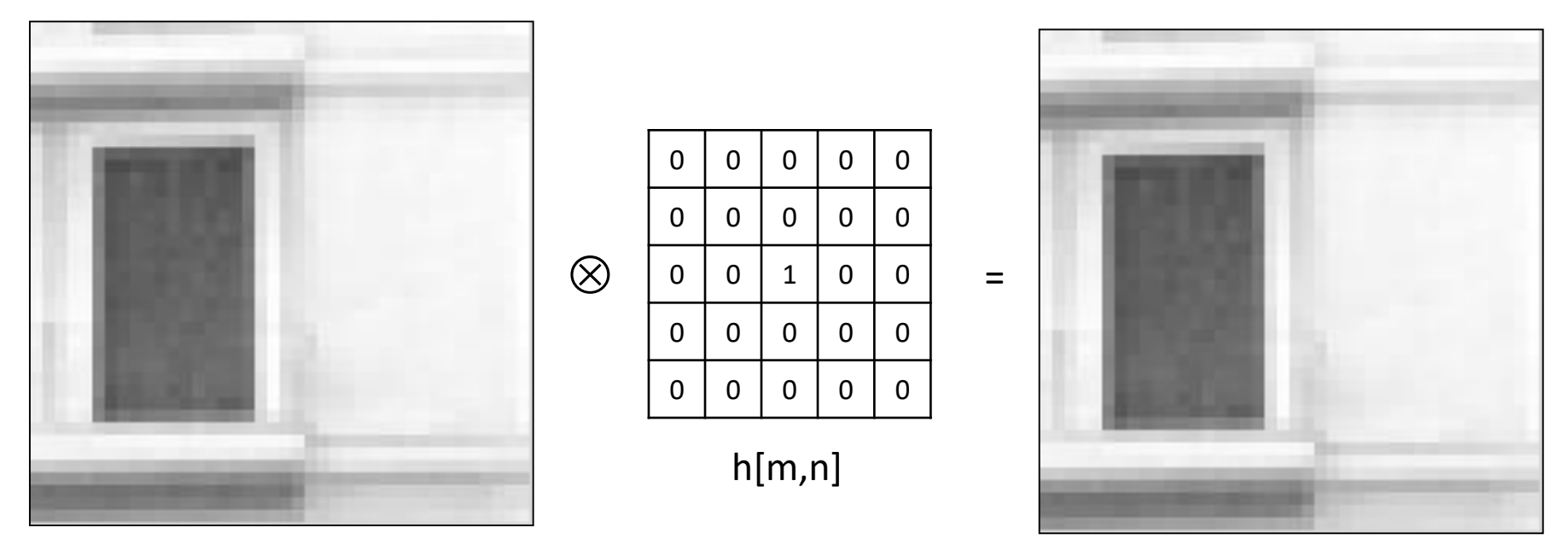

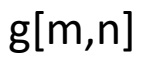

f[m,n]

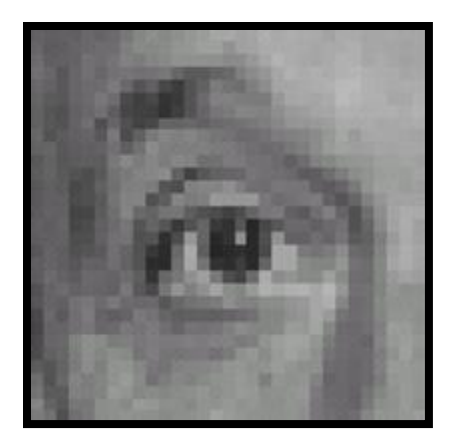

Original

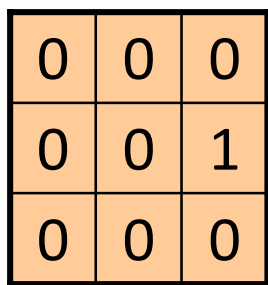

?

Source: Darrell, Berkeley Source: D. Lowe

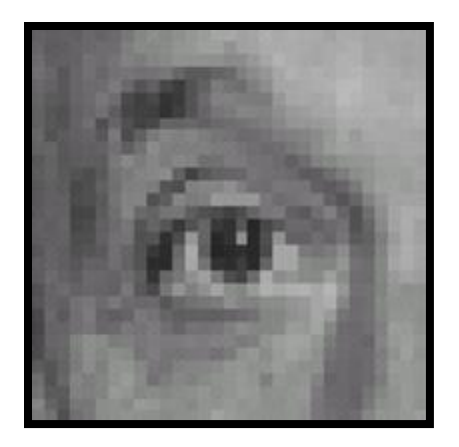

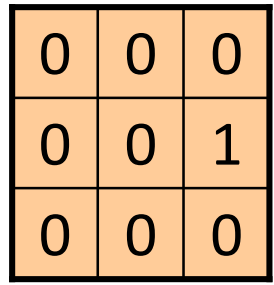

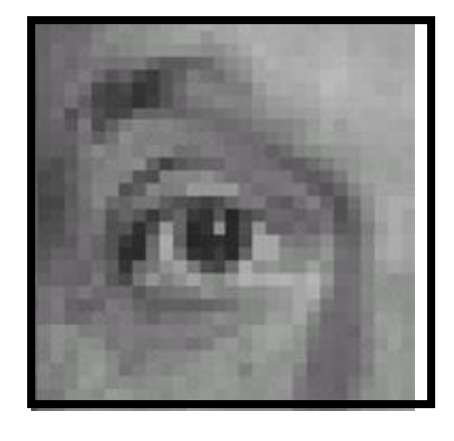

Original Shifted left by 1 pixel with correlation

Source: Darrell, Berkeley Source: D. Lowe

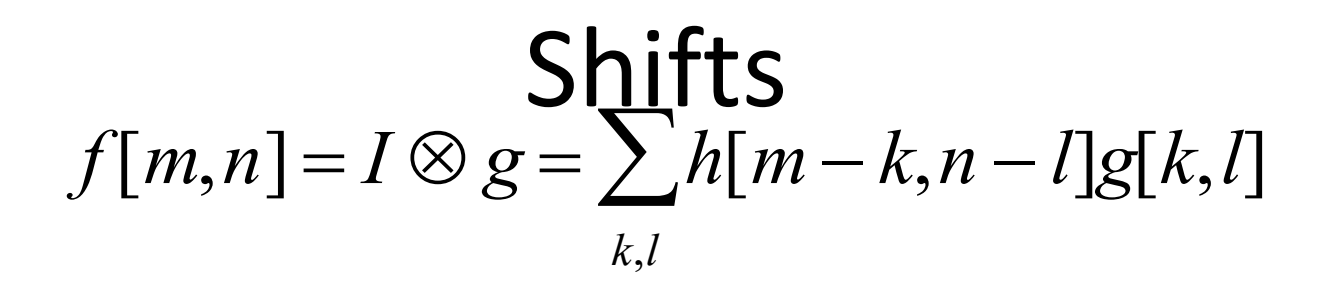

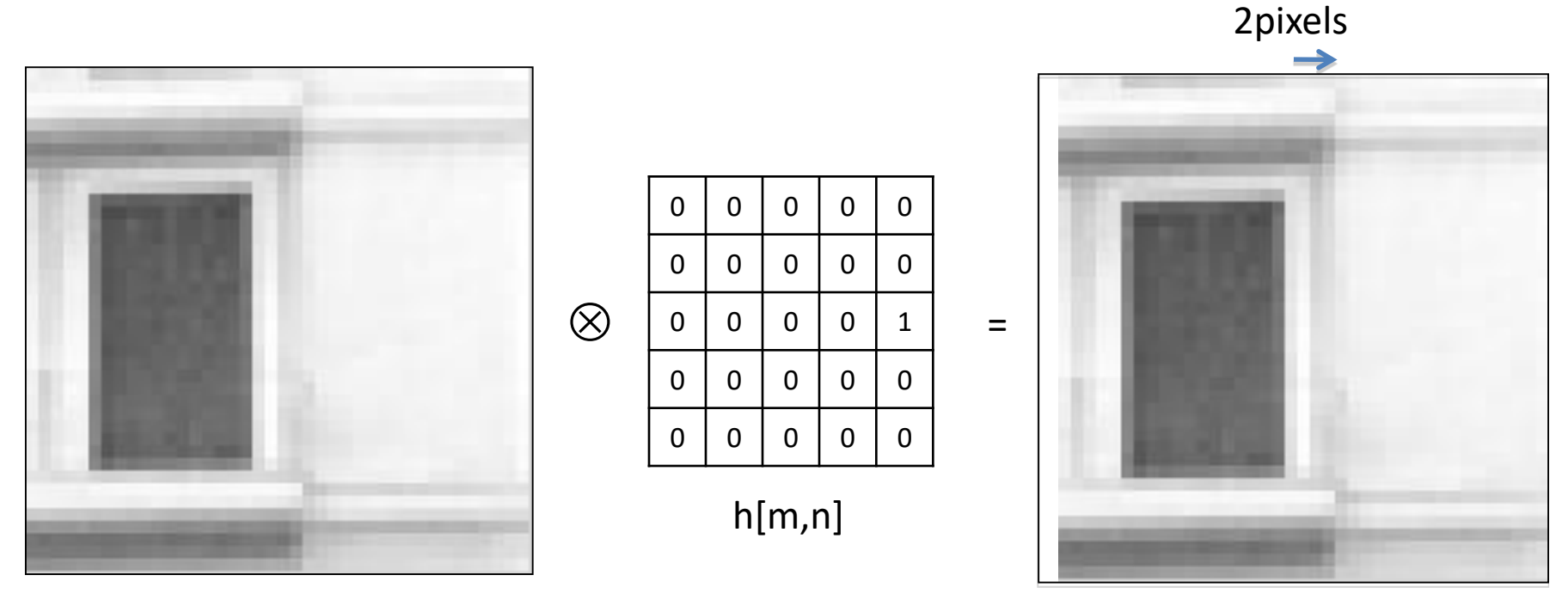

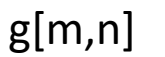

f[m,n]

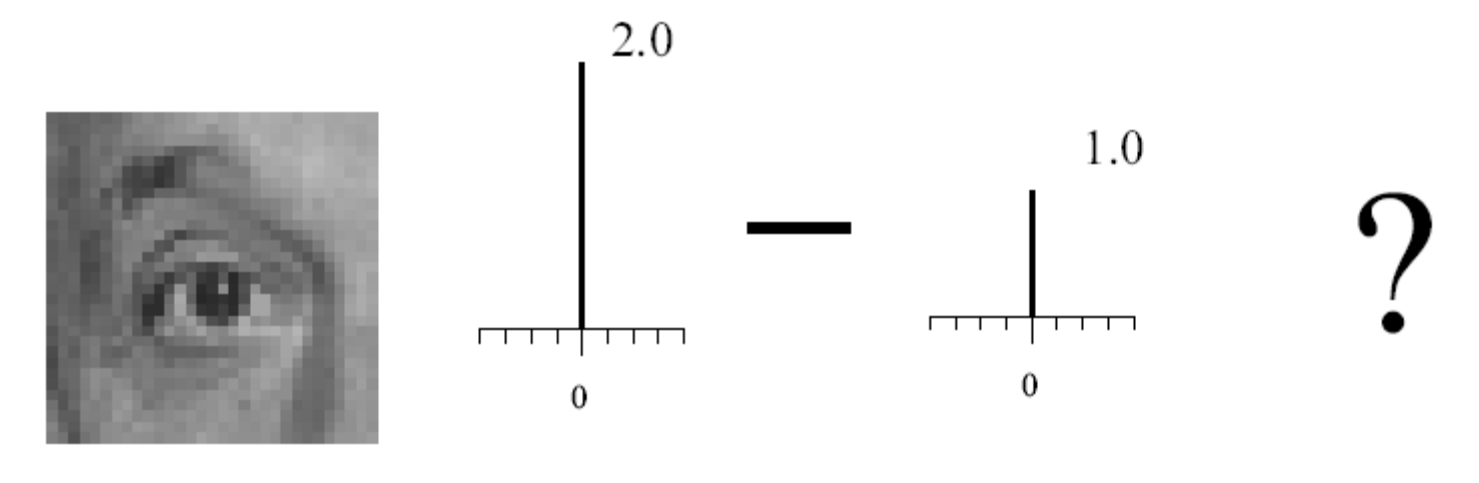

original

adapted from Darrell and Freeman, MIT

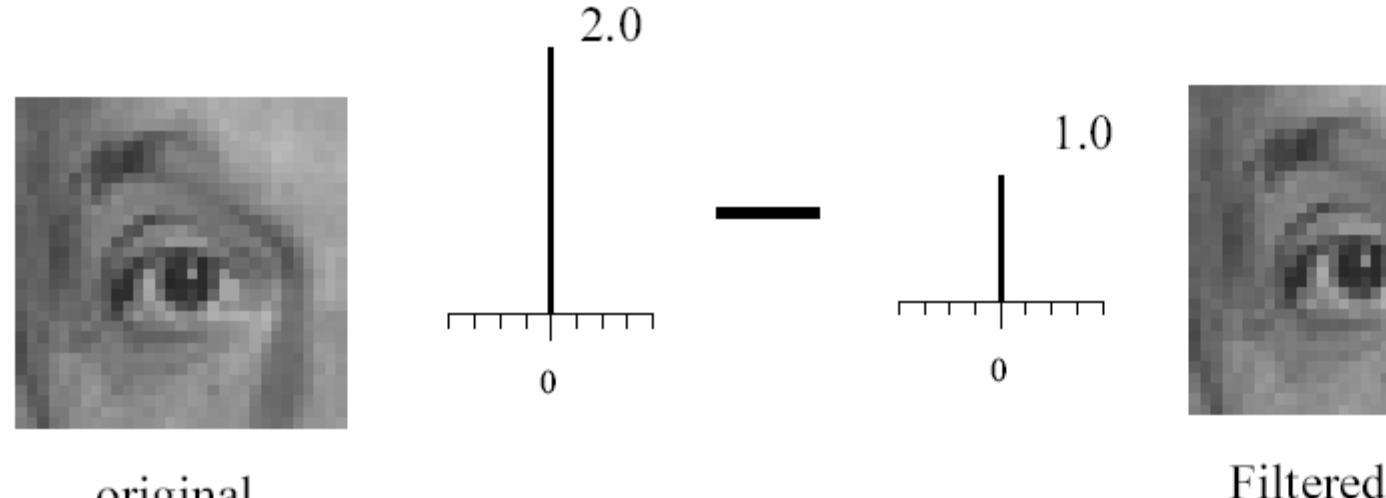

original

Filtered (no change)

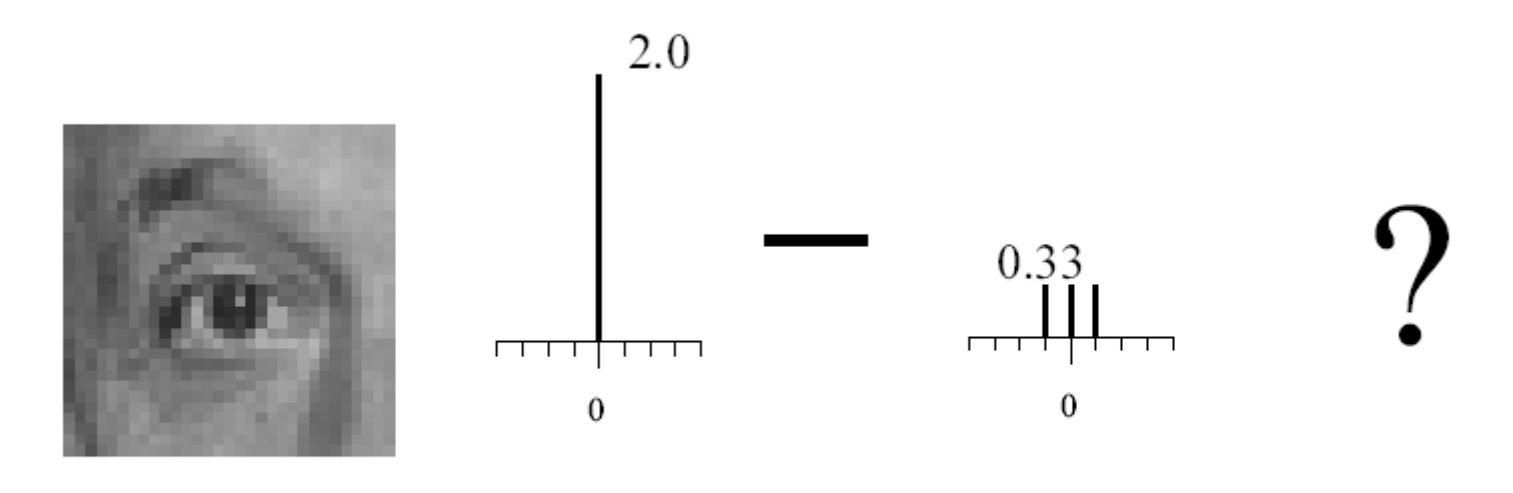

original

adapted from Darrell and Freeman, MIT

### Sharpening

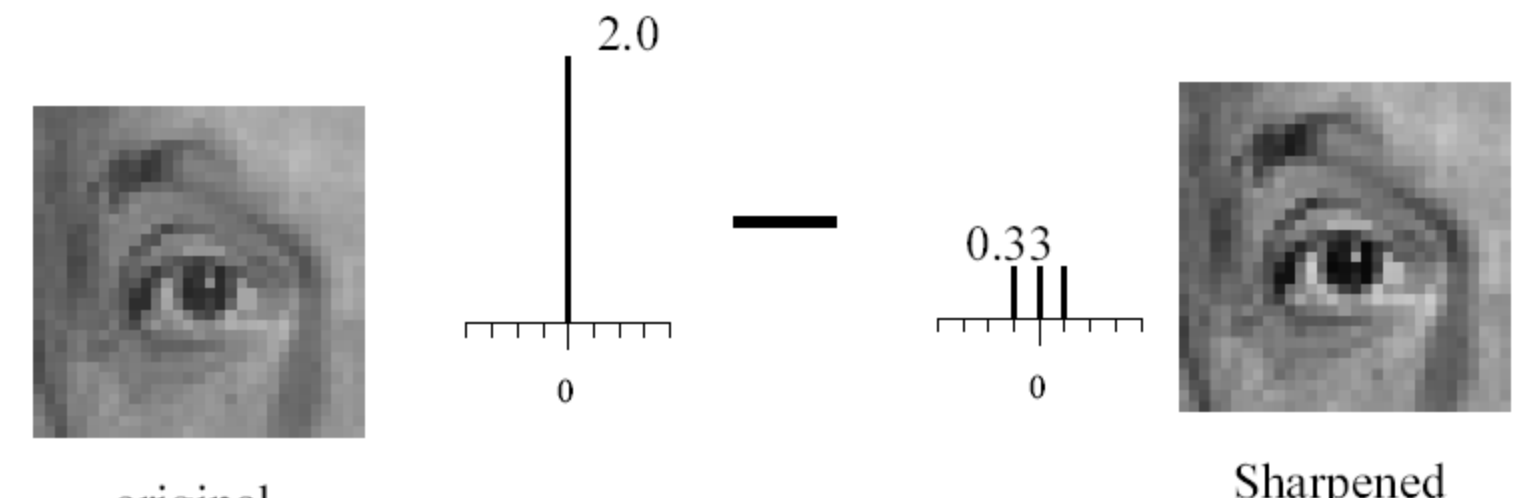

original

Sharpened original

### Sharpening

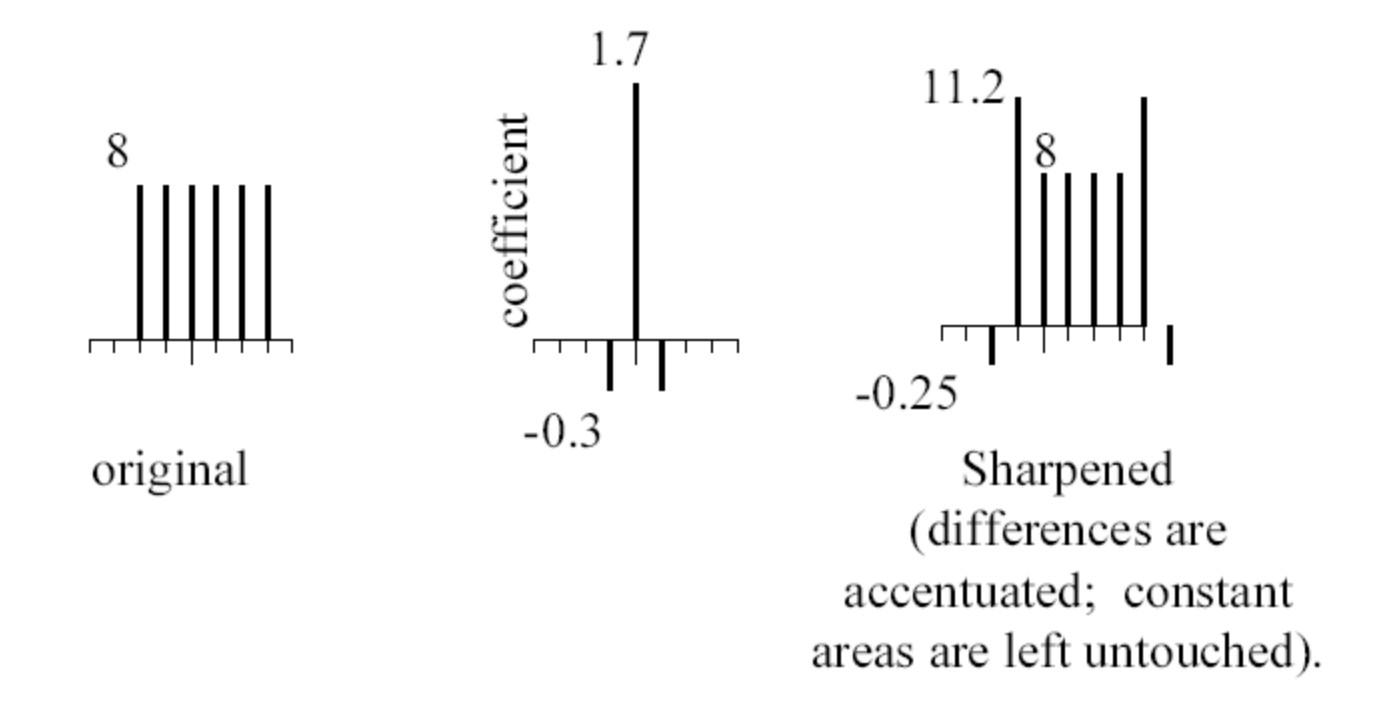

-

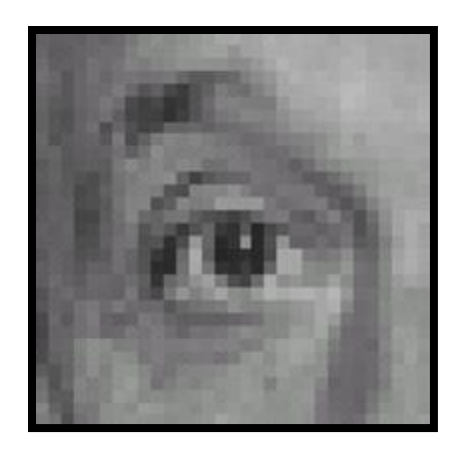

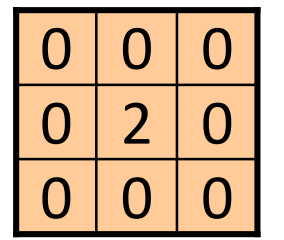

 $\Omega$ 

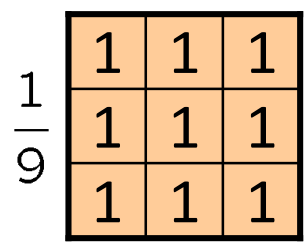

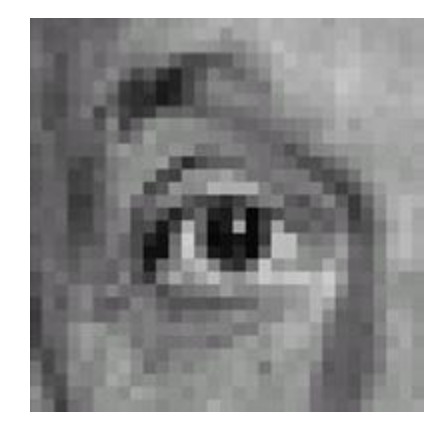

Original

Sharpening filter - Accentuates differences with local average

# Filtering examples: sharpening

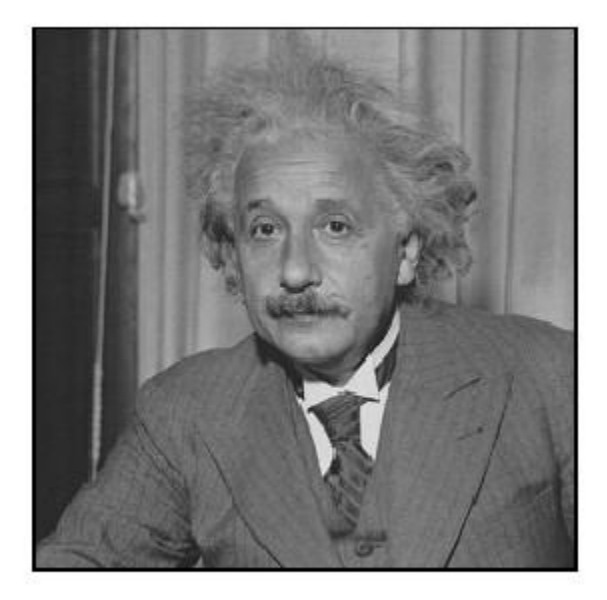

before

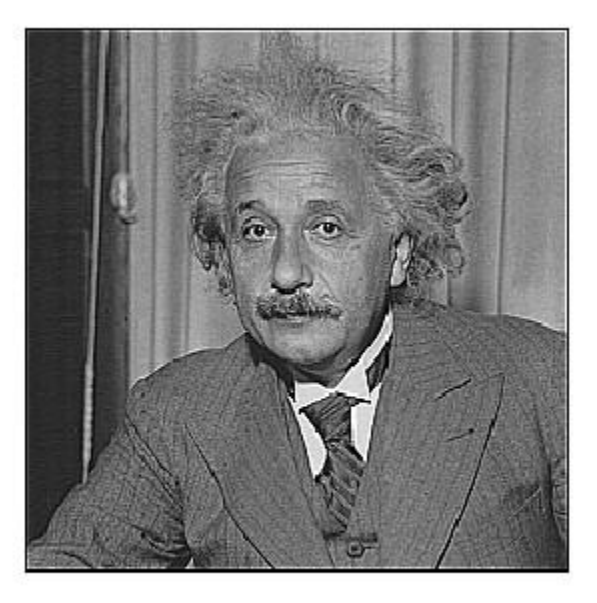

after
#### Rectangular filter

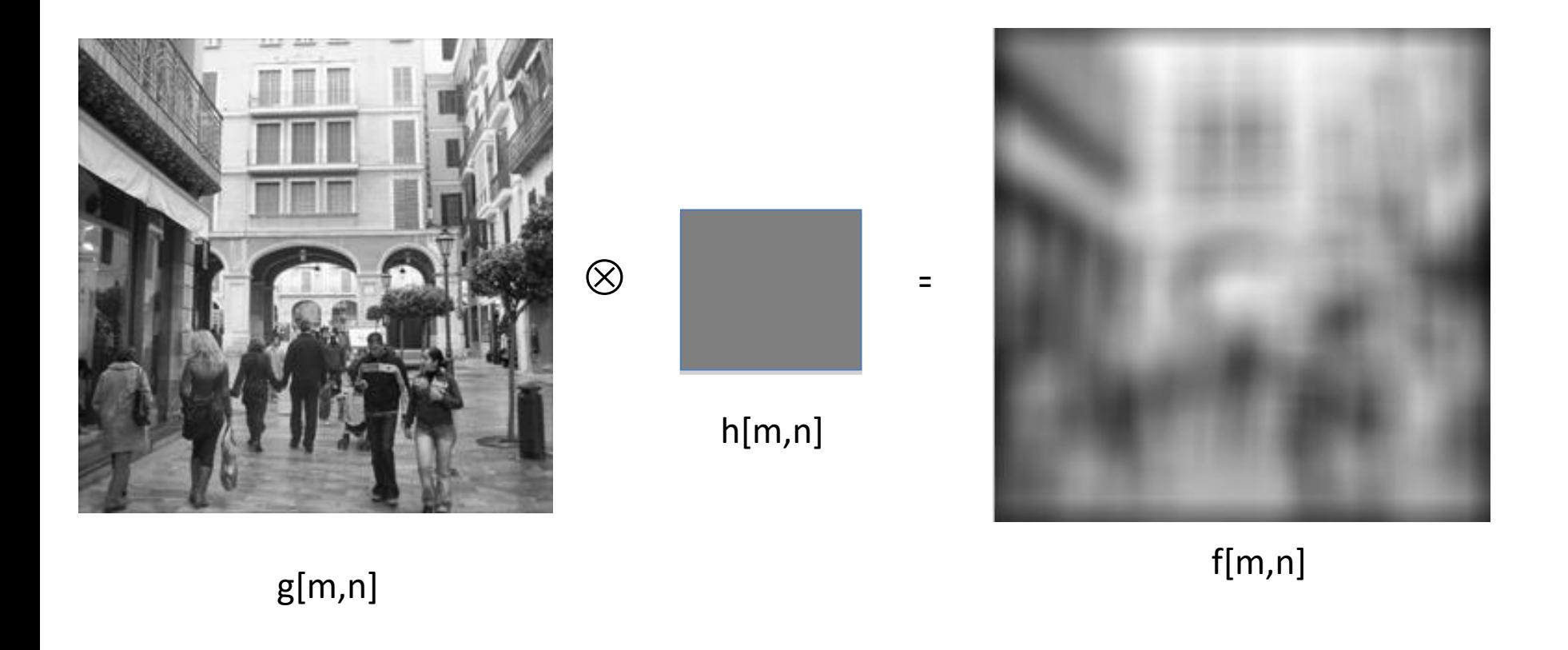

#### What does blurring take away?

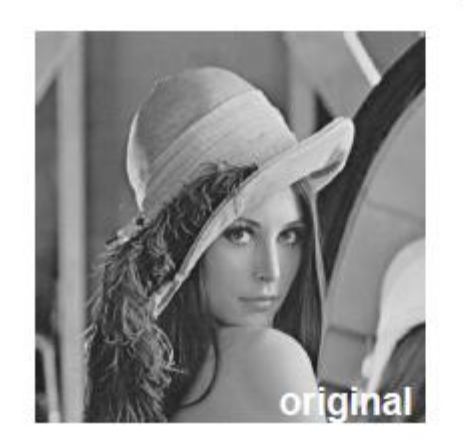

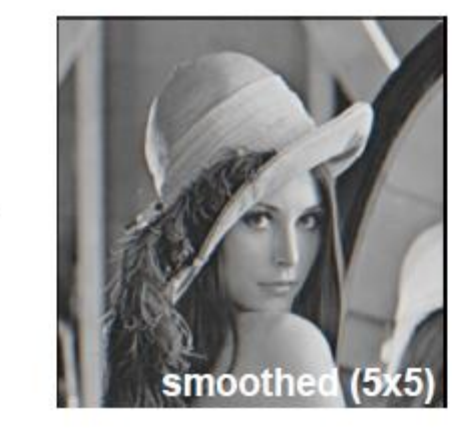

detail

Ξ

Let's add it back:  $\bullet$ 

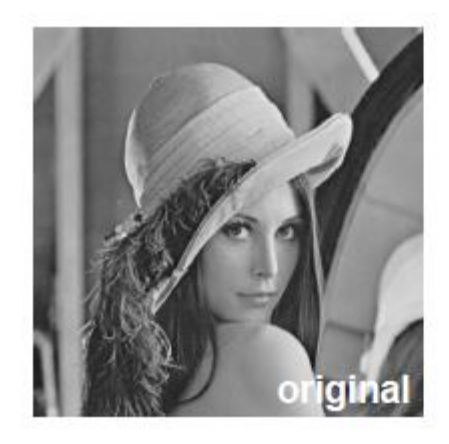

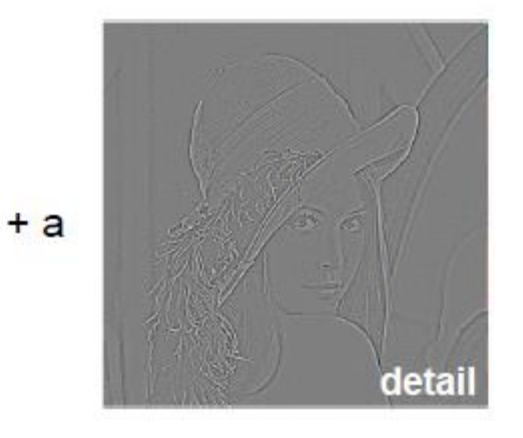

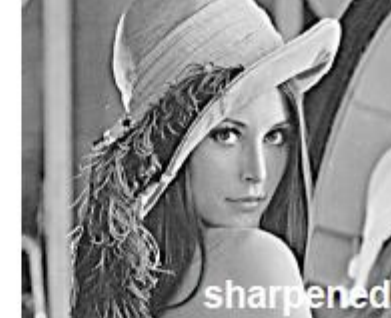

#### Rectangular filter

h[m,n]

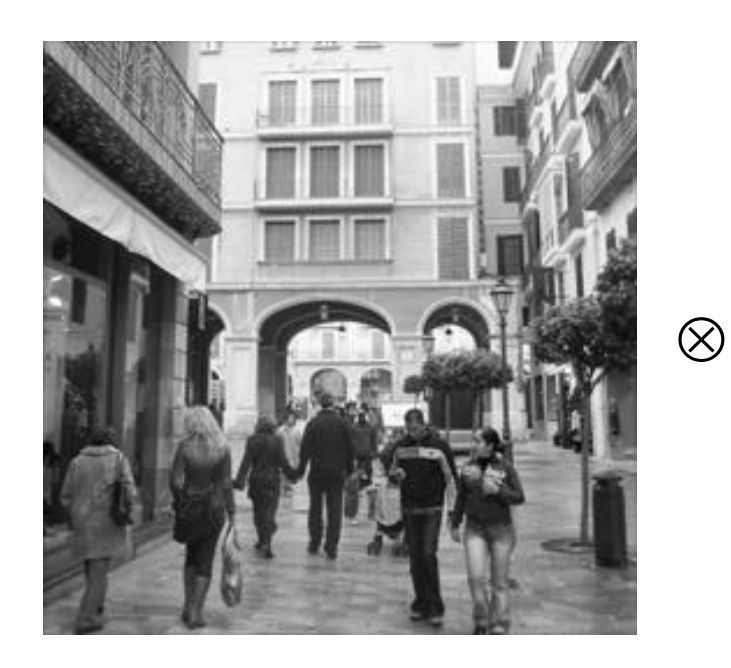

g[m,n]

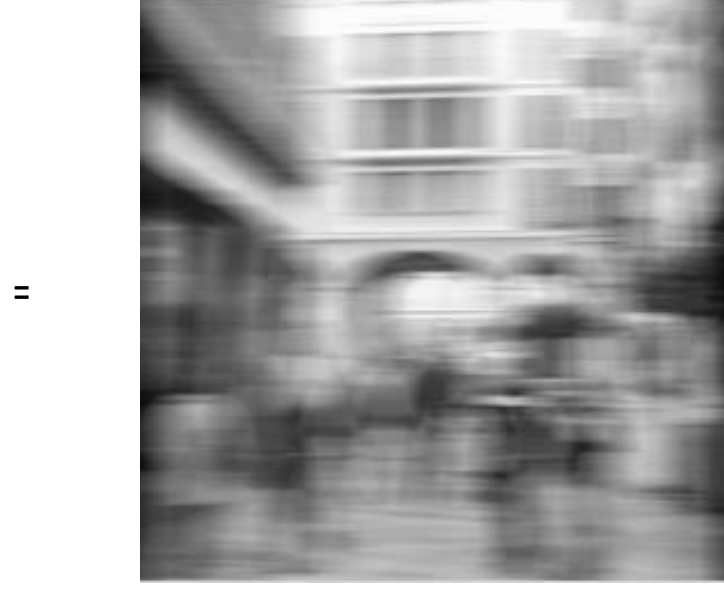

f[m,n]

Source: Torralba, MIT

#### Rectangular filter

h[m,n]

=

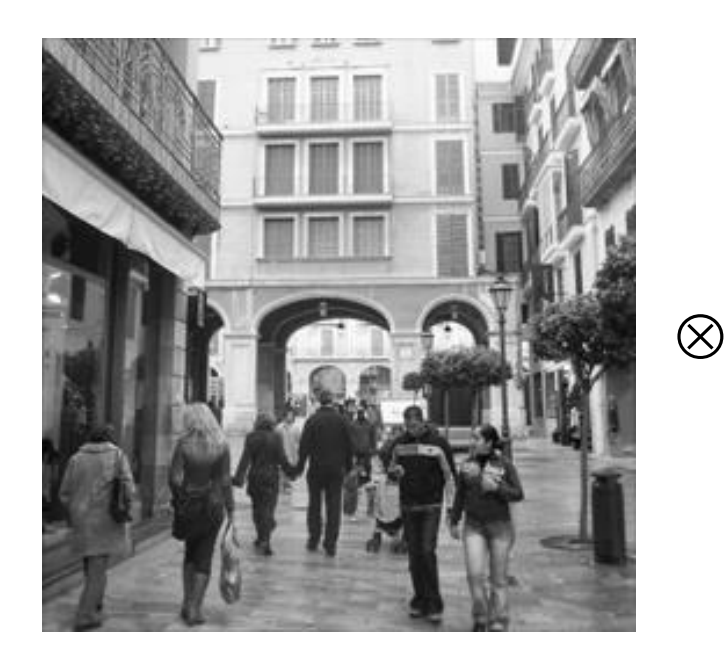

g[m,n]

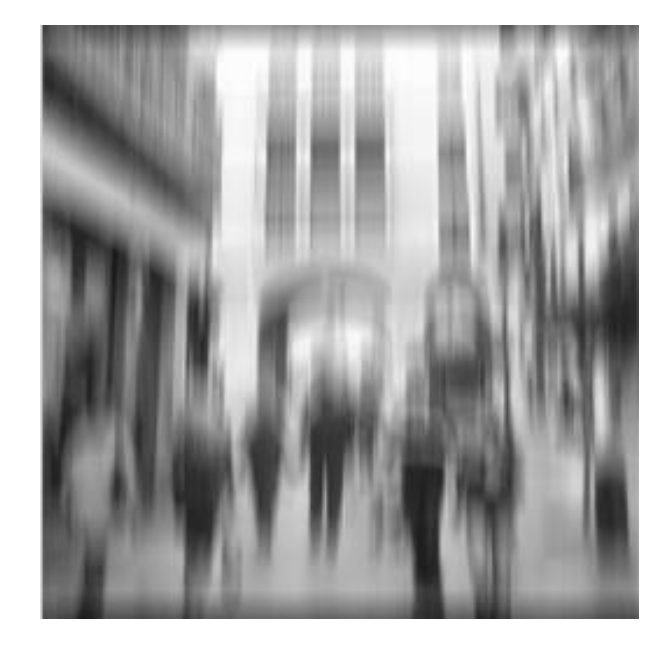

f[m,n]

Source: Torralba, MIT

#### Integral image

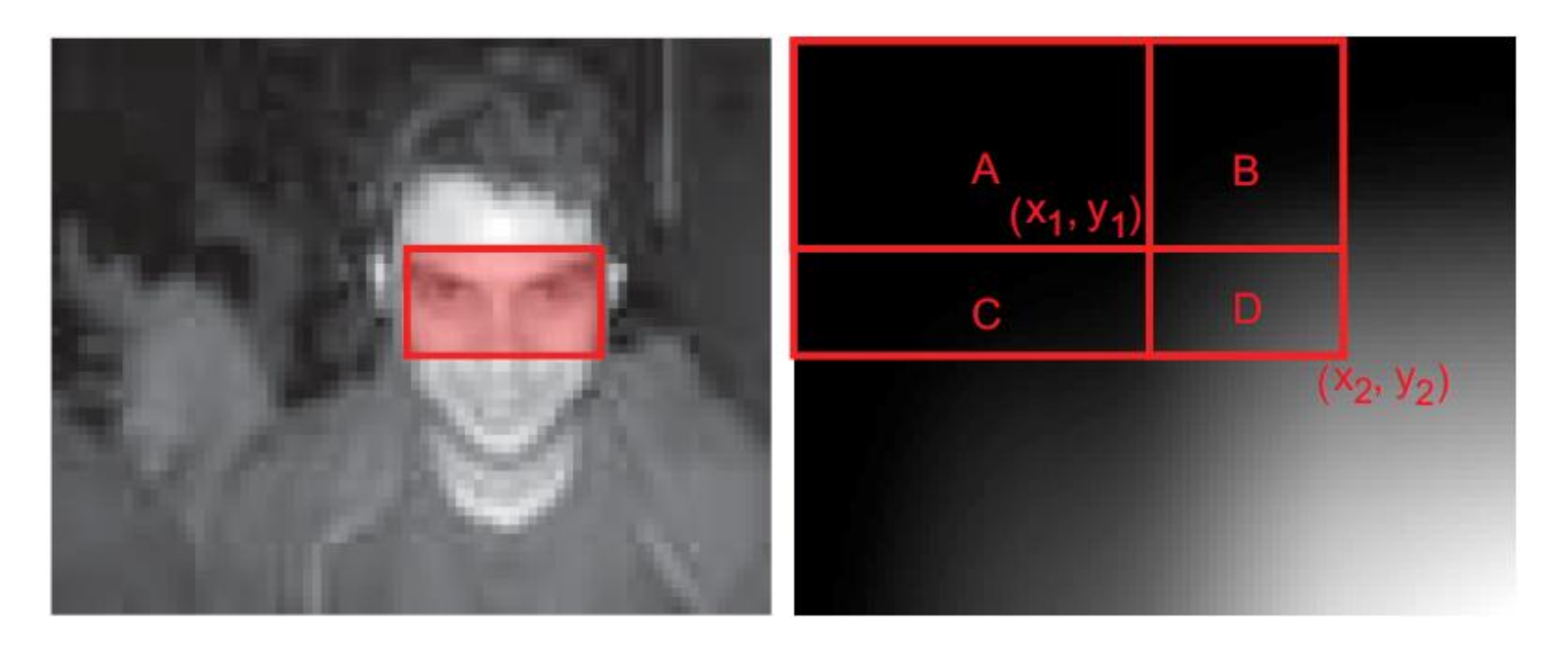

Source: Torralba, MIT

## Shift invariant linear system

#### • **Shift invariant:**

– Operator behaves the same everywhere, i.e. the value of the output depends on the pattern in the image neighborhood, not the position of the neighborhood.

#### • **Linear:**

- $-$  Superposition: h  $*$  (f1 + f2) = (h  $*$  f1) + (h  $*$  f2)
- $-$  Scaling: h  $*$  (k f) = k (h  $*$  f)

## Properties of convolution

- Linear & shift invariant
- Commutative:

 $f * g = g * f$ 

• Associative

$$
(f * g) * h = f * (g * h)
$$

• Identity:

unit impulse  $e =$  [..., 0, 0, 1, 0, 0, ...].  $f * e = f$ 

• Differentiation:

$$
\frac{\partial}{\partial x}(f*g) = \frac{\partial f}{\partial x}*g
$$

# Separability

- In some cases, filter is separable, and we can factor into two steps:
	- Convolve all rows
	- Convolve all columns

## Separability

• In some cases, filter is separable, and we can factor into two steps: e.g.,

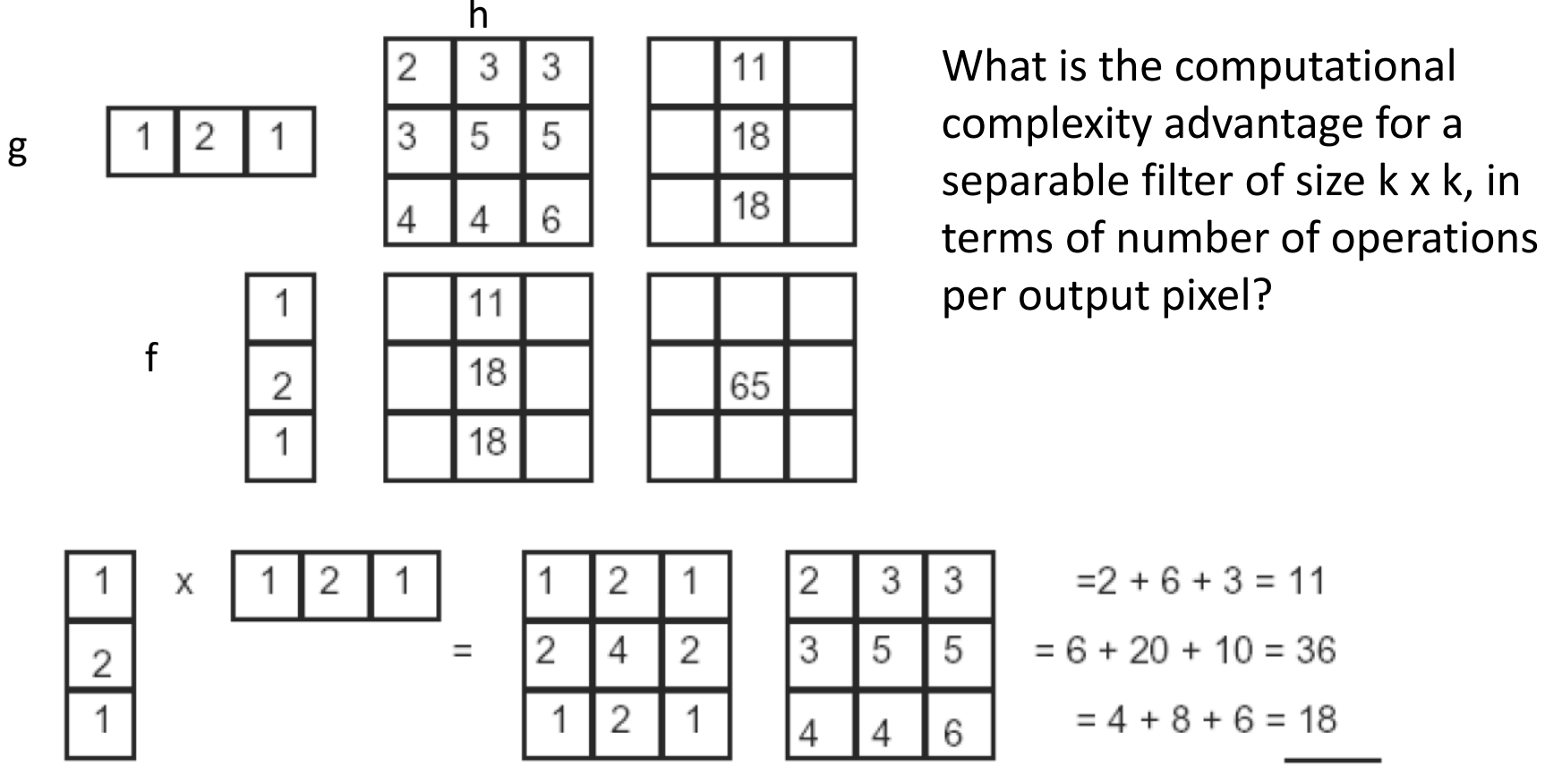

65

Source: Darrell, Berkeley  $f*(g*h)$  =  $(f*g)*h$ 

## Advantages of separability

- First convolve the image with a one dimensional horizontal filter
- Then convolve the result of the first convolution with a one dimensional vertical filter
- For a kxk Gaussian filter, 2D convolution requires  $k^2$  operations per pixel
- But using the separable filters, we reduce this to 2k operations per pixel.

#### Seperable Gaussian

$$
g(x) = \frac{1}{\sqrt{2\pi}\sigma} \exp(-x^2/(2\sigma^2))
$$

$$
g(y) = \frac{1}{\sqrt{2\pi}\sigma} \exp(-y^2/(2\sigma^2))
$$

Product?

$$
g(x, y) = \frac{1}{2\pi\sigma^2} \exp(-(x^2 + y^2)/(2\sigma^2))
$$

## Advantages of Gaussians

- $\triangleright$  Convolution of a Gaussian with itself is another Gaussian
	- $\triangleright$  so we can first smooth an image with a small Gaussian
	- $\triangleright$  then, we convolve that smoothed image with another small Gaussian and the result is equivalent to smoother the original image with a larger Gaussian.
	- If we smooth an image with a Gaussian having sd  $\sigma$ twice, then we get the same result as smoothing the image with a Gaussian having standard deviation  $(2\sigma)^{1/2}$

#### Effect of smoothing filters

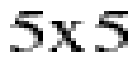

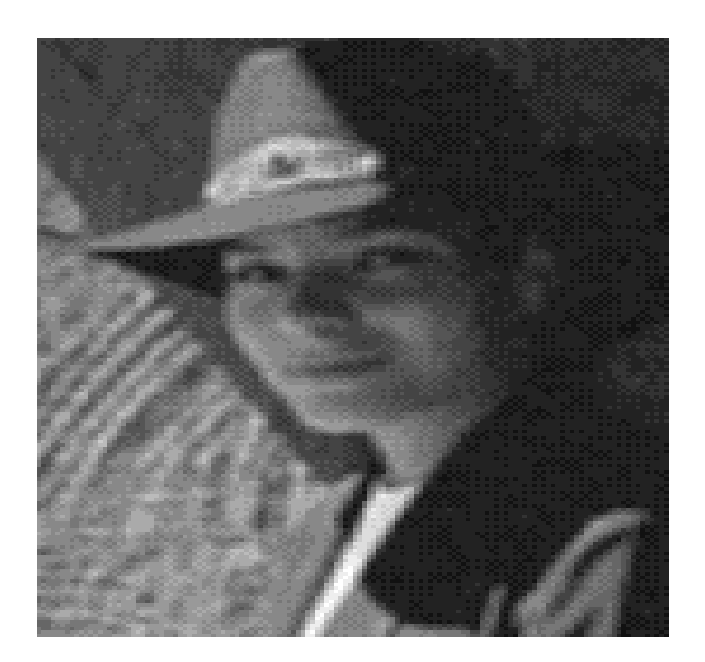

Additive Gaussian noise Salt and pepper noise

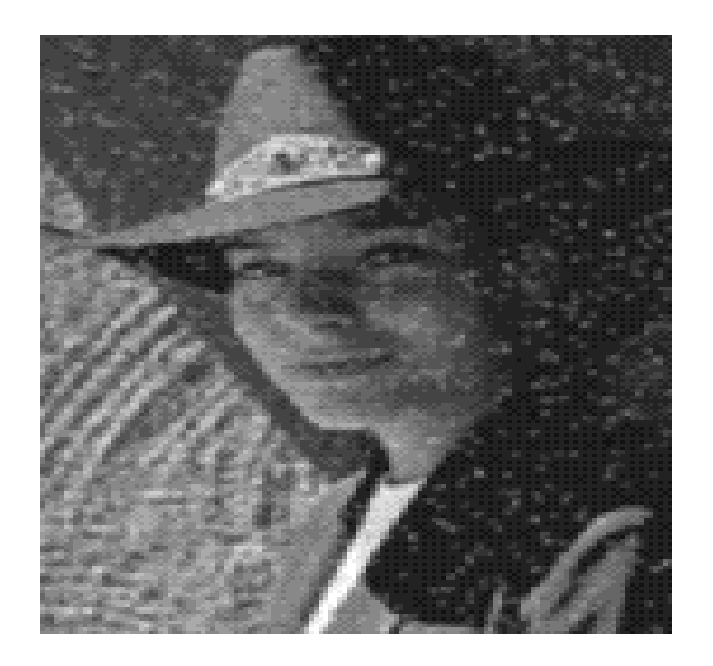

Source: Darrell, Berkeley

## Median filter

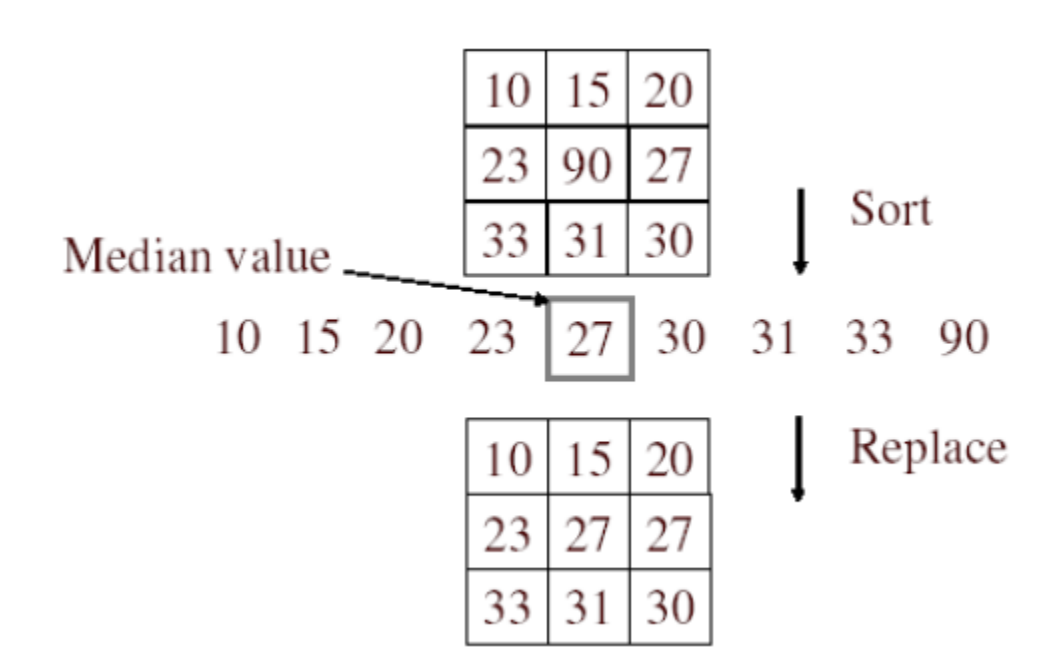

- No new pixel values introduced
- Removes spikes: good for impulse, salt & pepper noise

#### Median filter

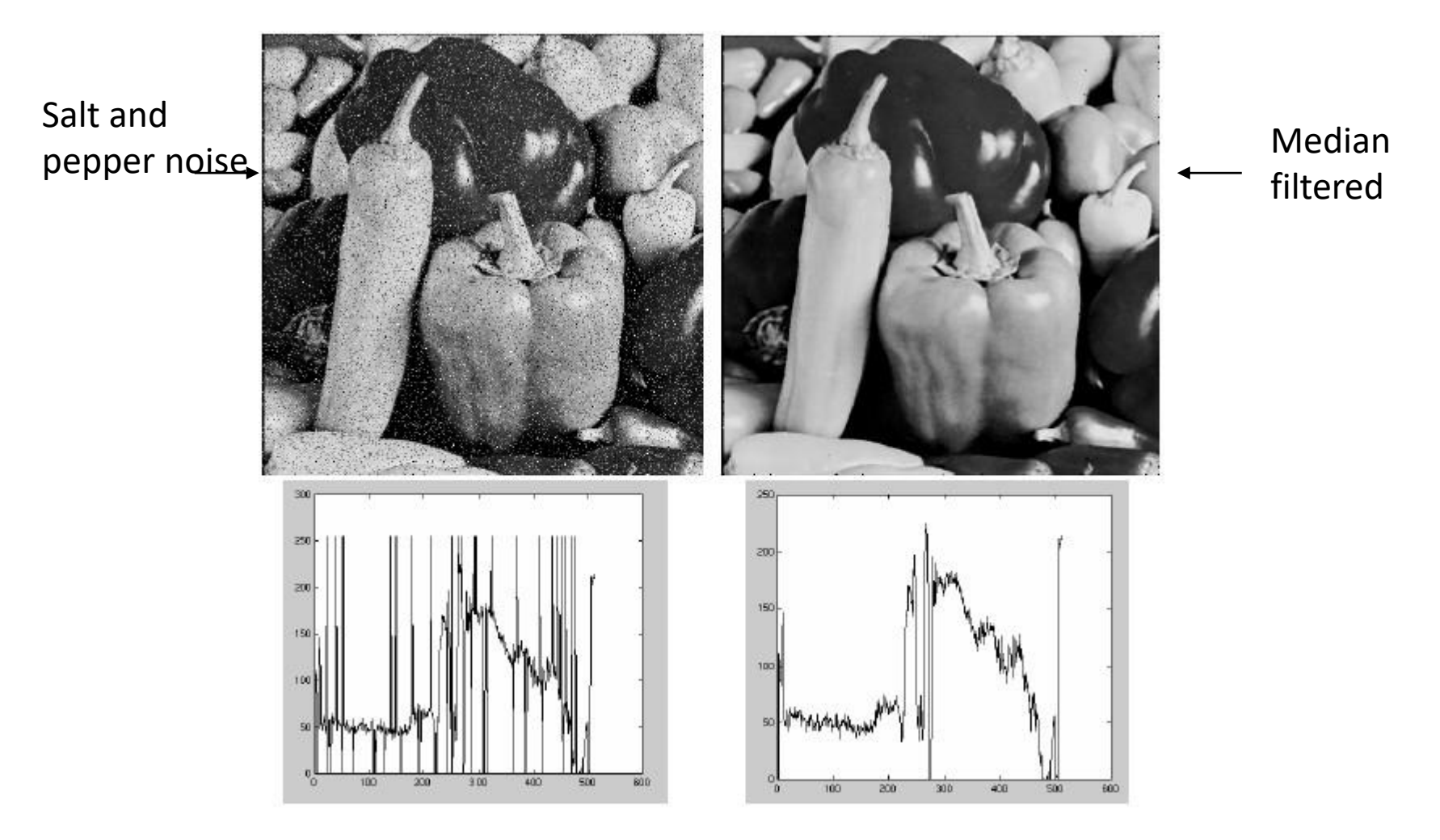

Plots of a row of the image

#### Median filter

• Median filter is edge preserving

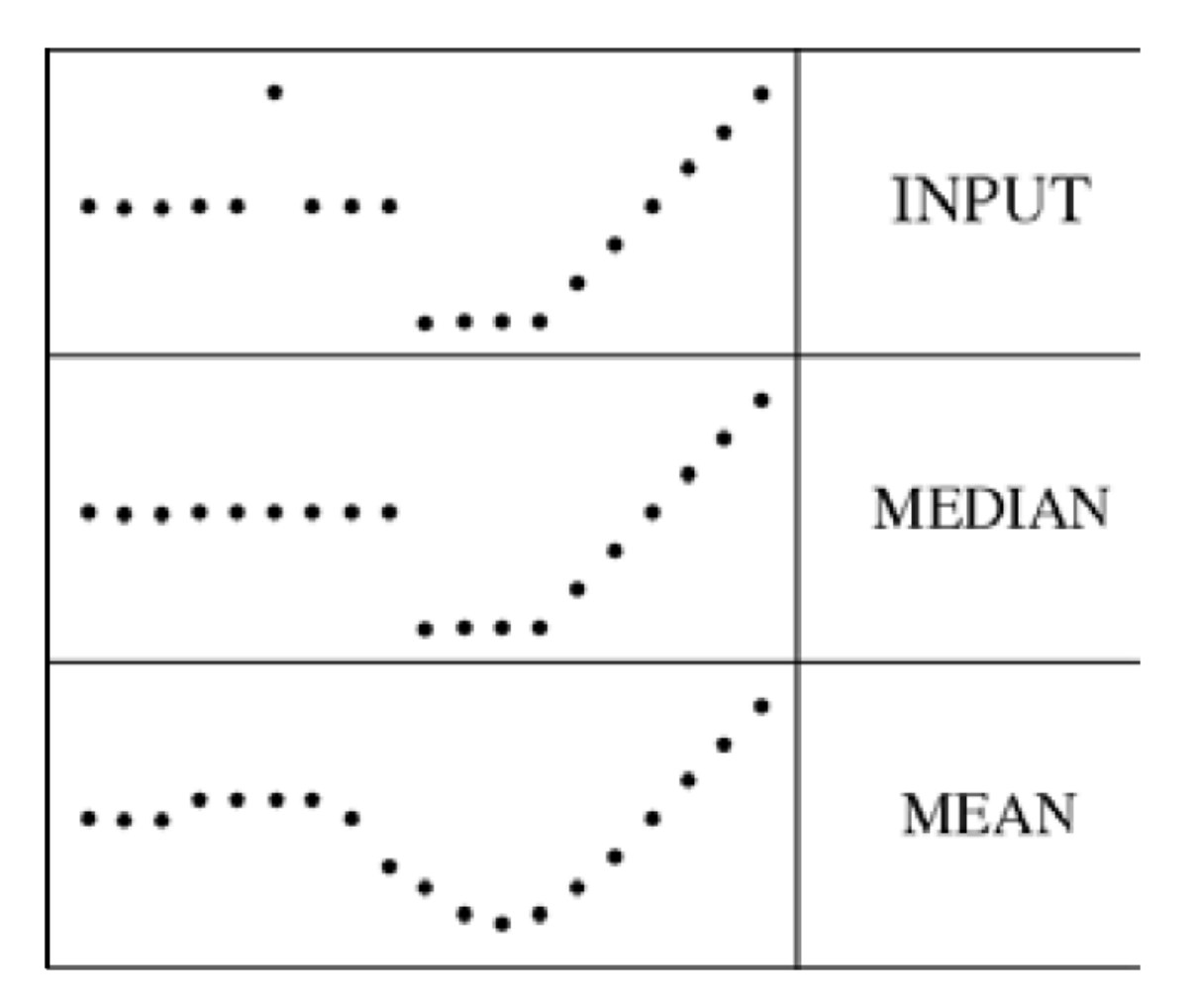

#### Boundary issues

- What is the size of the output?
- MATLAB: filter2(g, f, *shape*)
	- *shape* = 'full': output size is sum of sizes of f and g
	- *shape* = 'same': output size is same as f
	- *shape* = 'valid': output size is difference of sizes of f and g

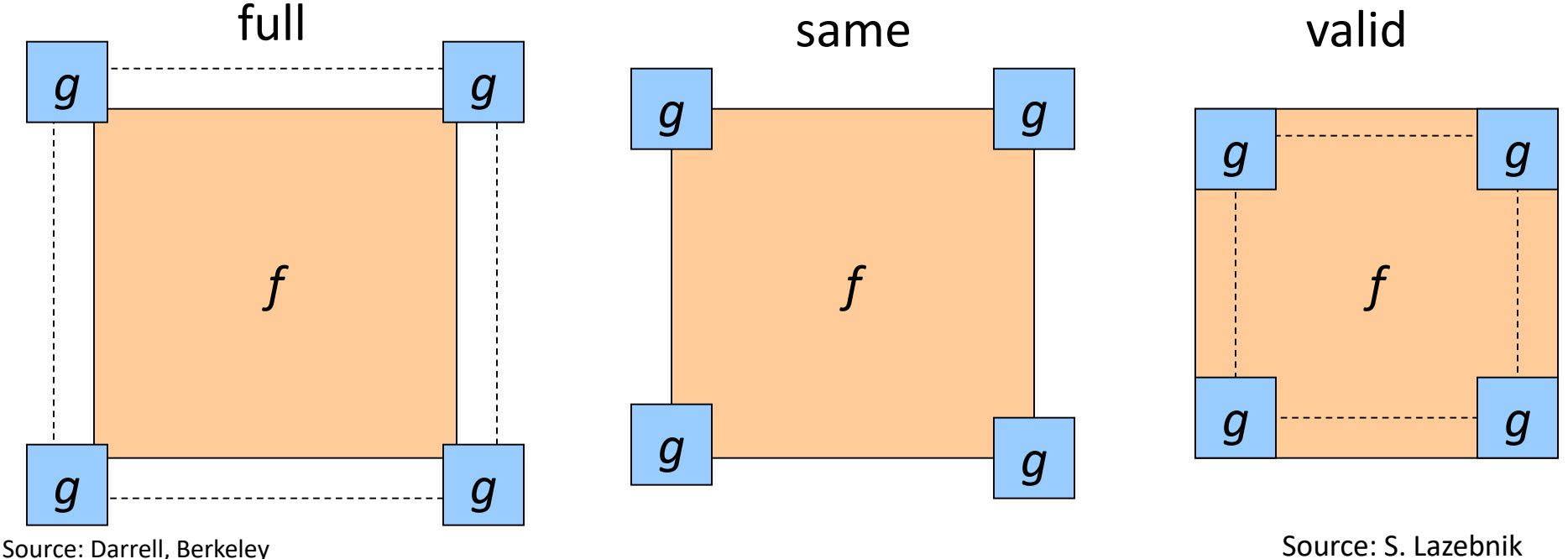

## Boundary issues

- What about near the edge?
	- the filter window falls off the edge of the image
	- need to extrapolate
	- methods:
		- clip filter (black)
		- wrap around
		- copy edge
		- reflect across edge

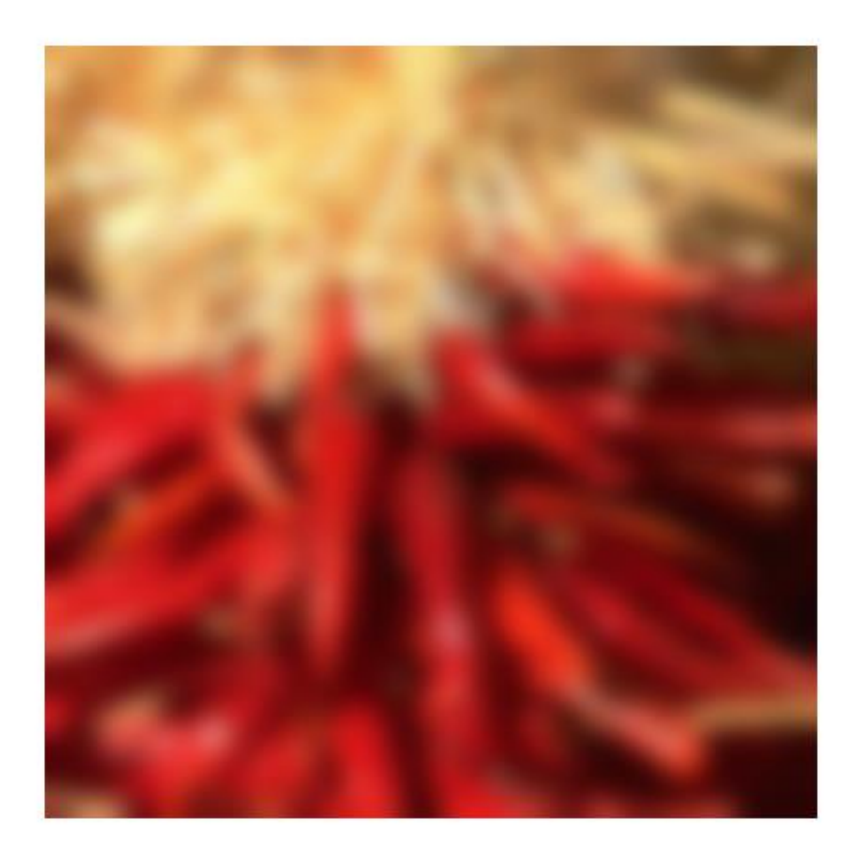

## Boundary issues

- What about near the edge?
	- the filter window falls off the edge of the image
	- need to extrapolate
	- methods (MATLAB):
		- clip filter (black): imfilter(f, g, 0)
		- wrap around: imfilter(f, g, 'circular')
		- copy edge: imfilter(f, g, 'replicate')
		- reflect across edge: imfilter(f, g, 'symmetric')

#### Borders

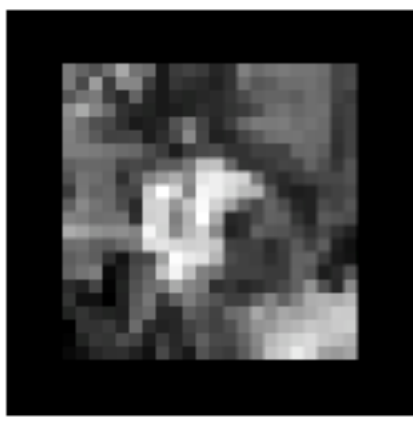

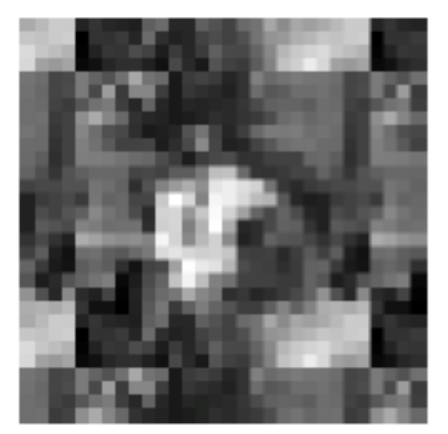

wrap

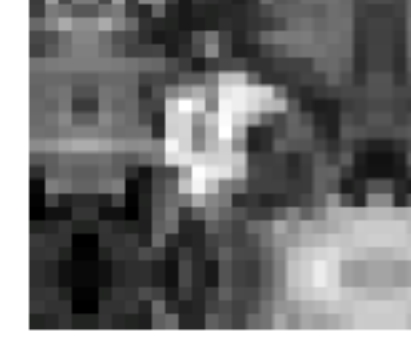

mirror

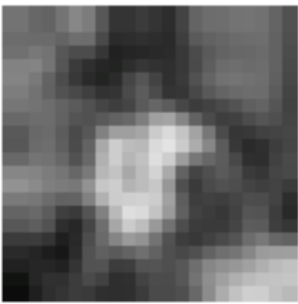

mirror

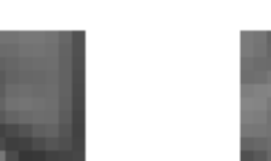

clamp

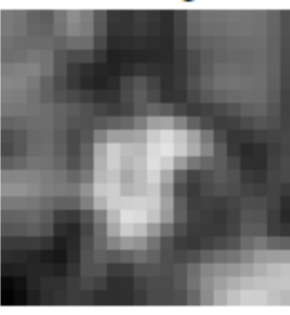

clamp

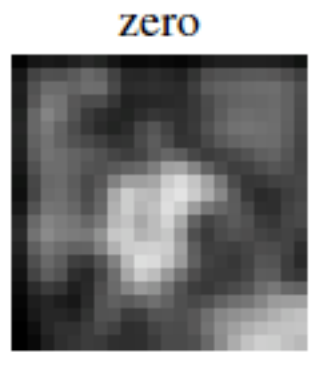

blurred: zero

normalized zero

Source: Torralba, MIT **Source: Torralba, MIT** Source: Torralba, MIT

# Today's topics

- Image Formation
- Image filters in spatial domain
	- Filter is a mathematical operation of a grid of numbers
	- Smoothing, sharpening, measuring texture
- Image filters in the frequency domain
	- Filtering is a way to modify the frequencies of images
	- Denoising, sampling, image compression
- Templates and Image Pyramids
	- Filtering is a way to match a template to the image
	- Detection, coarse-to-fine registration

#### **Why does the Gaussian give a nice smooth image, but the square filter give edgy artifacts?**

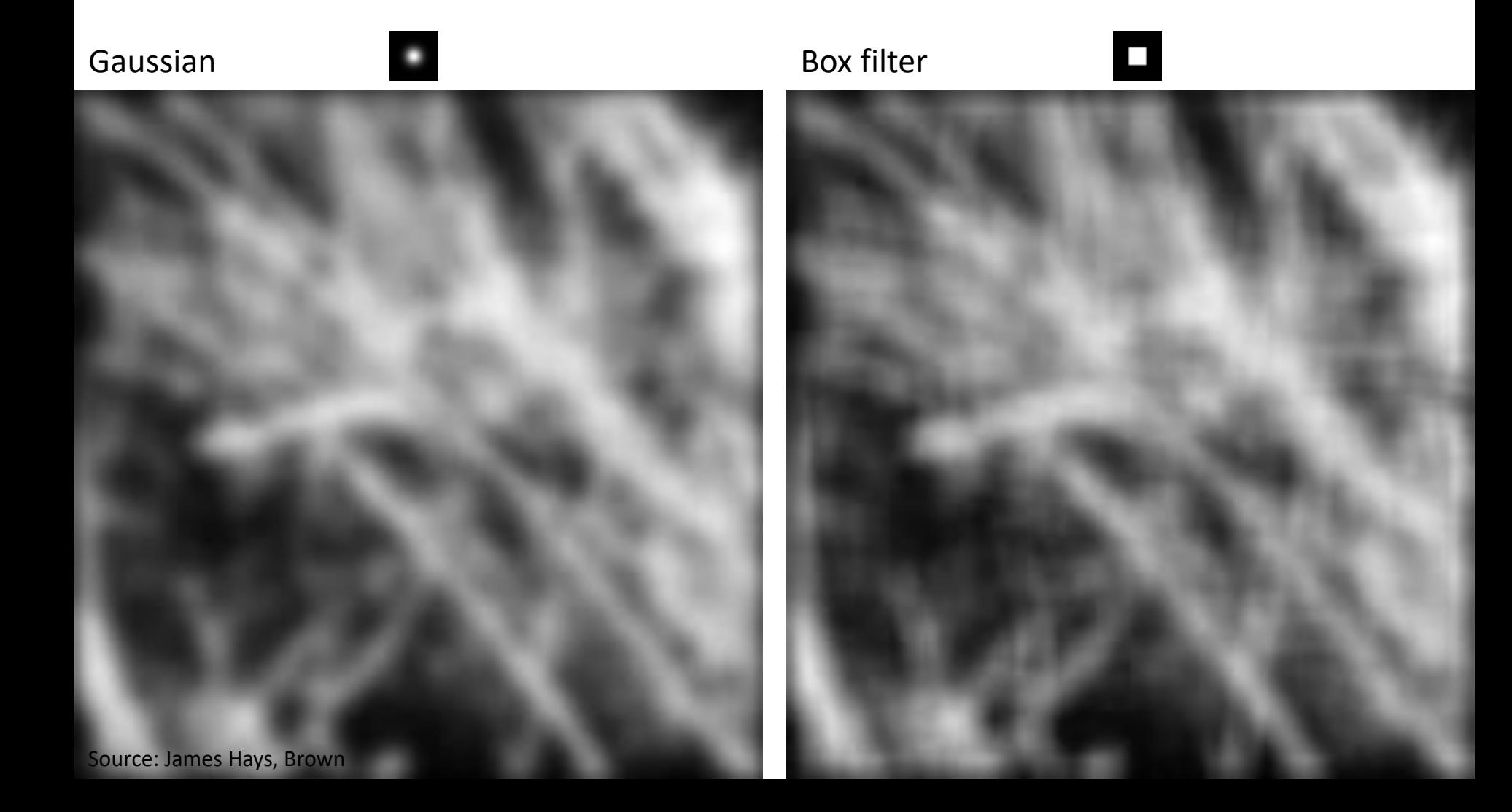

#### **Why does a lower resolution image still make sense to us? What do we lose?**

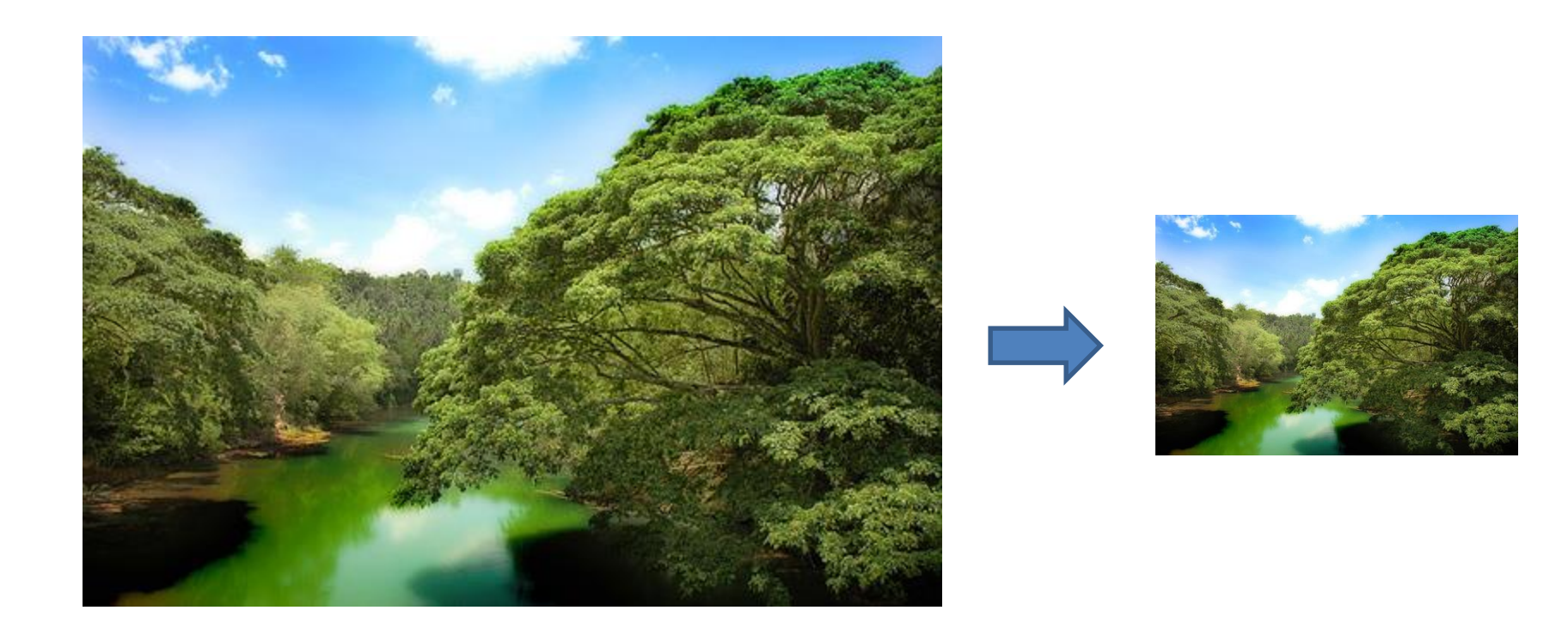

Source: James Hays, Brown **Image: http://www.flickr.com/photos/igorms/136916757/** Slide: Hoiem

#### Jean Baptiste Joseph Fourier (1768-

#### had crazy idea (1807):

*Any univariate function can be rewritten as a weighted sum sines and cosines of different frequencies.* 

- Don't believe it?
	- Neither did Lagrange, Laplace, Poisson and other big wigs
	- Not translated into English until 1878!
- But it's (mostly) true! – called Fourier Series
	- there are some subtle restrictions

1830) *...the manner in which the author arrives at these equations is not exempt of difficulties and...his analysis to integrate them still leaves something to be* 

*desired on the score of generality and even rigour*.

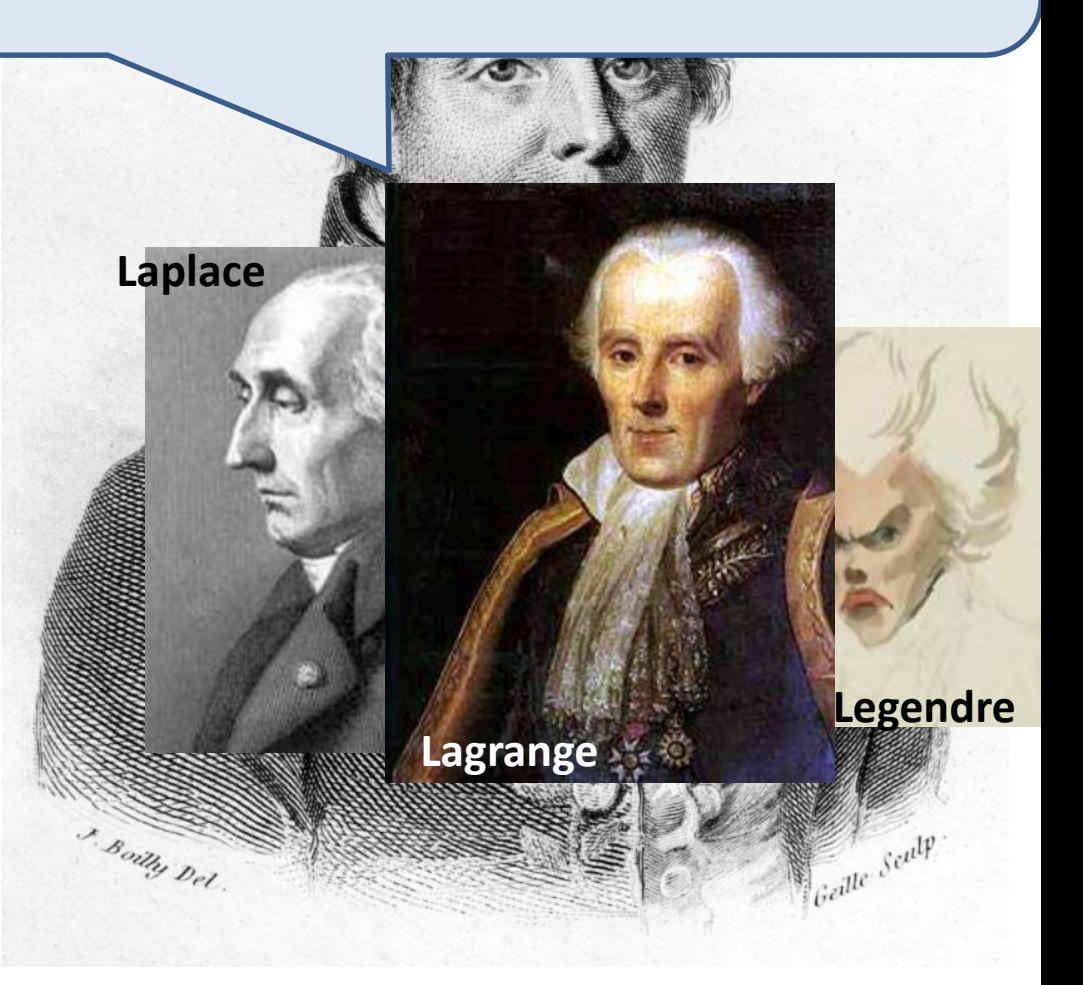

#### A sum of sines

Our building block:

 $A\sin(\omega x + \phi)$ 

Add enough of them to get any signal *f(x)* you want!

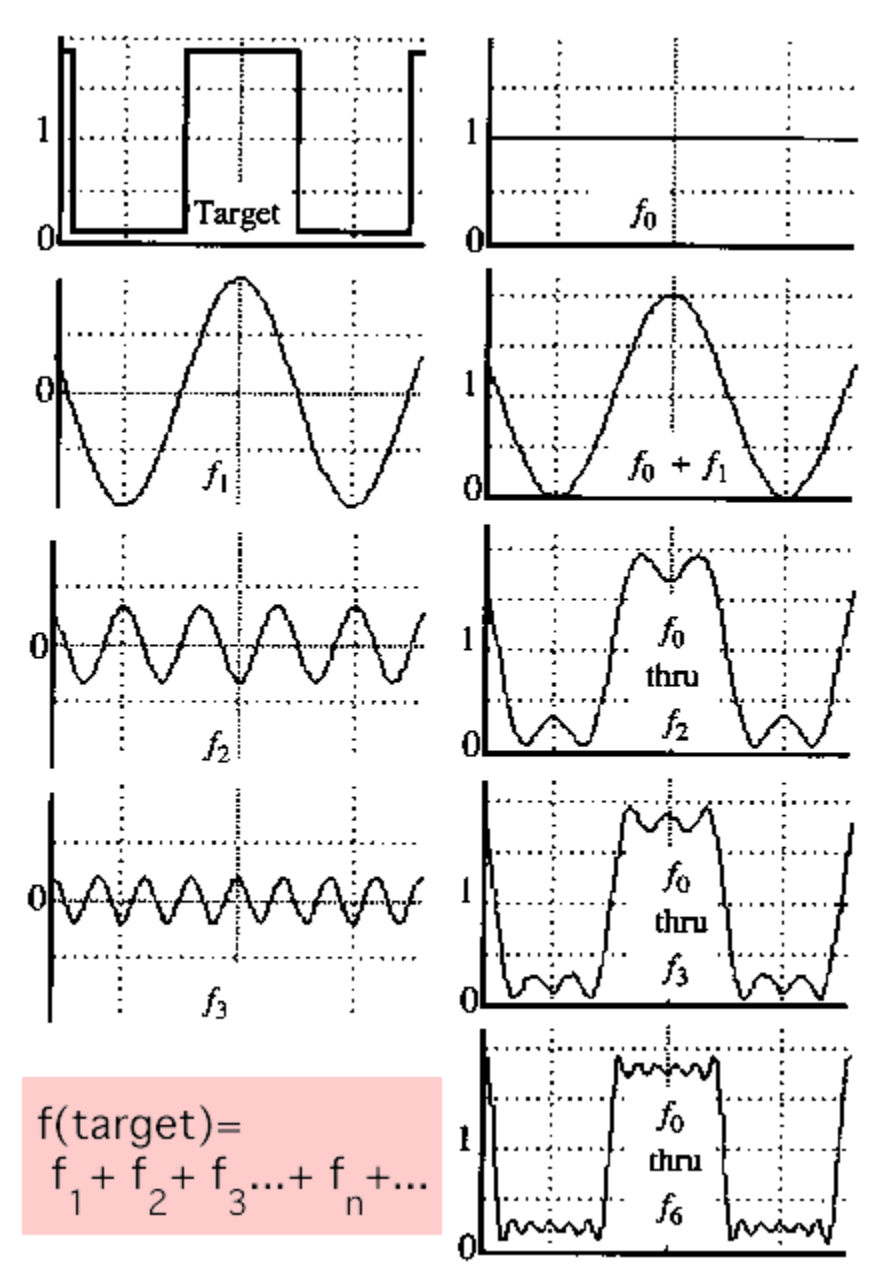

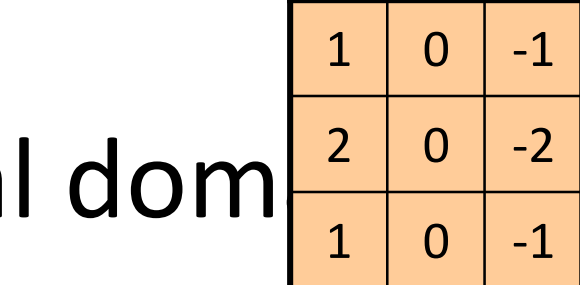

# Filtering in spatial dom  $\frac{2}{1}$   $\frac{0}{0}$   $\frac{-2}{-1}$

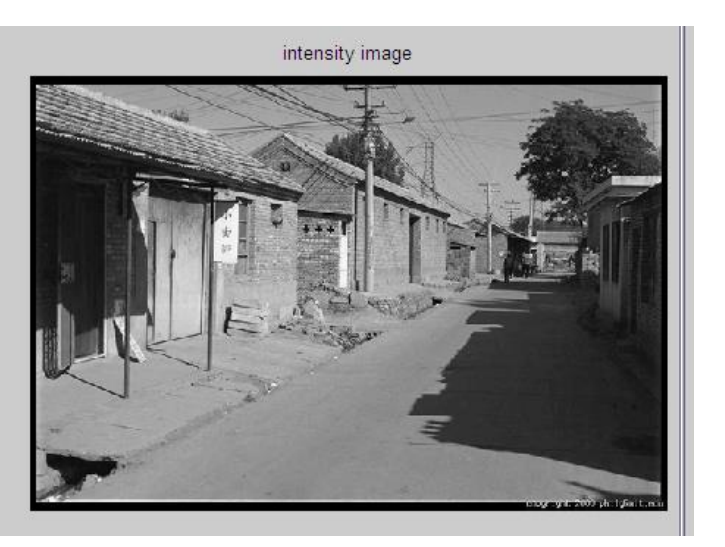

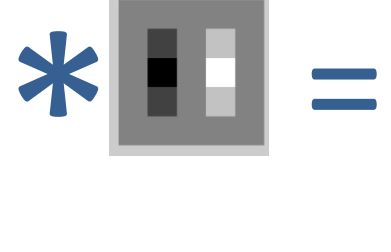

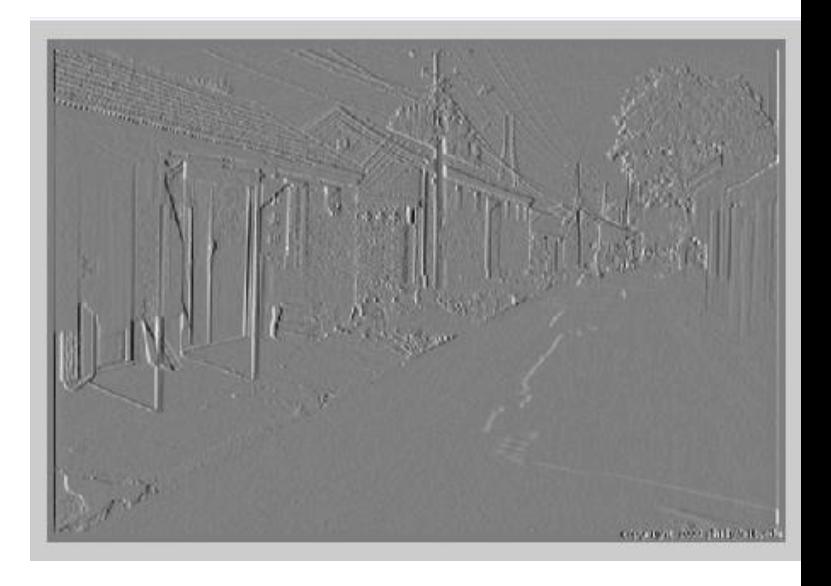

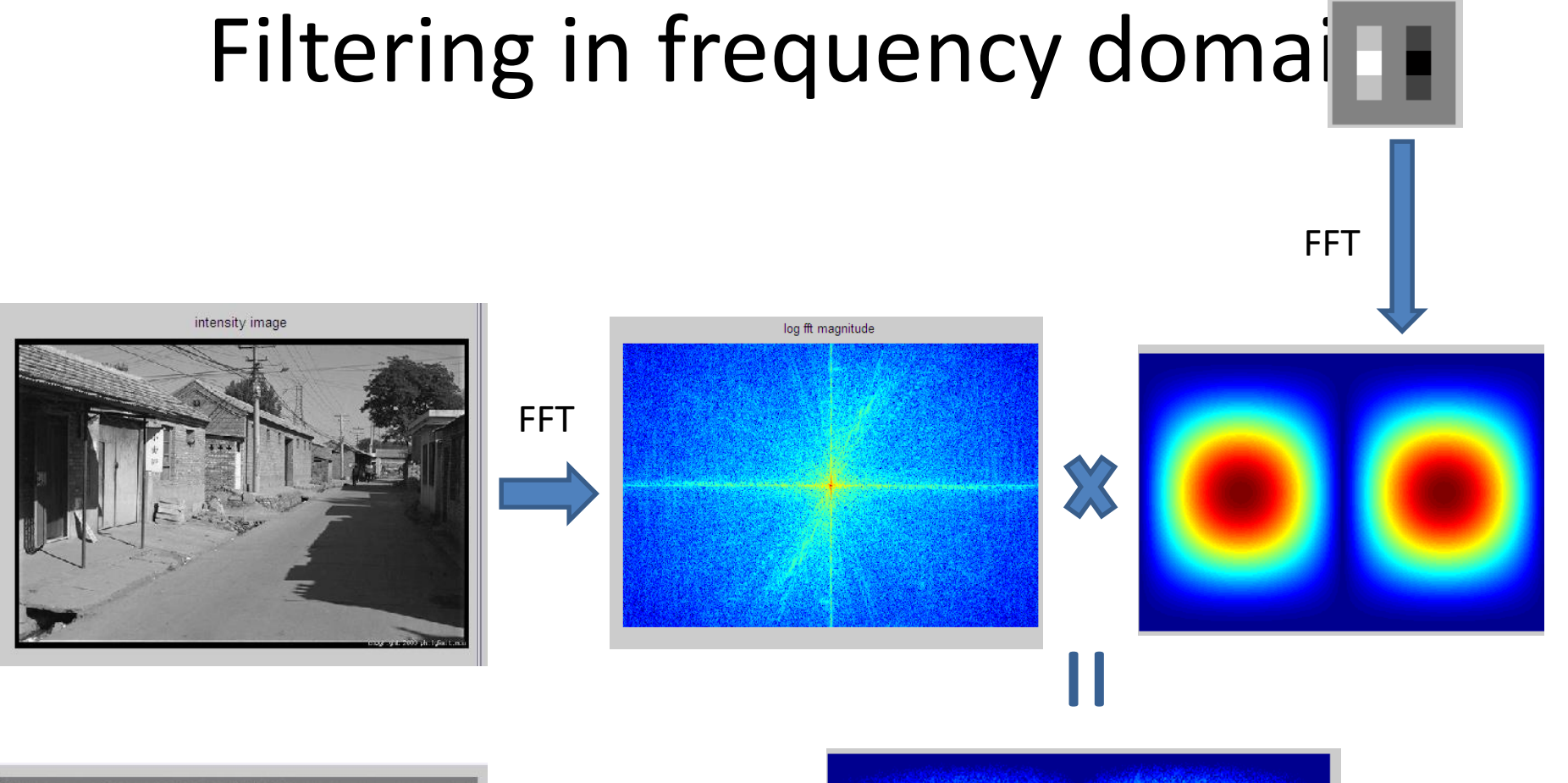

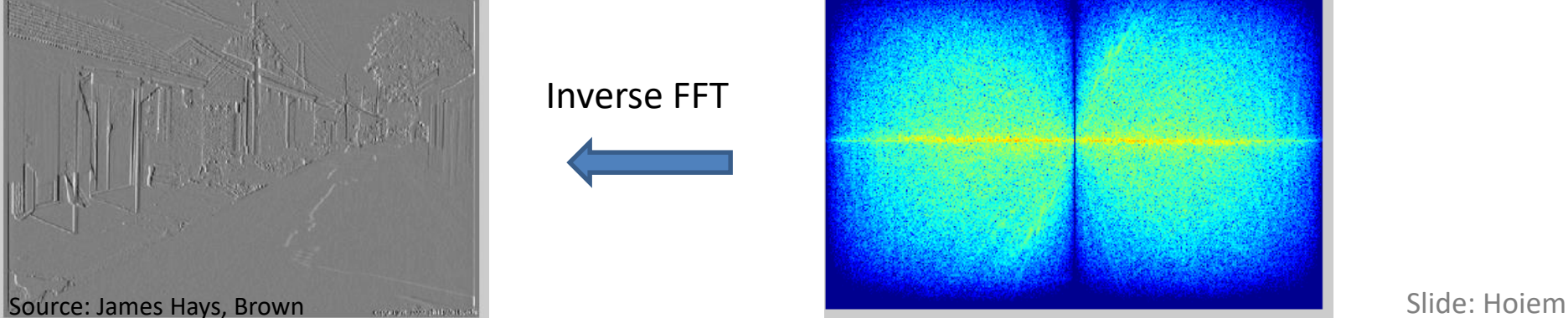

#### Inverse FFT

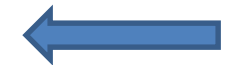

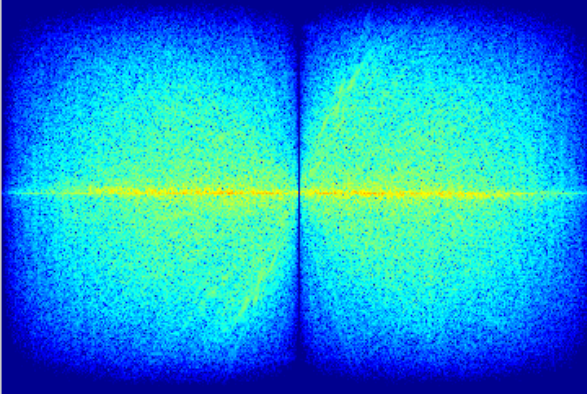

#### Filtering

#### **Why does the Gaussian give a nice smooth image, but the square filter give edgy artifacts?**

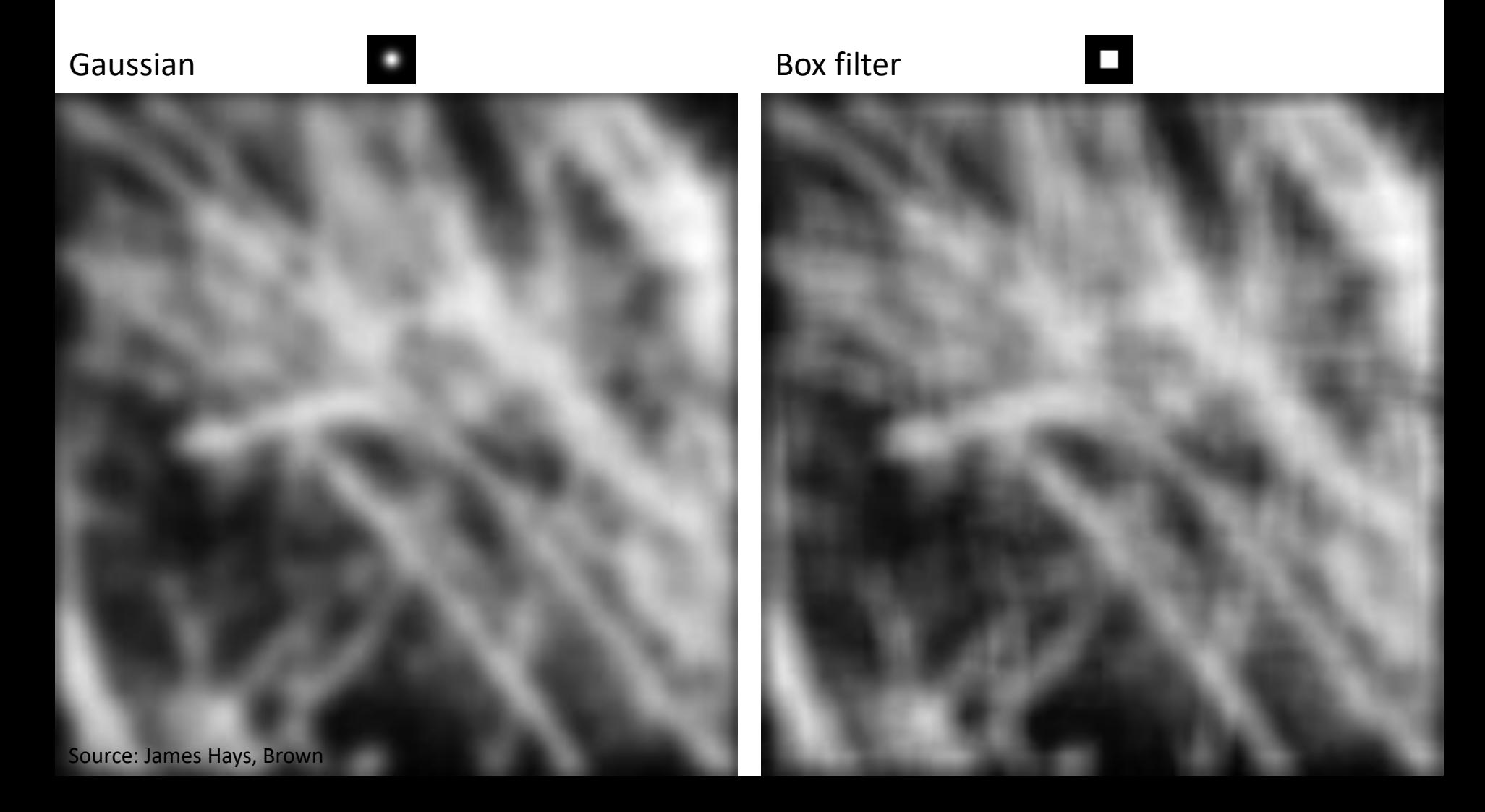

#### Gaussian

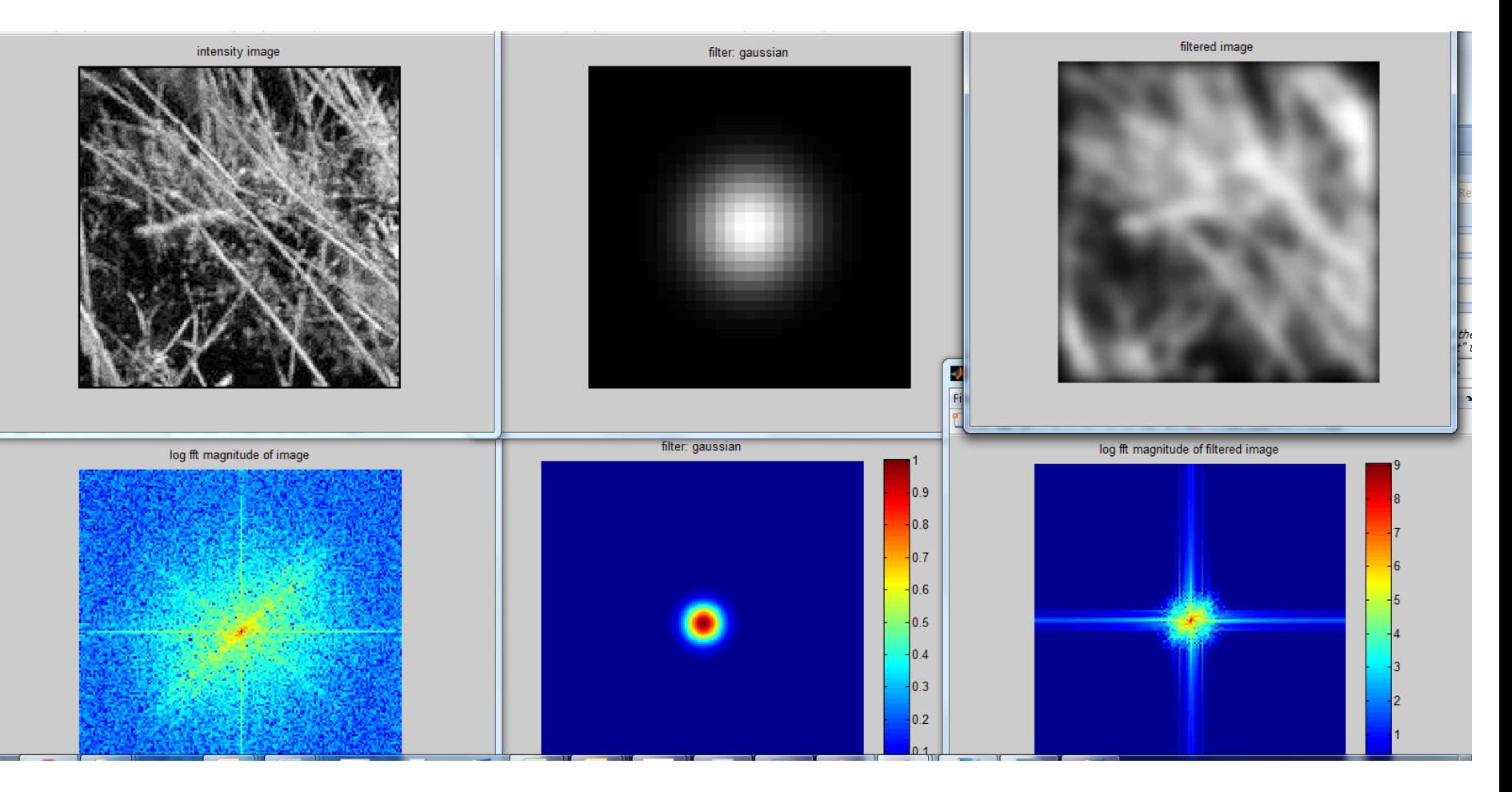

#### Box Filter

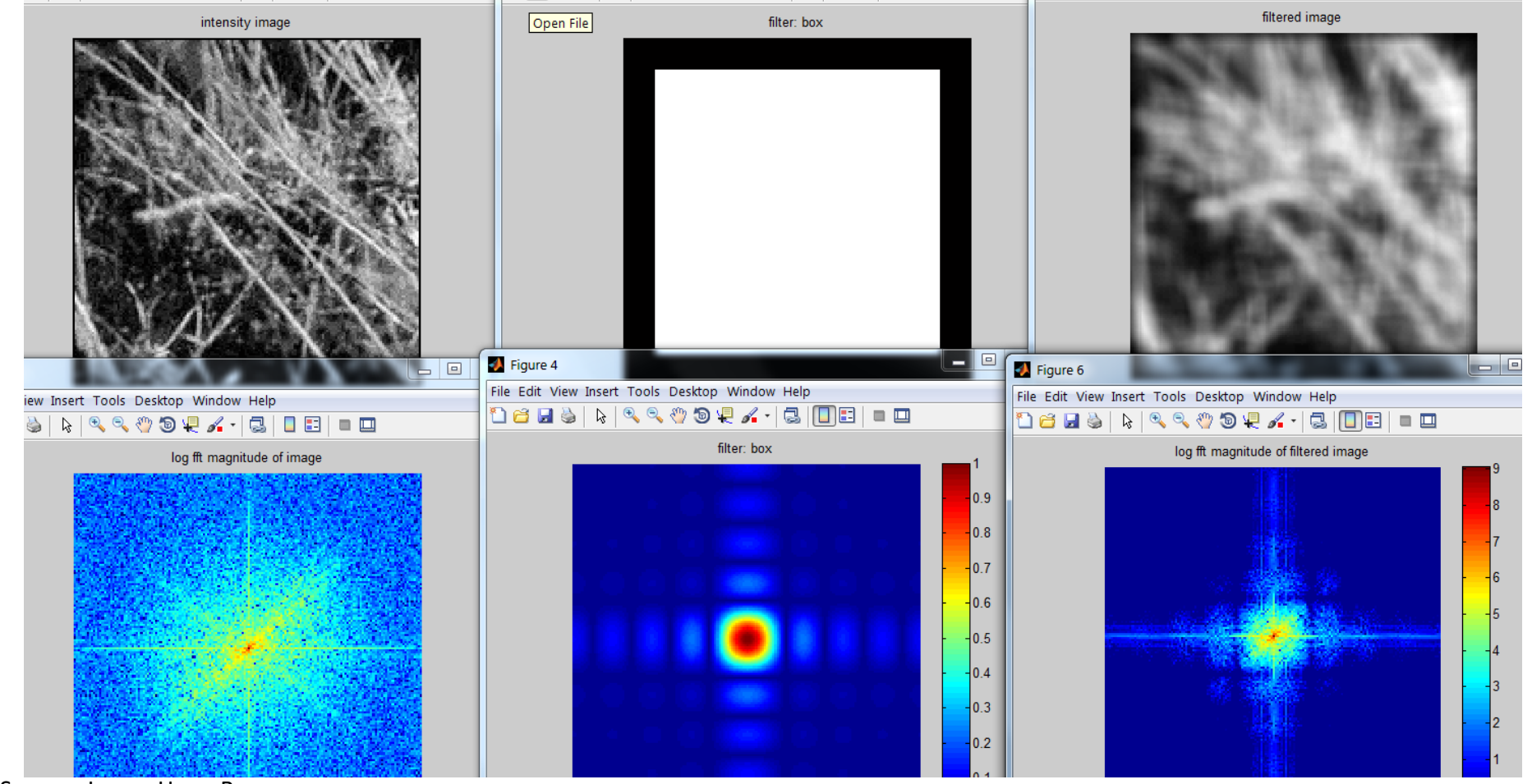

#### Subsampling by a factor of 2

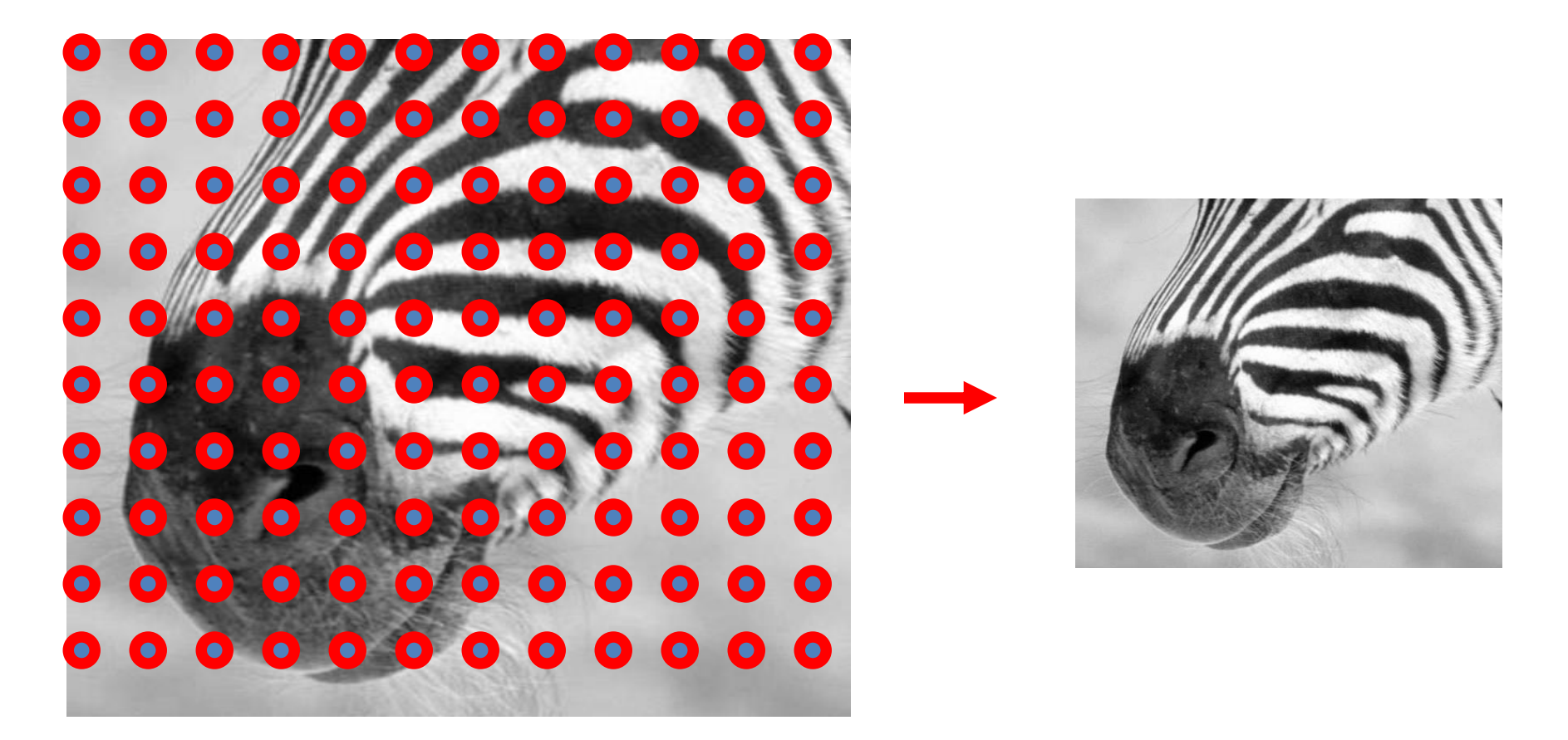

Throw away every other row and column to create a 1/2 size image

# Aliasing problem

• 1D example (sinewave):

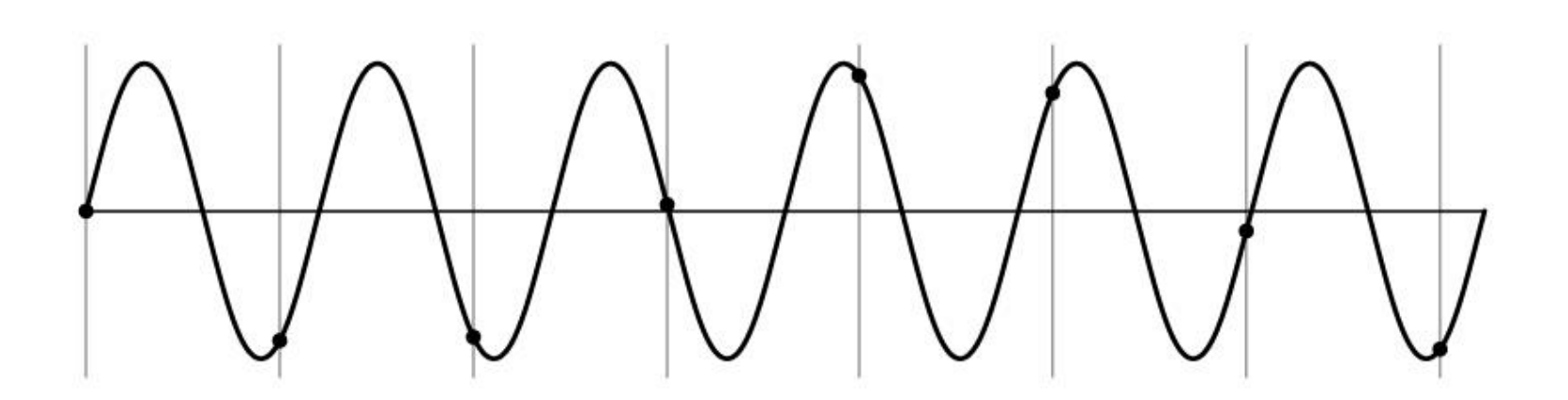

Source: S. Marschner

# Aliasing problem

• 1D example (sinewave):

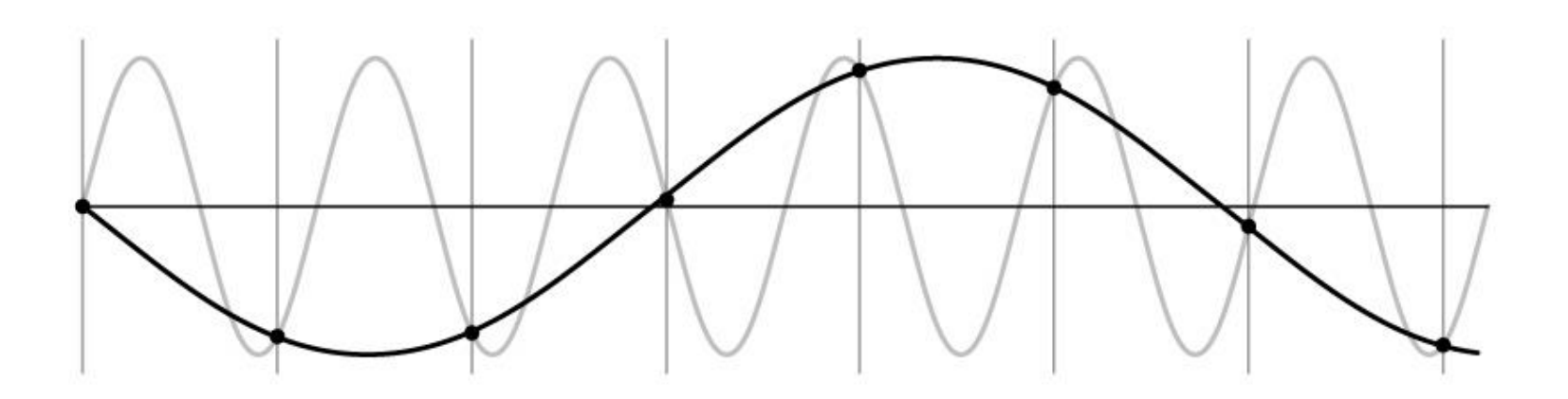

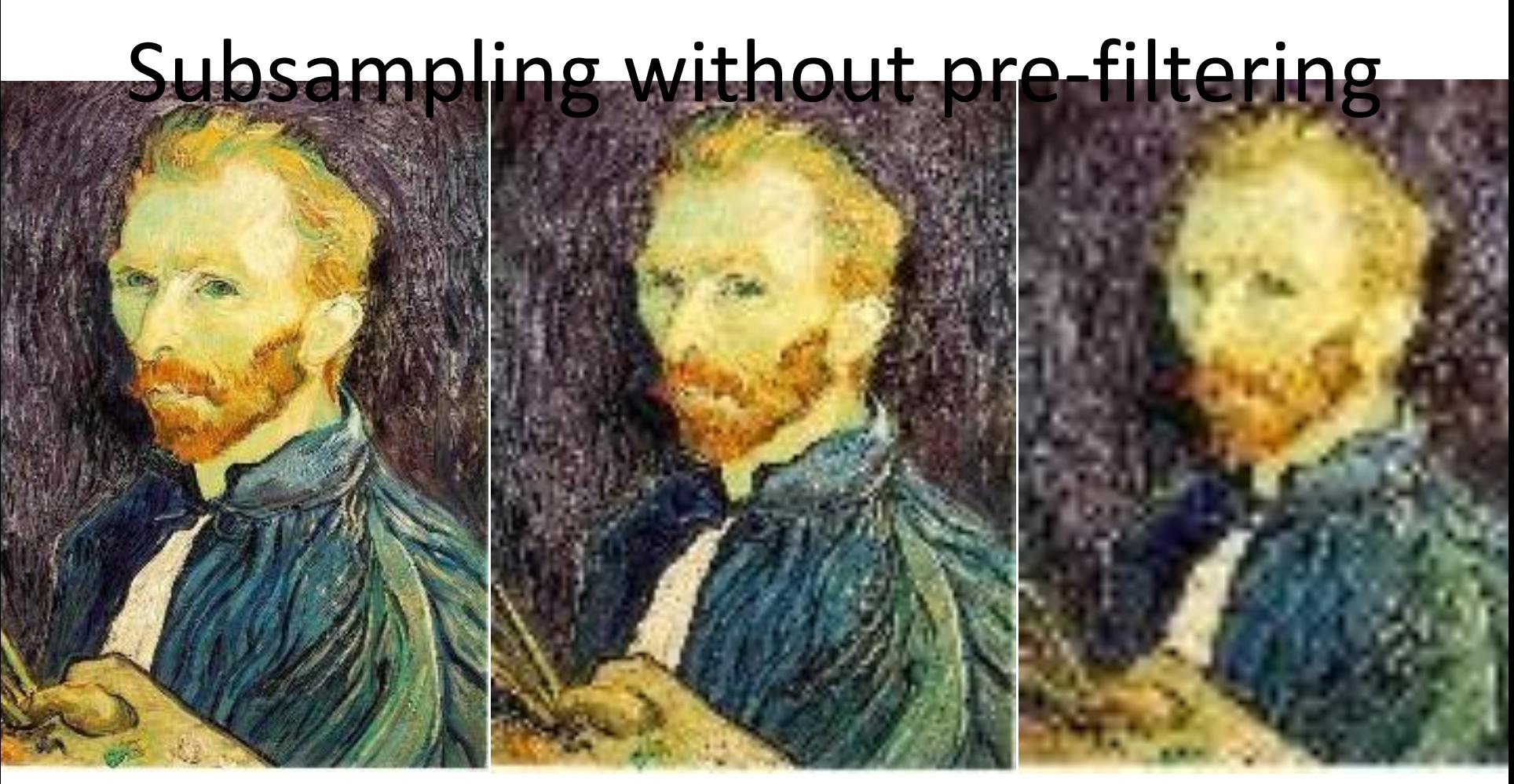

 $1/2$   $1/4$  (2x zoom)  $1/8$  (4x zoom)

#### Subsampling with Gaussian prefiltering

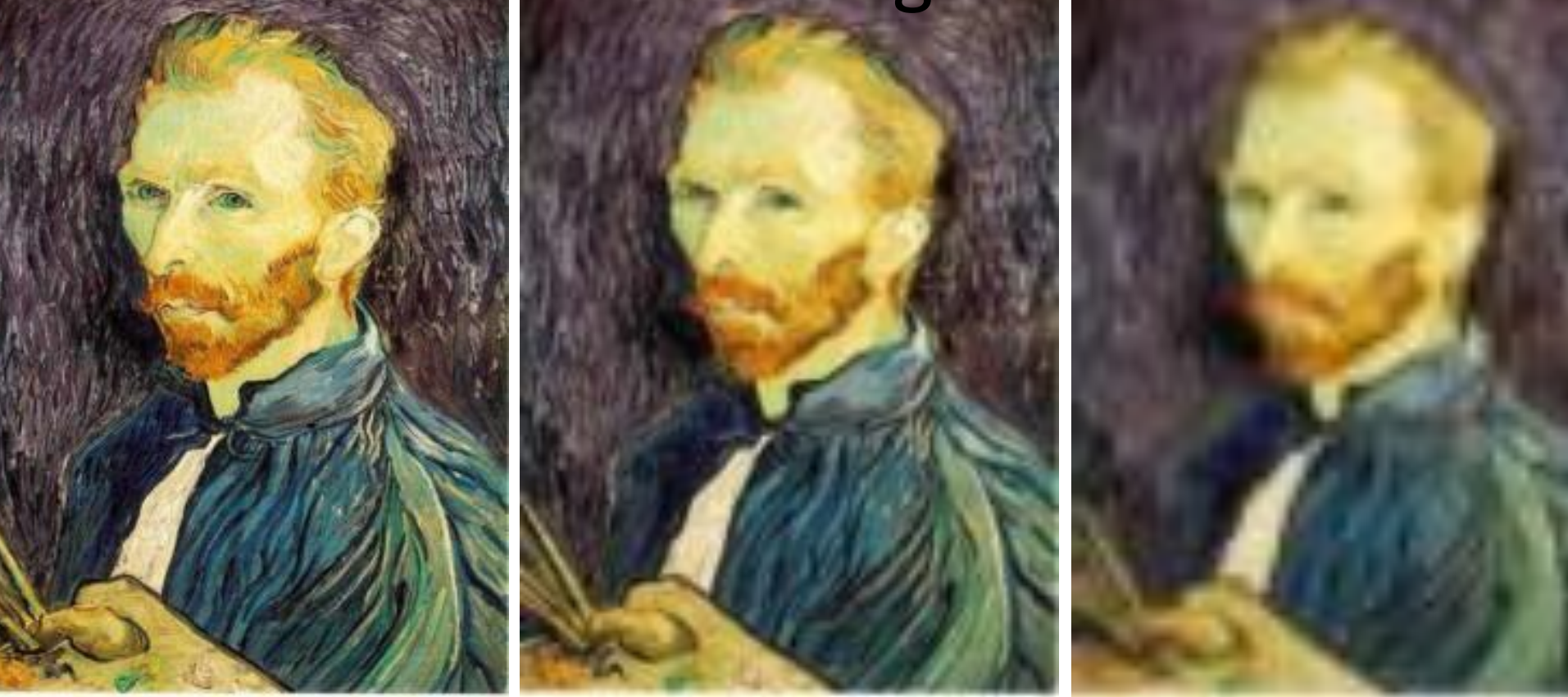

Gaussian 1/2 G 1/4 G 1/8

# Today's topics

- Image Formation
- Image filters in spatial domain
	- Filter is a mathematical operation of a grid of numbers
	- Smoothing, sharpening, measuring texture
- Image filters in the frequency domain
	- Filtering is a way to modify the frequencies of images
	- Denoising, sampling, image compression
- Templates and Image Pyramids
	- Filtering is a way to match a template to the image
	- Detection, coarse-to-fine registration
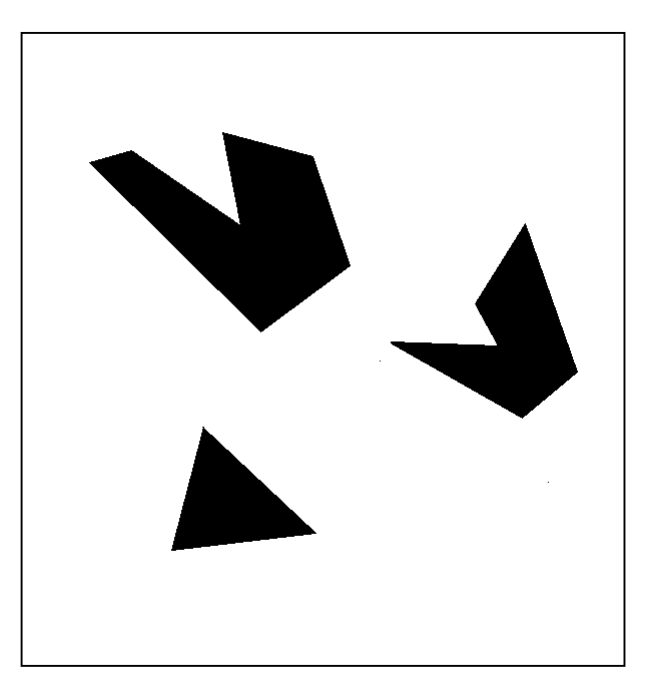

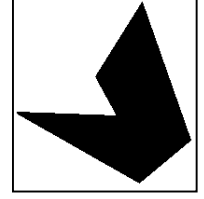

Template (mask)

Scene

#### A toy example

Source: Darrell, Berkeley

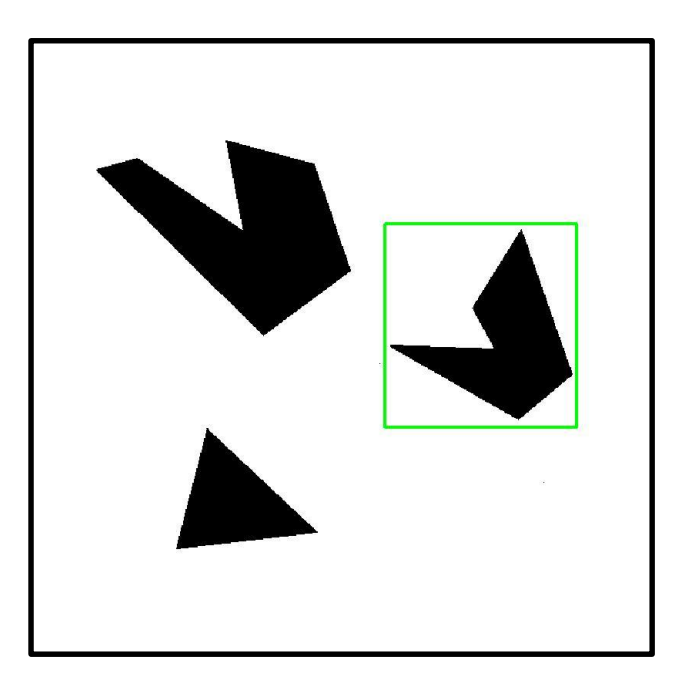

Detected template

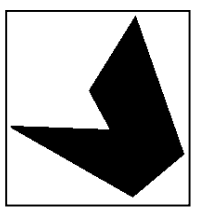

**Template** 

Source: Darrell, Berkeley

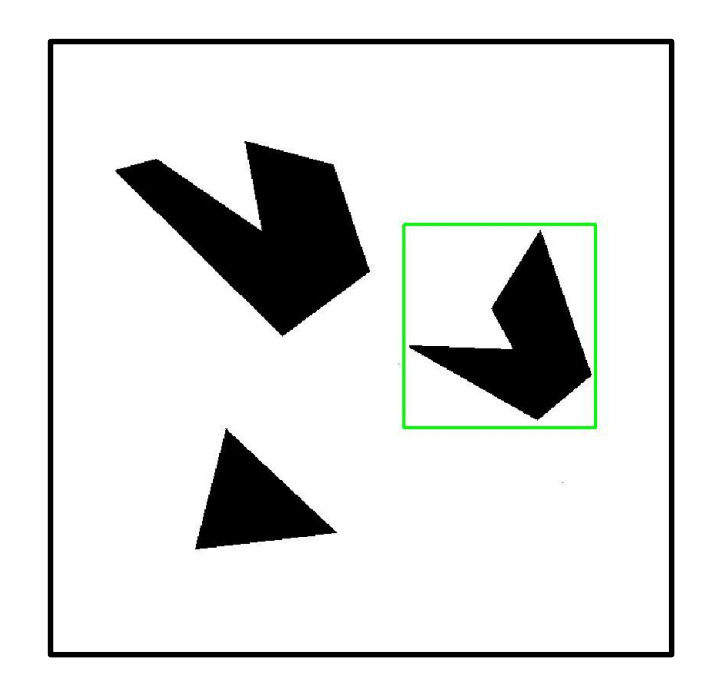

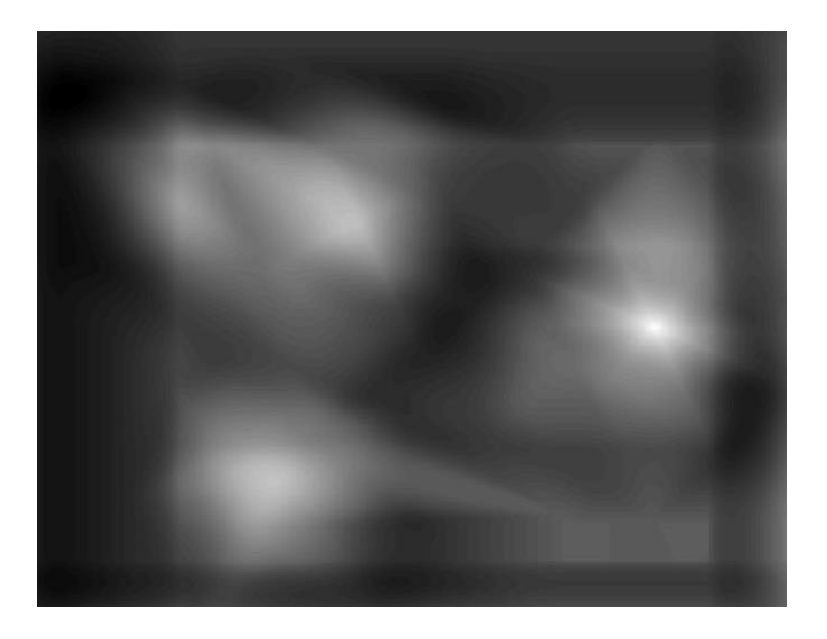

Detected template and all correlation map

### Where's Waldo?

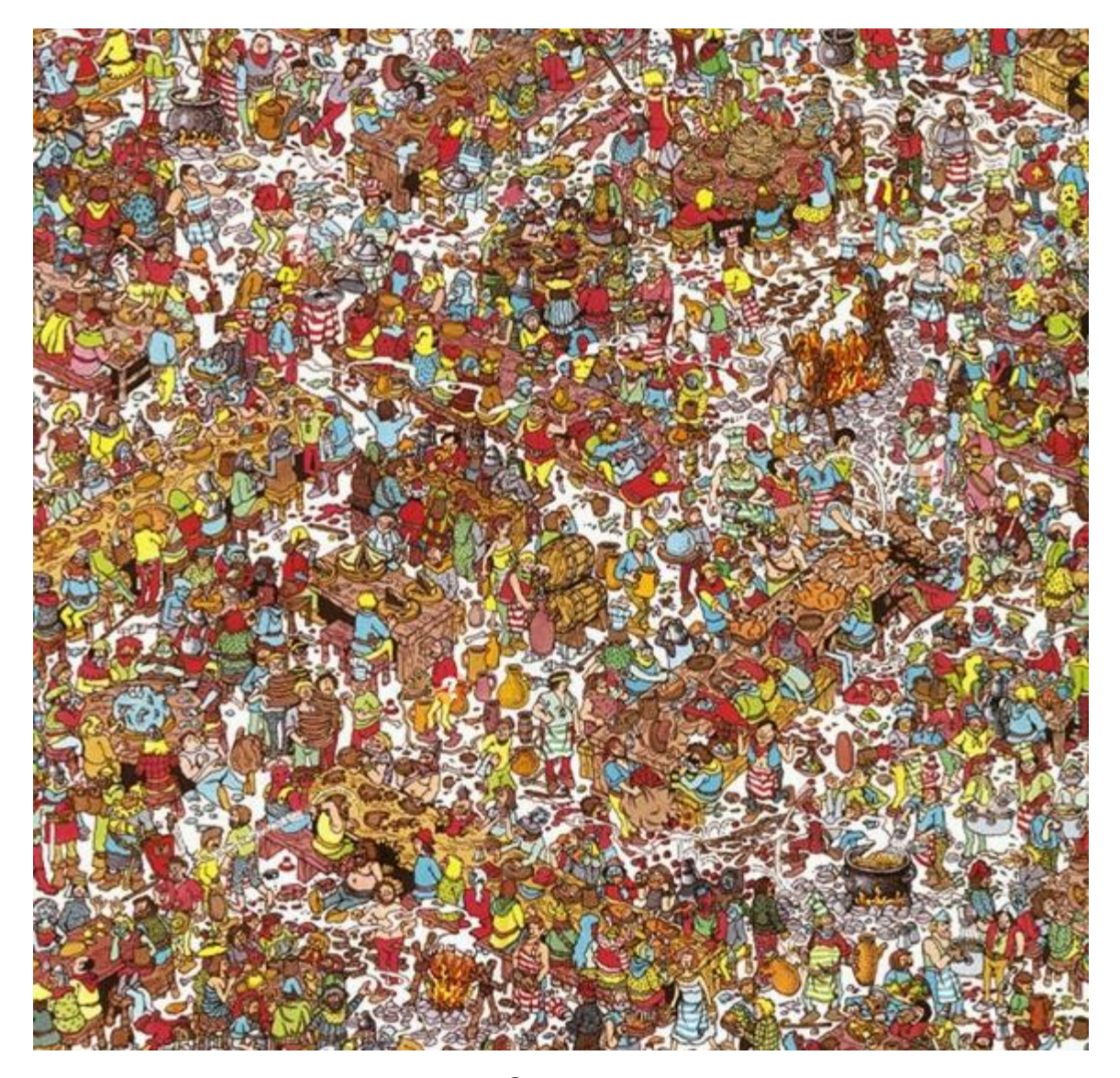

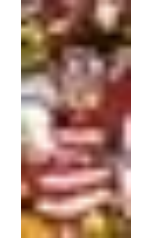

Template

Scene

## Where's Waldo?

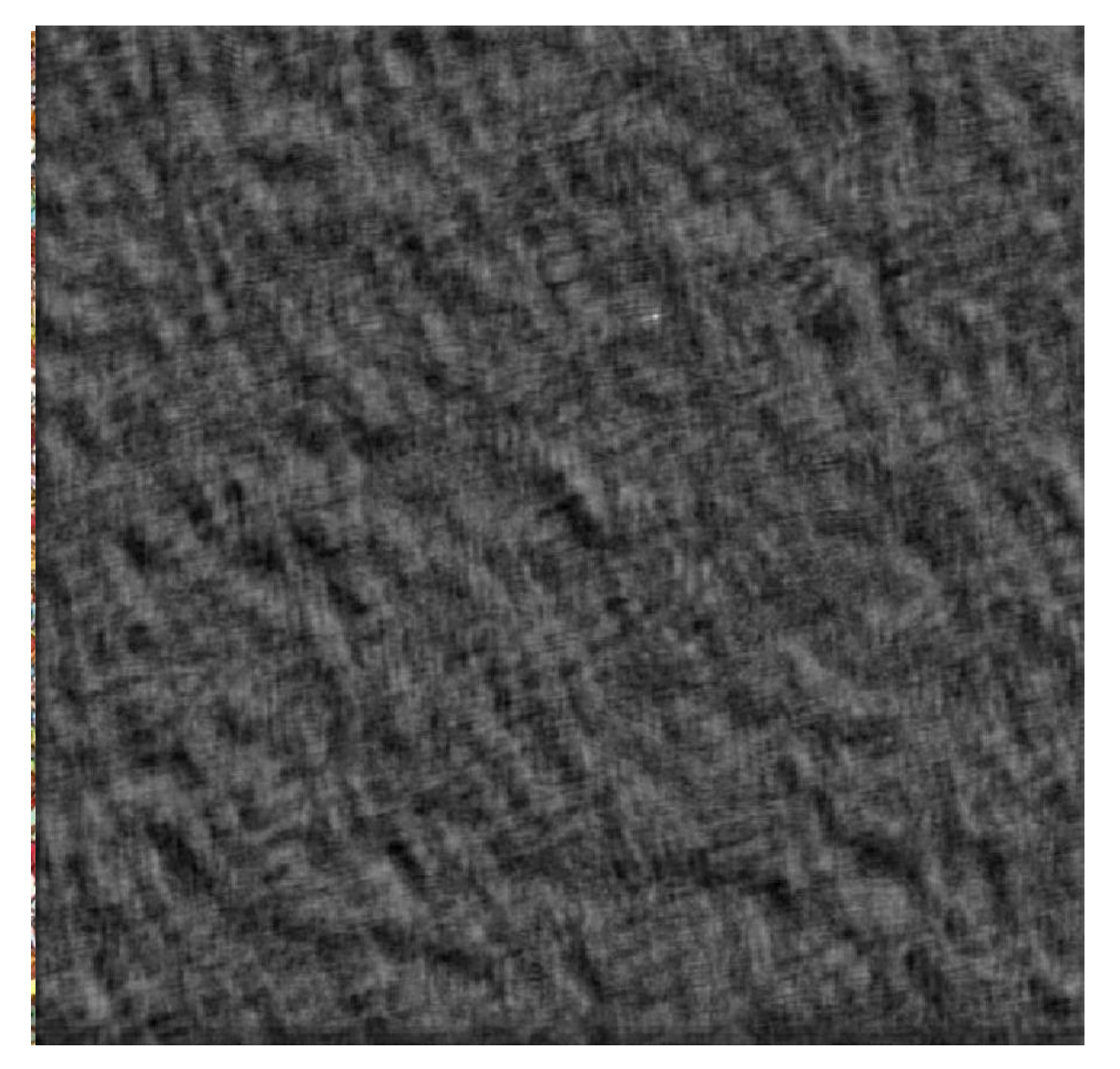

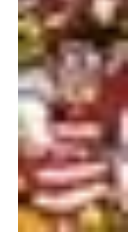

Template

Scene

## Where's Waldo?

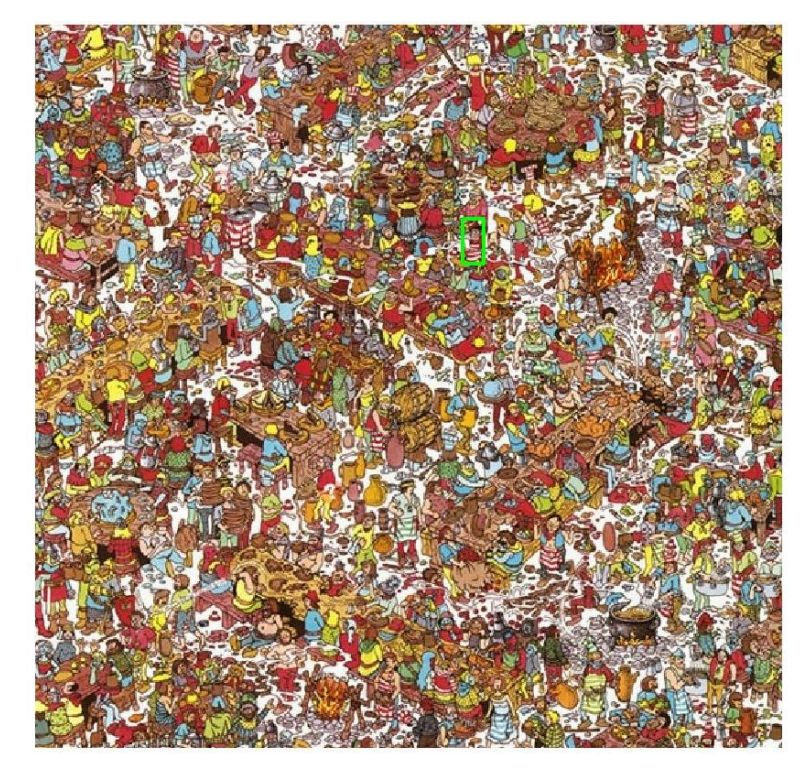

Detected template Correlation map

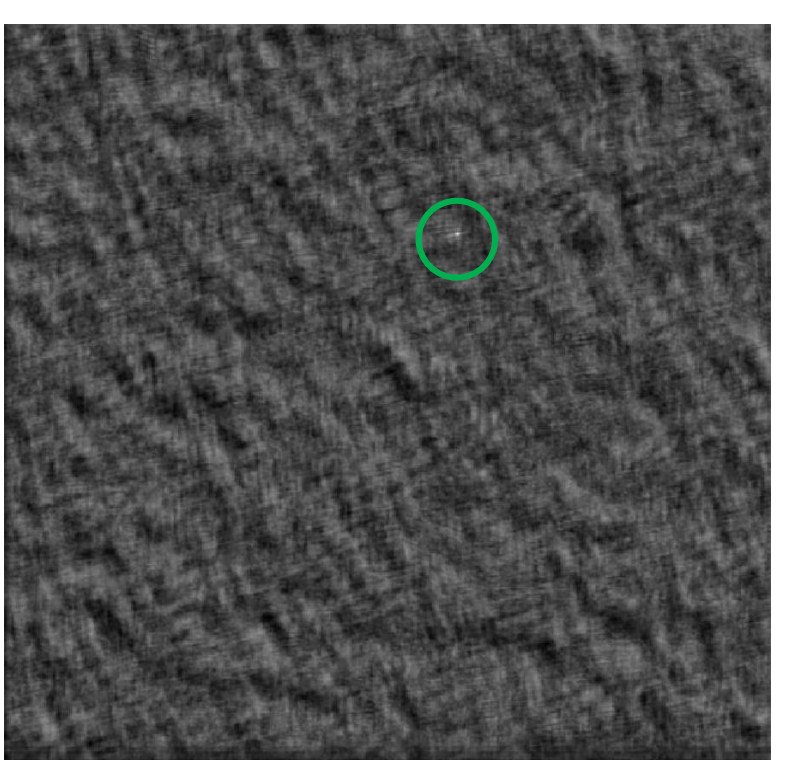

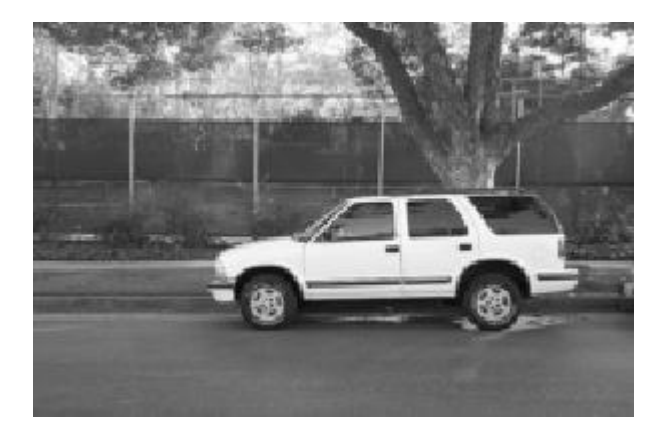

**Template** 

Scene

#### What if the template is not identical to some subimage in the scene?

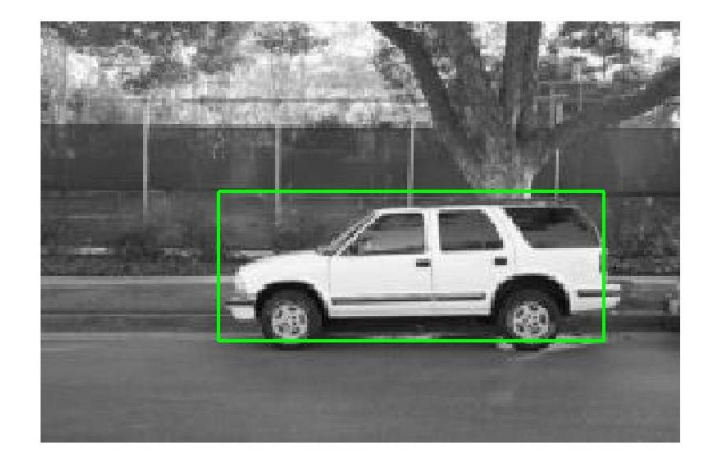

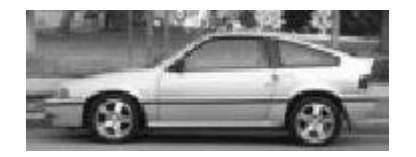

**Template** 

Detected template

#### Match can be meaningful, if scale, orientation, and general appearance is right.

## Application

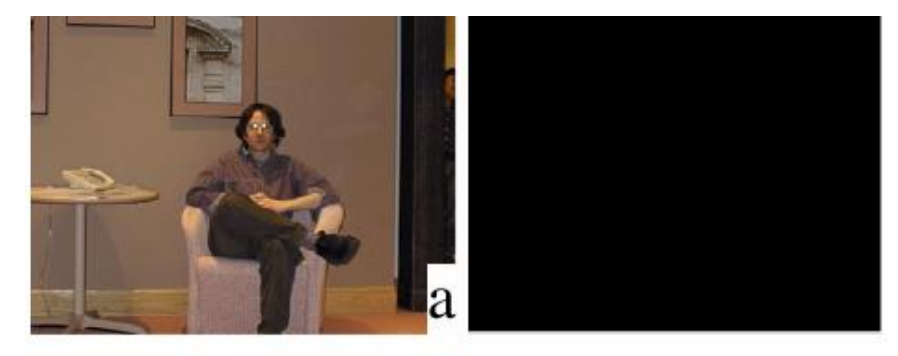

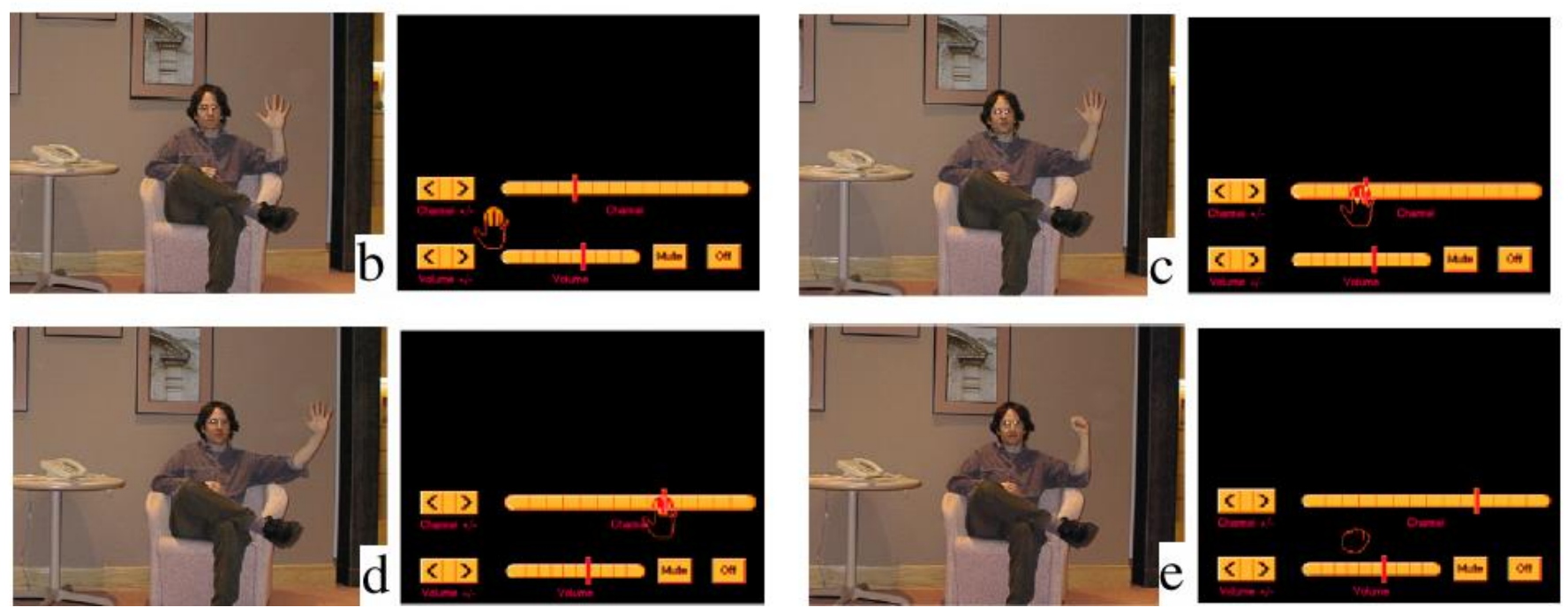

Figure from "Computer Vision for Interactive Computer Graphics," W.Freeman et al, IEEE Computer Graphics and Applications, 1998 copyright 1998, IEEE

- Goal: find in image
- Main challenge: What is a good similarity or distance measure between two patches?
	- Correlation
	- Zero-mean correlation
	- Sum Square Difference
	- Normalized Cross Correlation

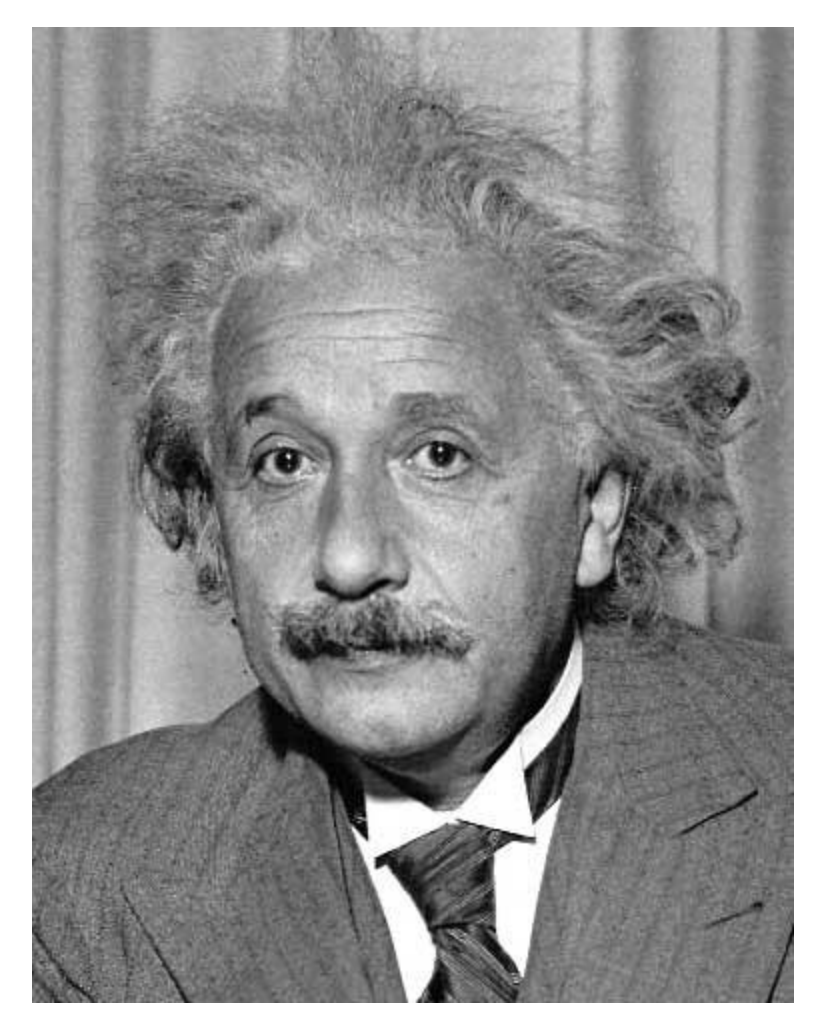

- Goal: find in image
- Method 0: filter the image with eye patch  $h[m,n] = \sum g[k,l] f[m+k,n+l]$

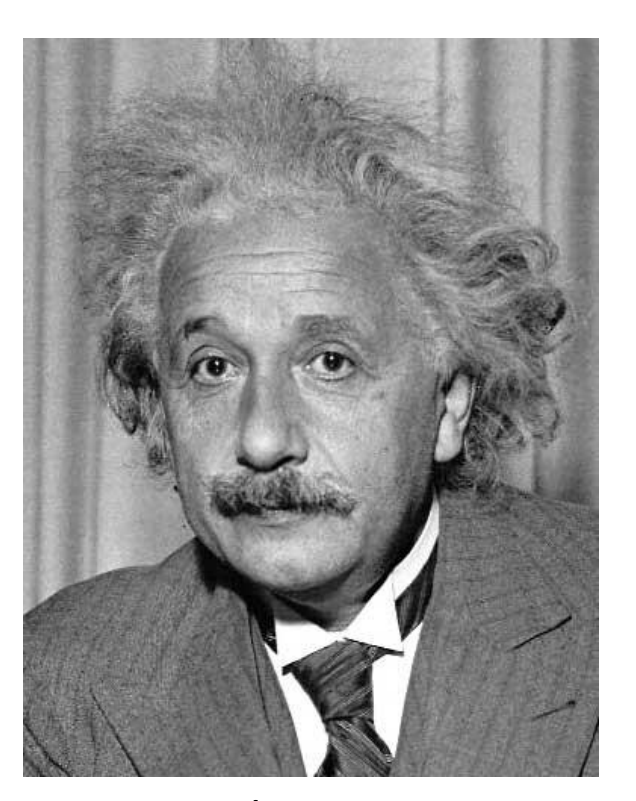

, *k l*

 $f = image$  $g = filter$ 

What went wrong?

response is stronger for higher intensity

Source: Hays, Brown Treat

Input Filtered Image

- Goal: find in image
- Method 1: filter the image with zero-mean eye  $h[m,n] = \sum (f[k,l] - \bar{f}) \underbrace{(g[m+k,n+l])}$ mean of f

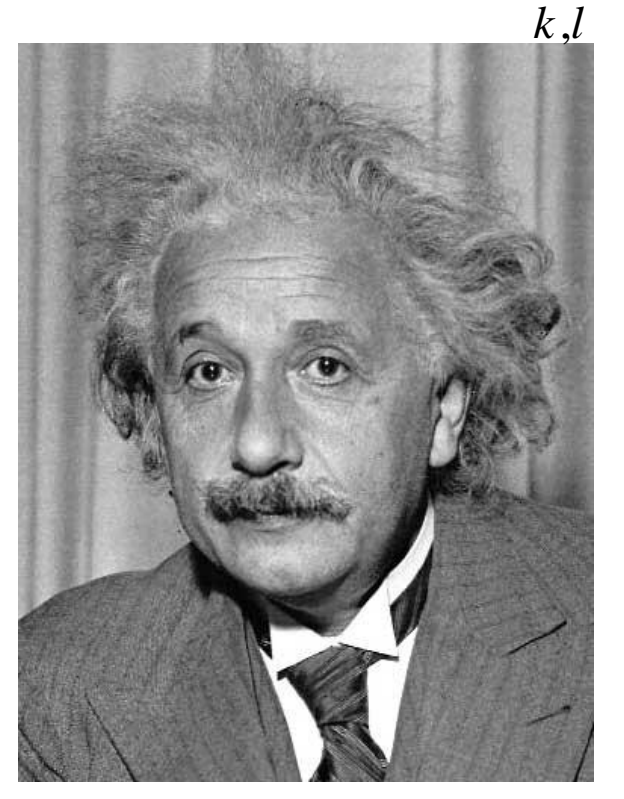

Source: Hays, Brown

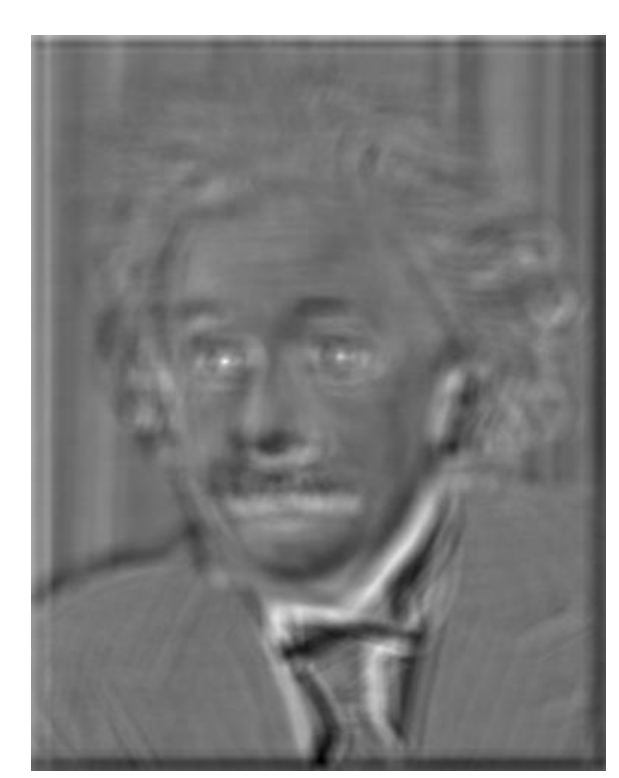

Input **Filtered Image (scaled)** 

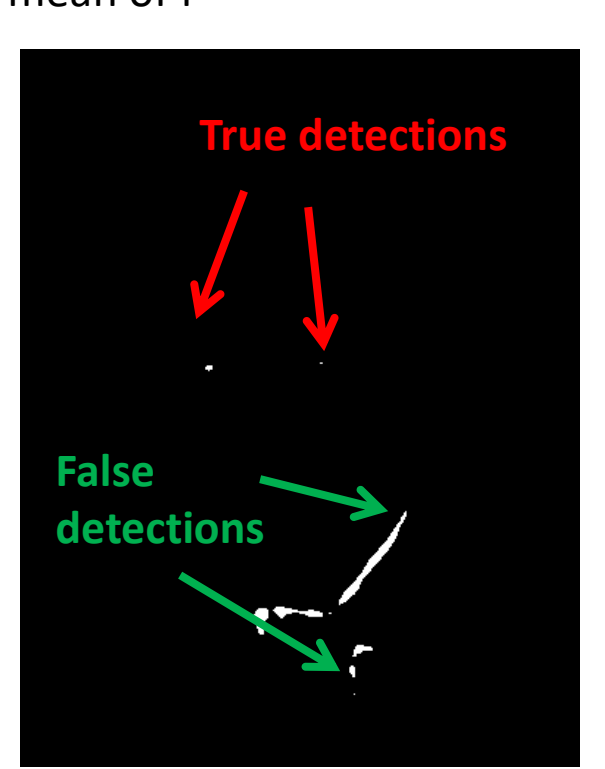

**Thresholded Image**<br>Slide: Hoiem

- Goal: find in image
- Method 2: SSD  $h[m,n] = \sum (g[k,l] - f[m+k,n+l])^2$ , *k l*

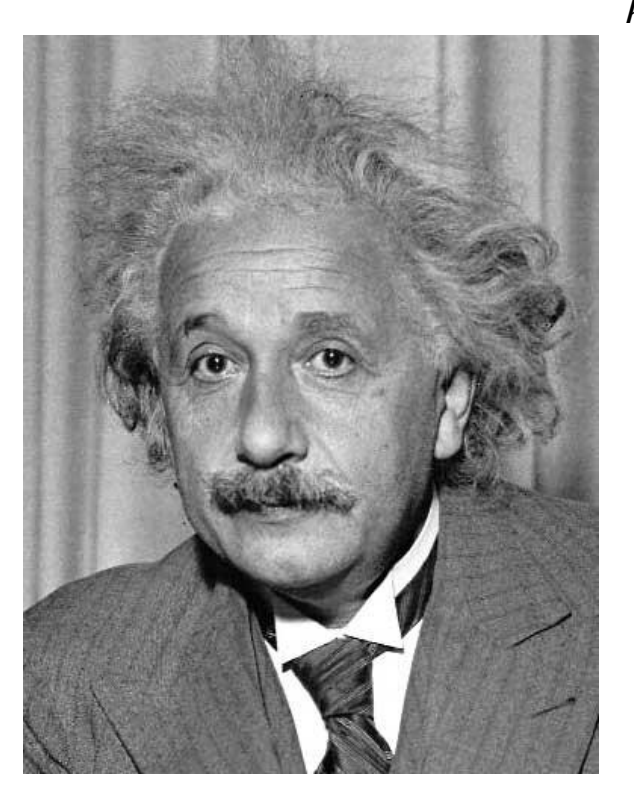

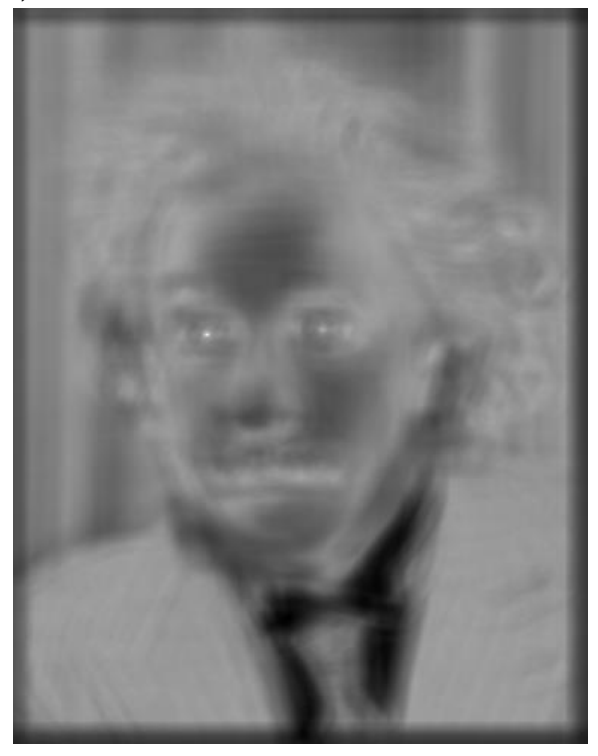

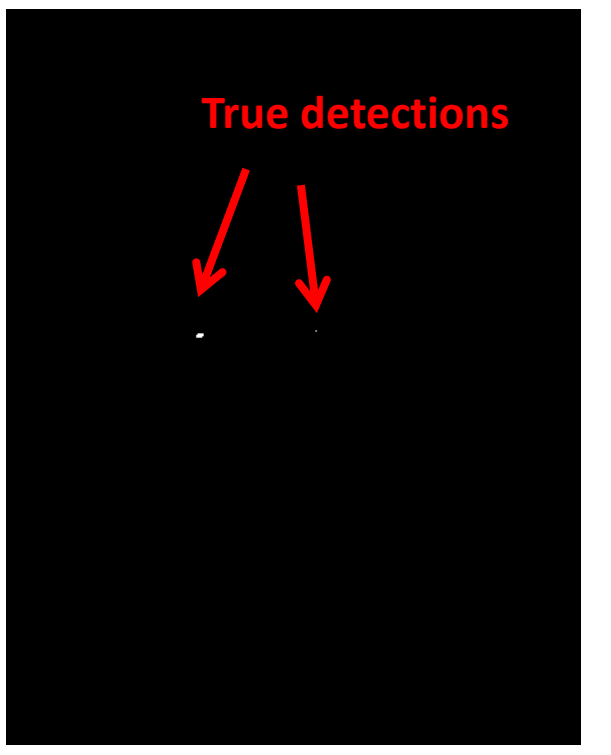

Source: Hays, Brown

Slide: Hoiem Input 1- sqrt(SSD) Thresholded Image

- Goal: find in image
- Method 2: SSD  $h[m,n] = \sum (g[k,l] - f[m+k,n+l])^2$

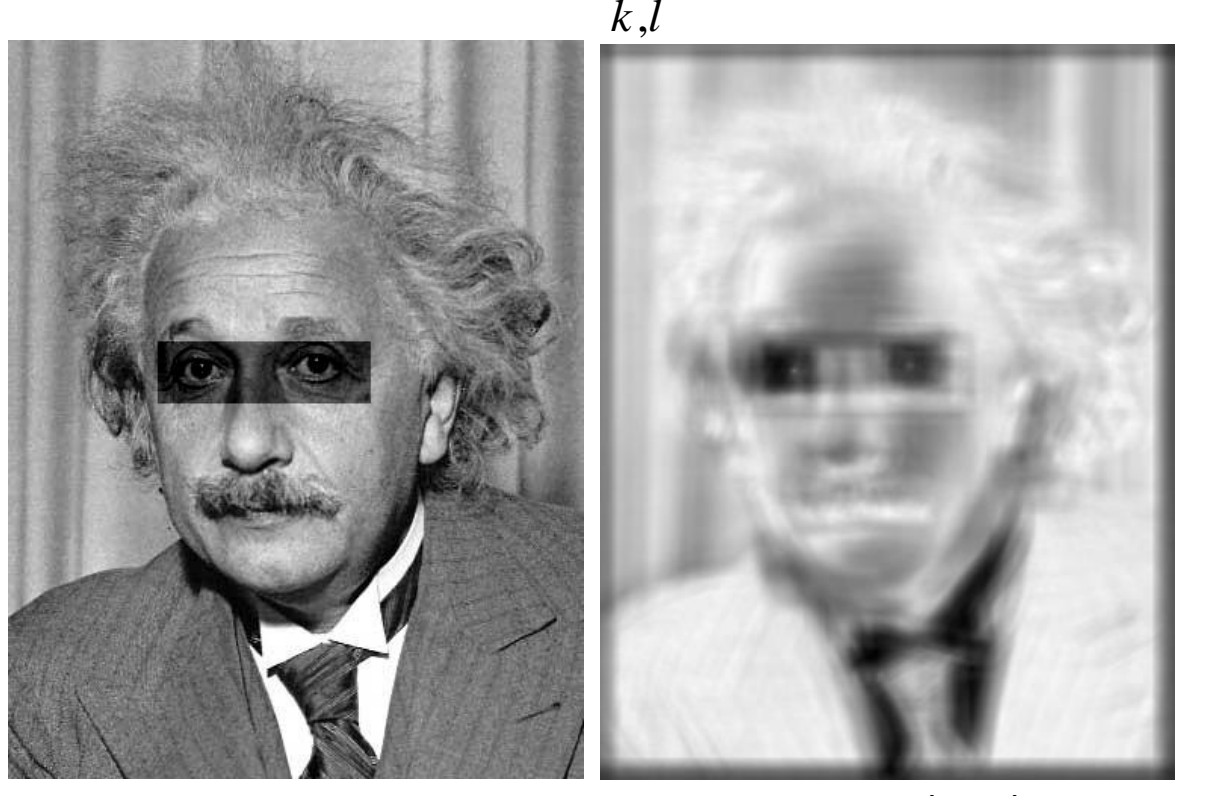

**What's the potential downside of SSD?**

> SSD is sensitive to average intensity

Source: Hays, Brown Treat

Input 1- sqrt(SSD)

- Goal: find in image
- Method 3: Normalized cross-correlation

mean template  
\nmean image patch  
\n
$$
h[m,n] = \frac{\sum_{k,l} (g[k,l] - \overline{g})(f[m-k,n-l] - \overline{f}_{m,n})}{\left(\sum_{k,l} (g[k,l] - \overline{g})^2 \sum_{k,l} (f[m-k,n-l] - \overline{f}_{m,n})^2\right)^{0.5}}
$$

Matlab: normxcorr2(template, im)

- $\bullet$  Goal: find  $\bullet$  in image
- Method 3: Normalized cross-correlation

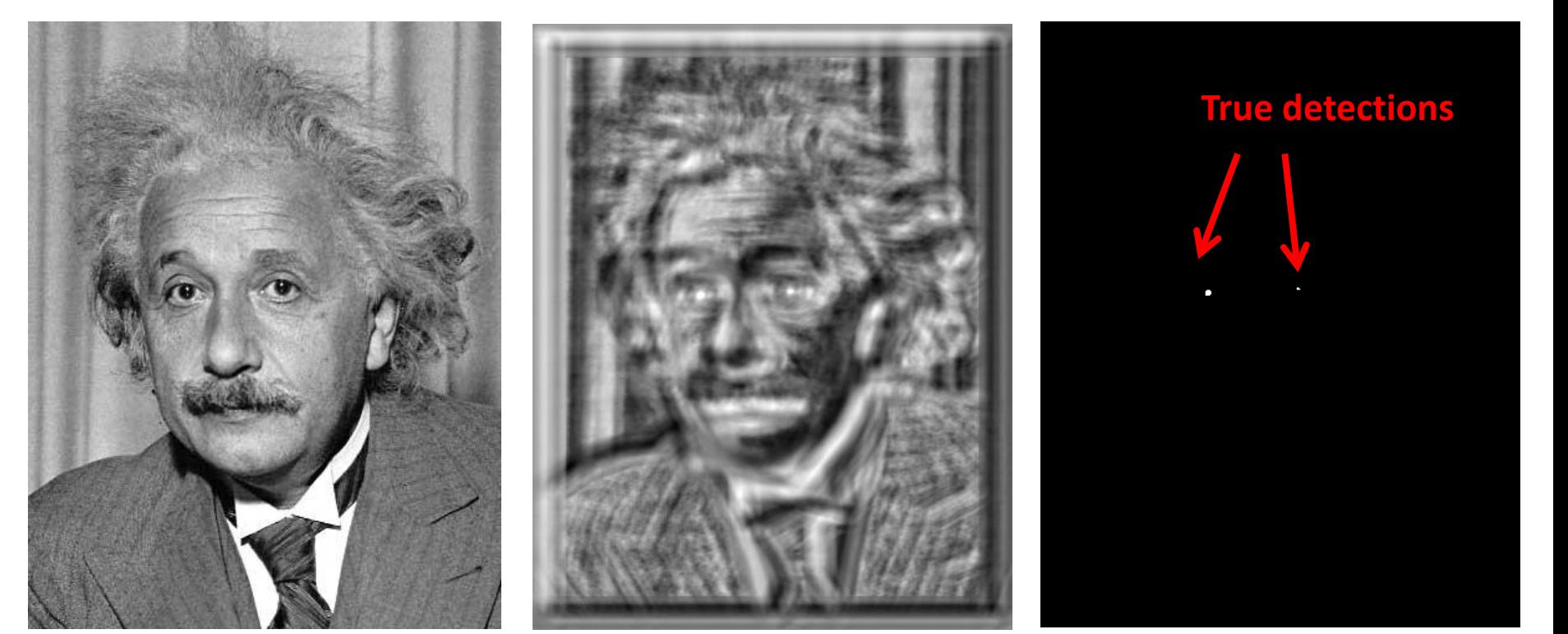

Input Normalized X-Correlation Thresholded Image

Slide: Hoiem

Source: Hays, Brown

- $\bullet$  Goal: find  $\bullet$  in image
- Method 3: Normalized cross-correlation

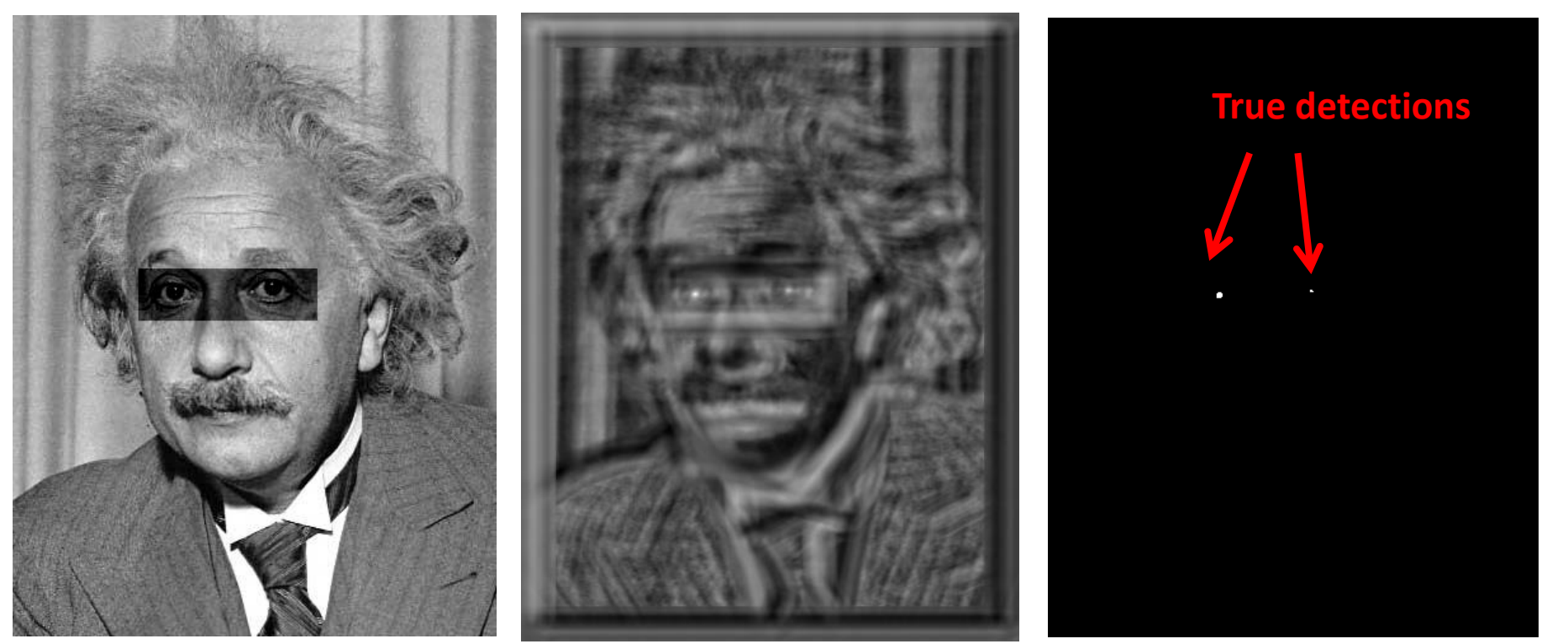

Source: Hays, Brown

Input **Normalized X-Correlation** Thresholded Image

#### Q: What is the best method to use?

A: Depends

- SSD: faster, sensitive to overall intensity
- Normalized cross-correlation: slower, invariant to local average intensity and contrast

#### Q: What if we want to find larger or smaller eyes?

Motivation for studying scale.

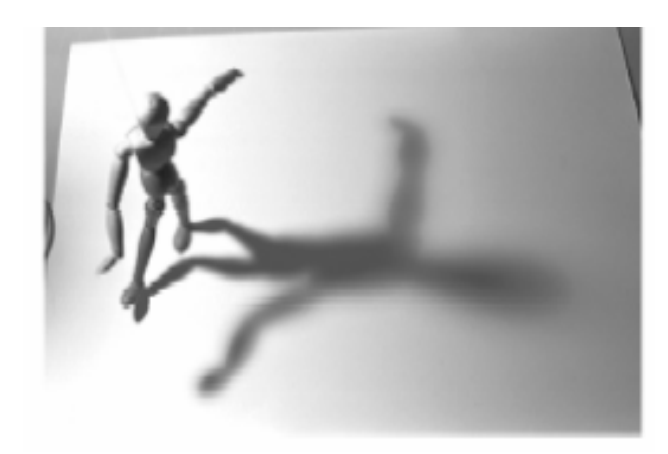

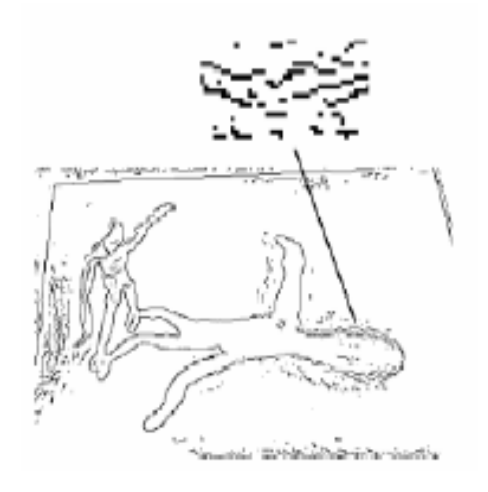

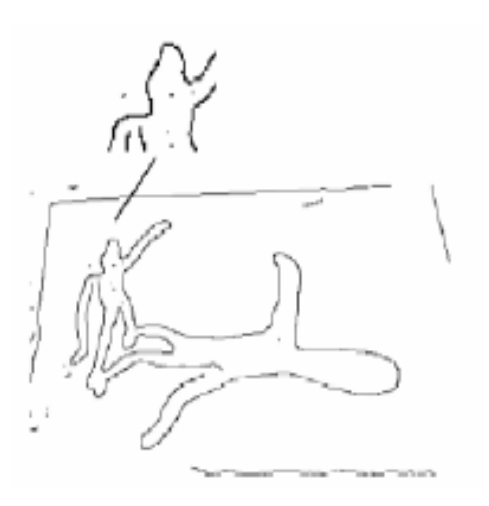

ELDER AND ZUCKER: LOCAL SCALE CONTROL FOR EDGE DETECTION AND BLUR ESTIMATION

#### A: Image Pyramid

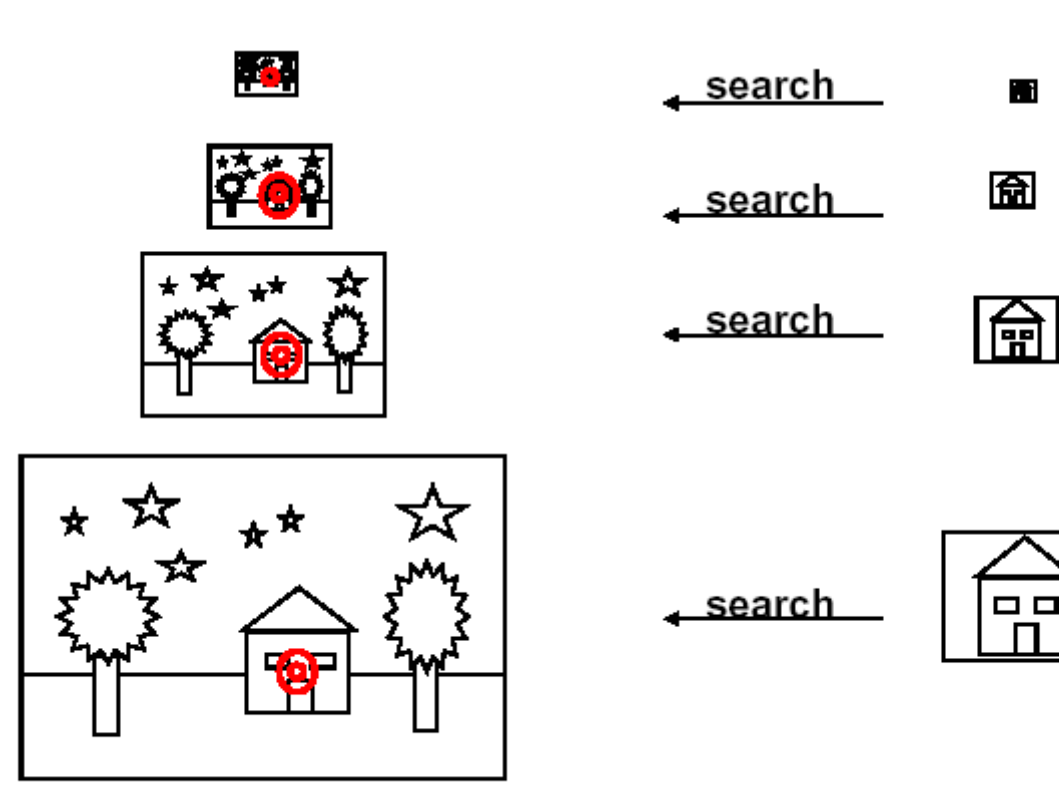

Irani & Basri

## Review of Sampling

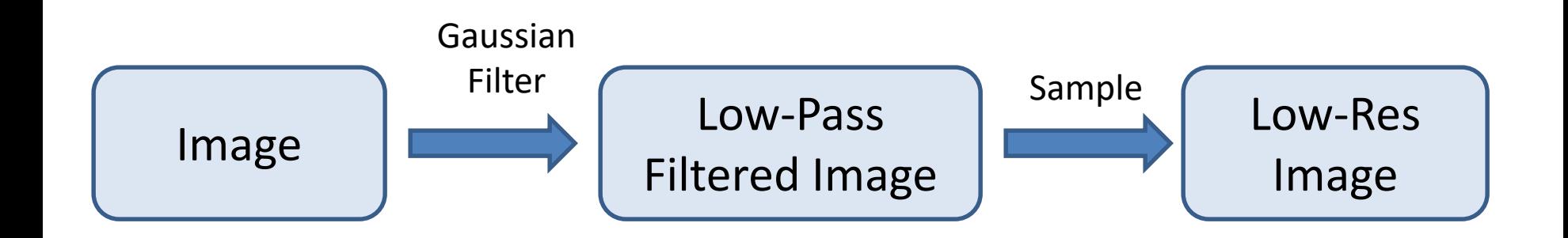

## Gaussian Pyramid

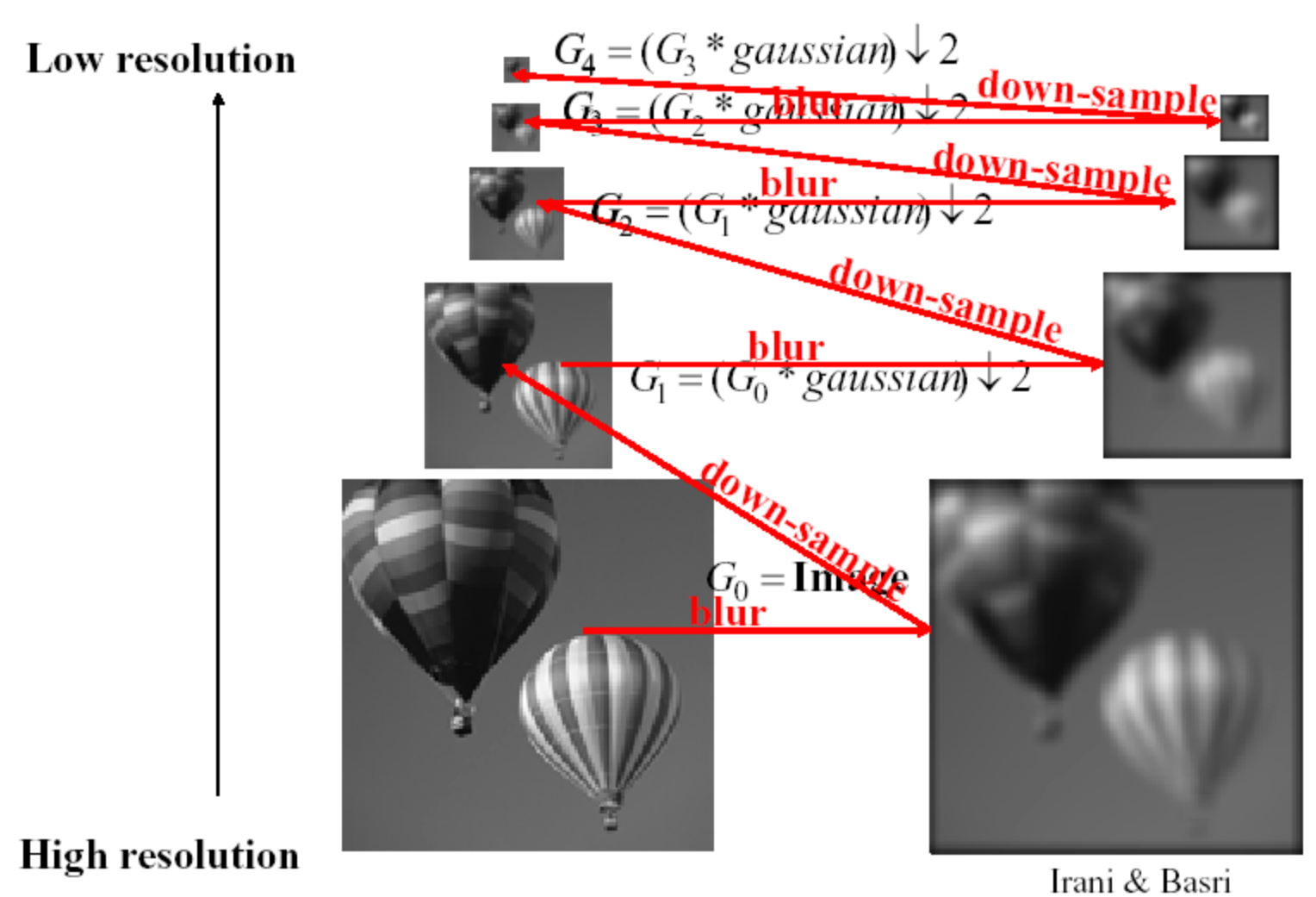

## Gaussian pyramid

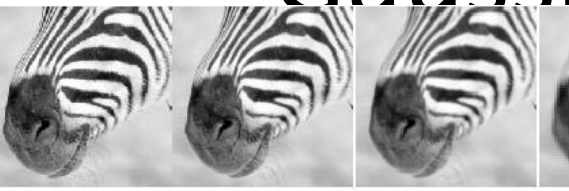

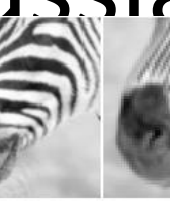

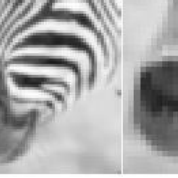

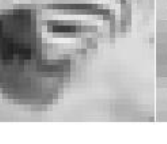

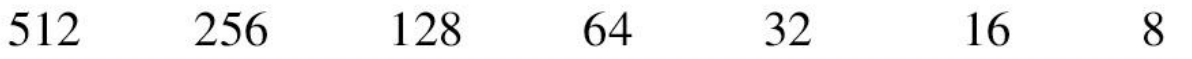

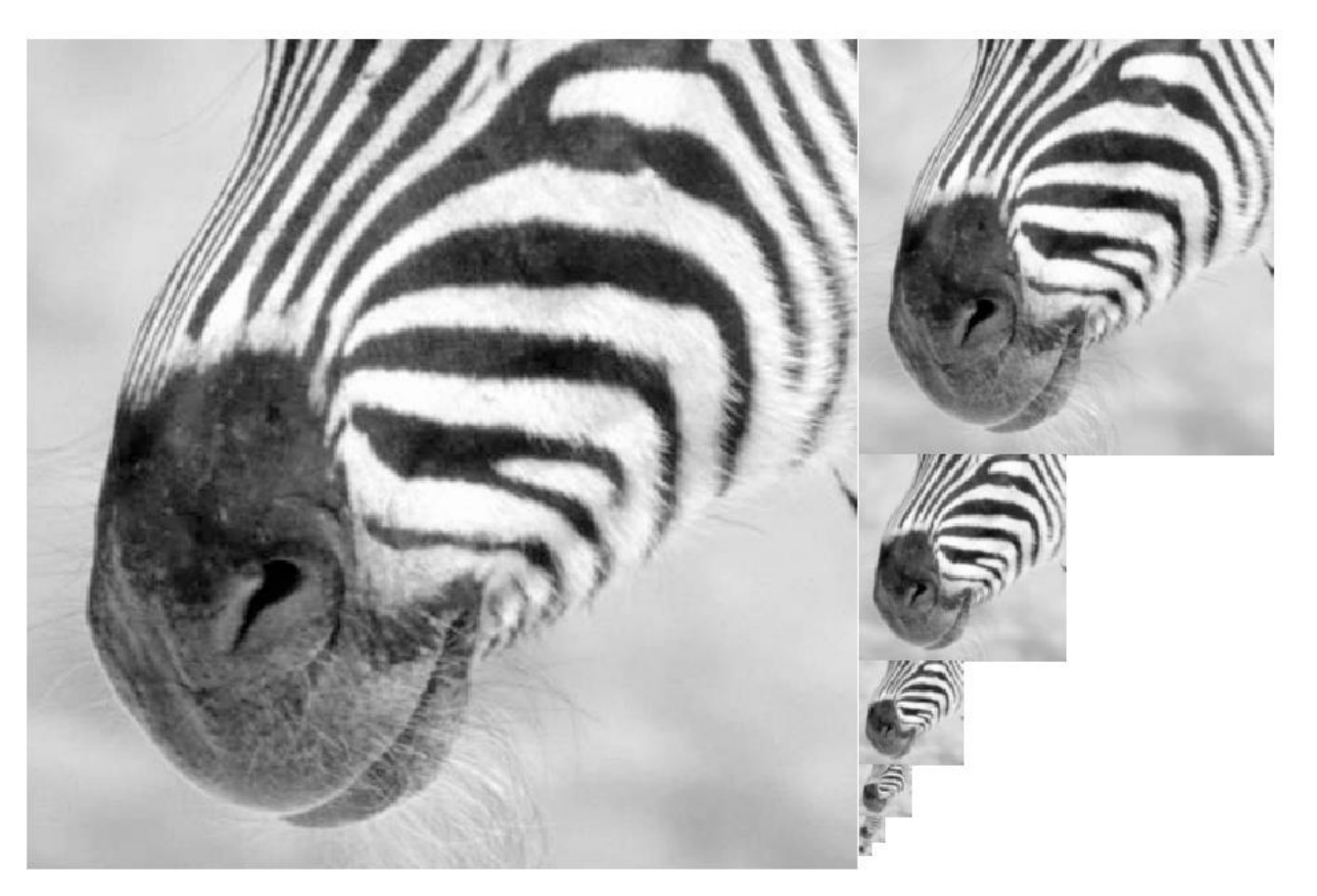

Source: Hays, Brown Source: Forsyth

## Template Matching with Image Pyramids

Input: Image, Template

- 1. Match template at current scale
- 2. Downsample image
- 3. Repeat 1-2 until image is very small
- 4. Take responses above some threshold, perhaps with non-maxima suppression

# Coarse-to-fine Image Registration

- Compute Gaussian pyramid
- 2. Align with coarse pyramid
- 3. Successively align with finer pyramids
	- Search smaller range

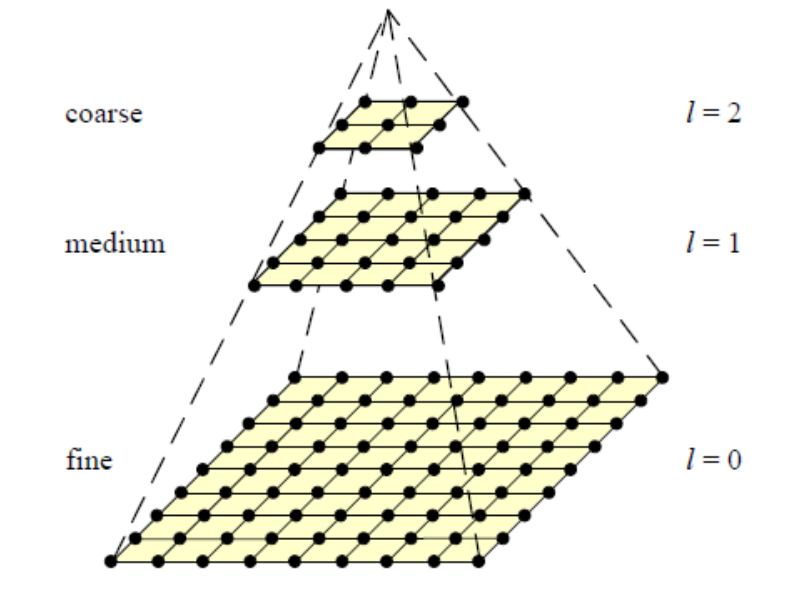

Why is this faster?

Are we guaranteed to get the same result?

## Laplacian filter

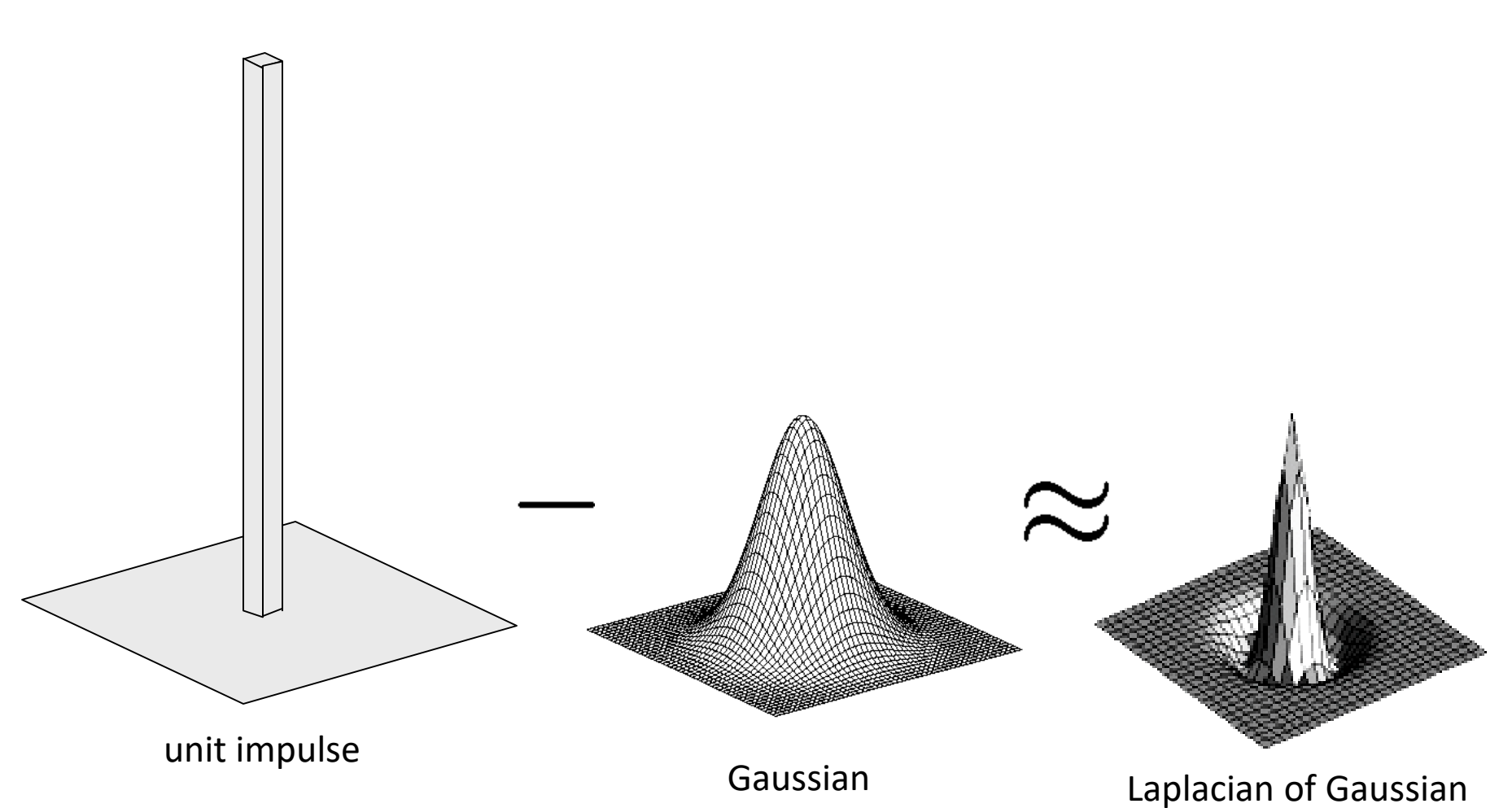

Source: Hays, Brown Source: Lazebnik

## Laplacian pyramid

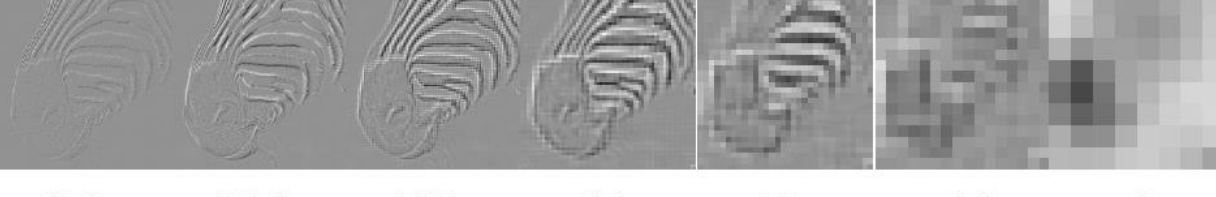

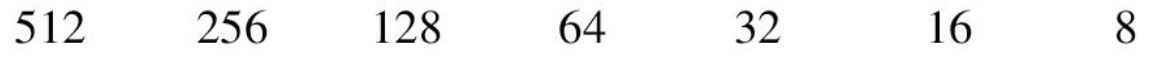

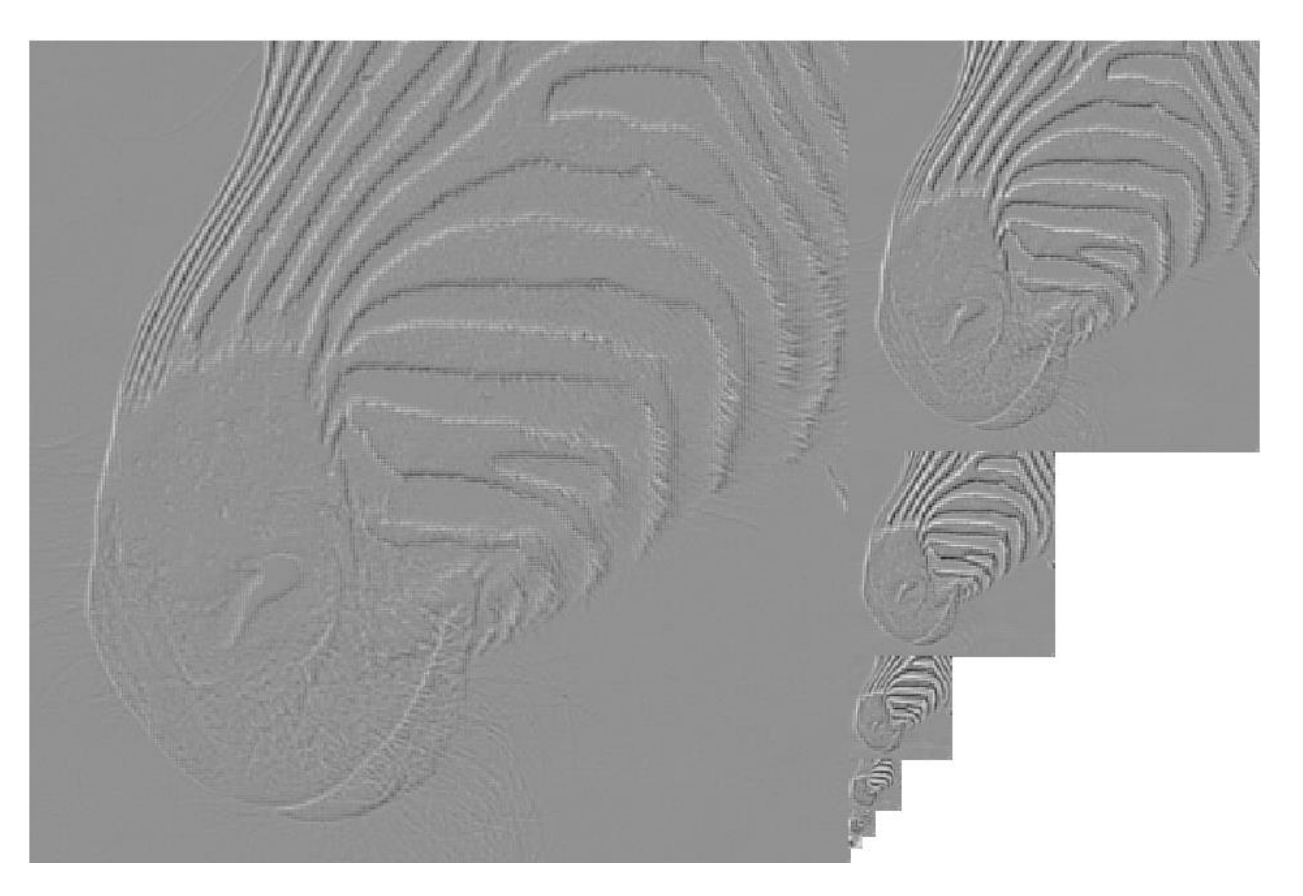

Source: Hays, Brown Source: Forsyth

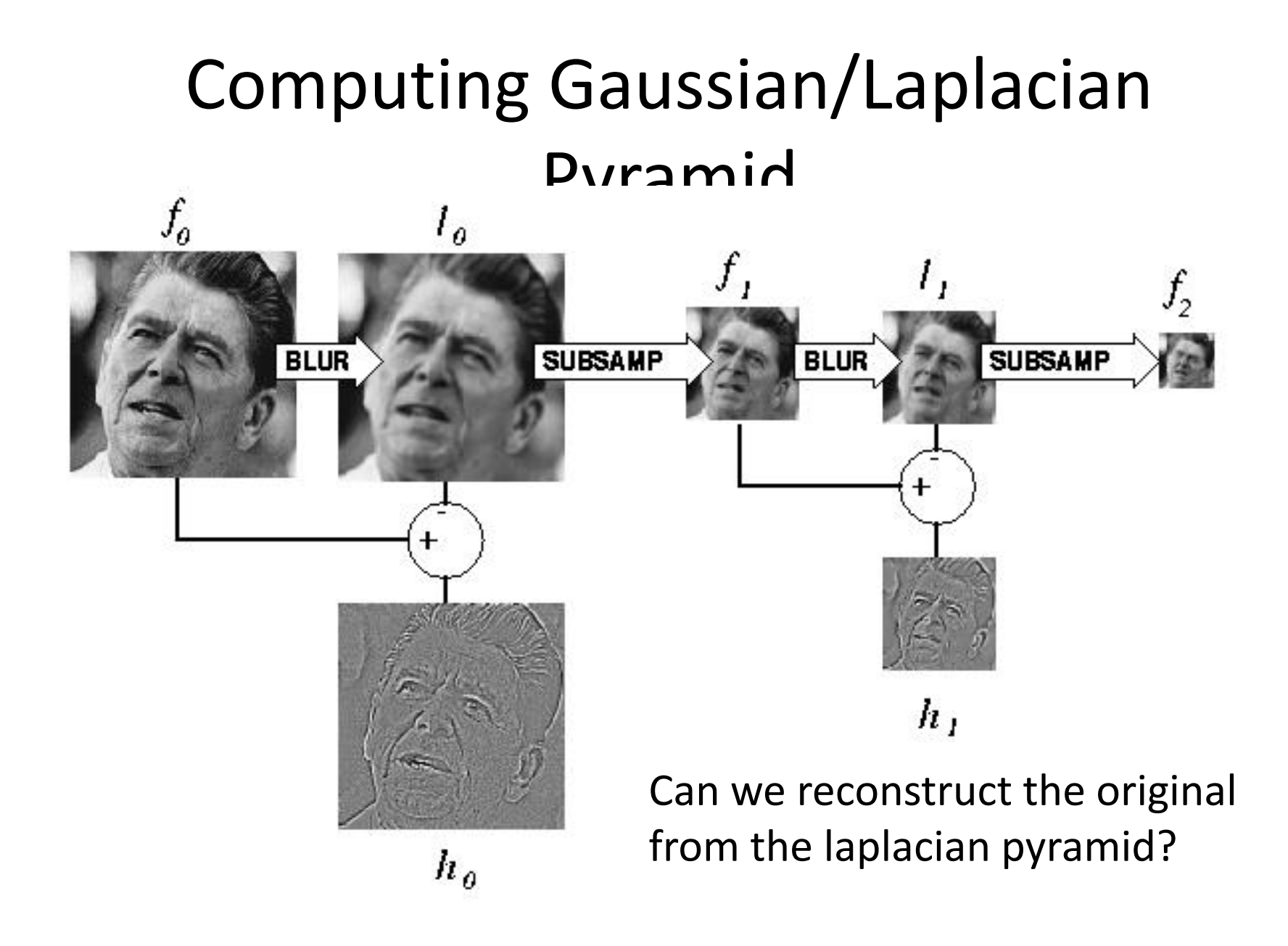

http://sepwww.stanford.edu/~morgan/texturematch/paper\_html/node3.html

#### Texture segmentation

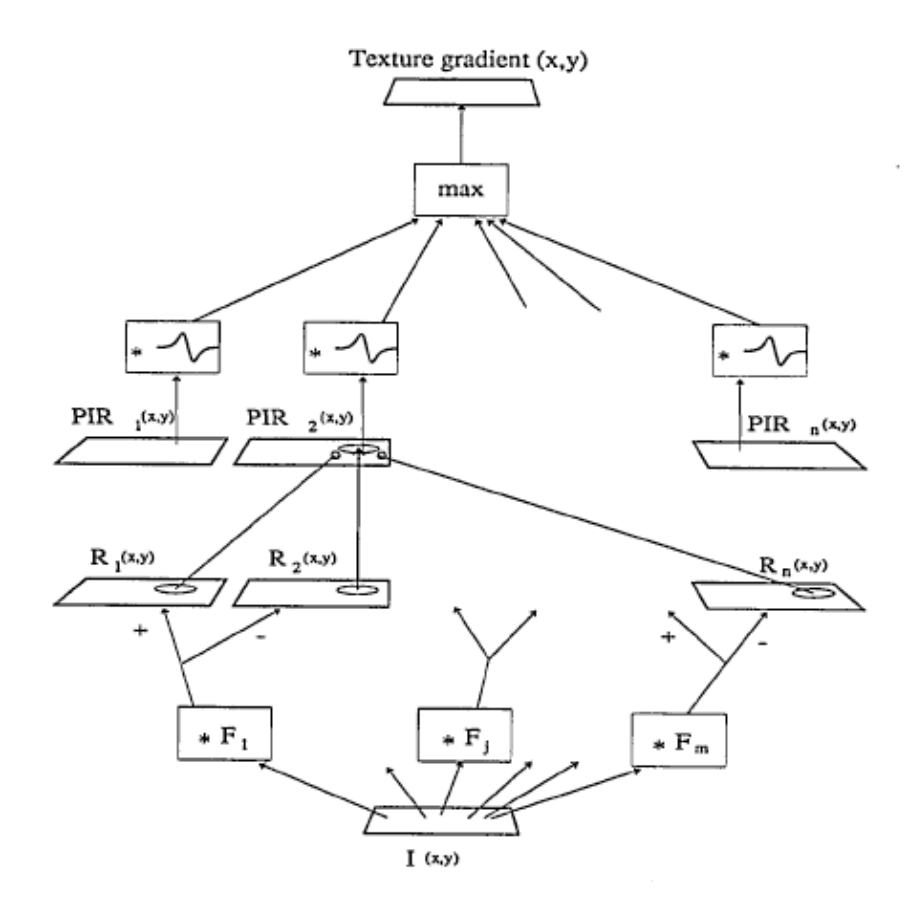

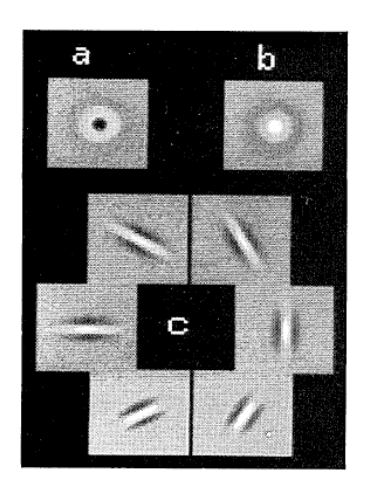

Malik & Perona, 1990. Preattentive texture discrimination with early vision mechanisms.

## Clues from Human Perception

- Early processing in humans filters for various orientations and scales of frequency
- Perceptual cues in the mid-high frequencies dominate perception
- When we see an image from far away, we are effectively subsampling it

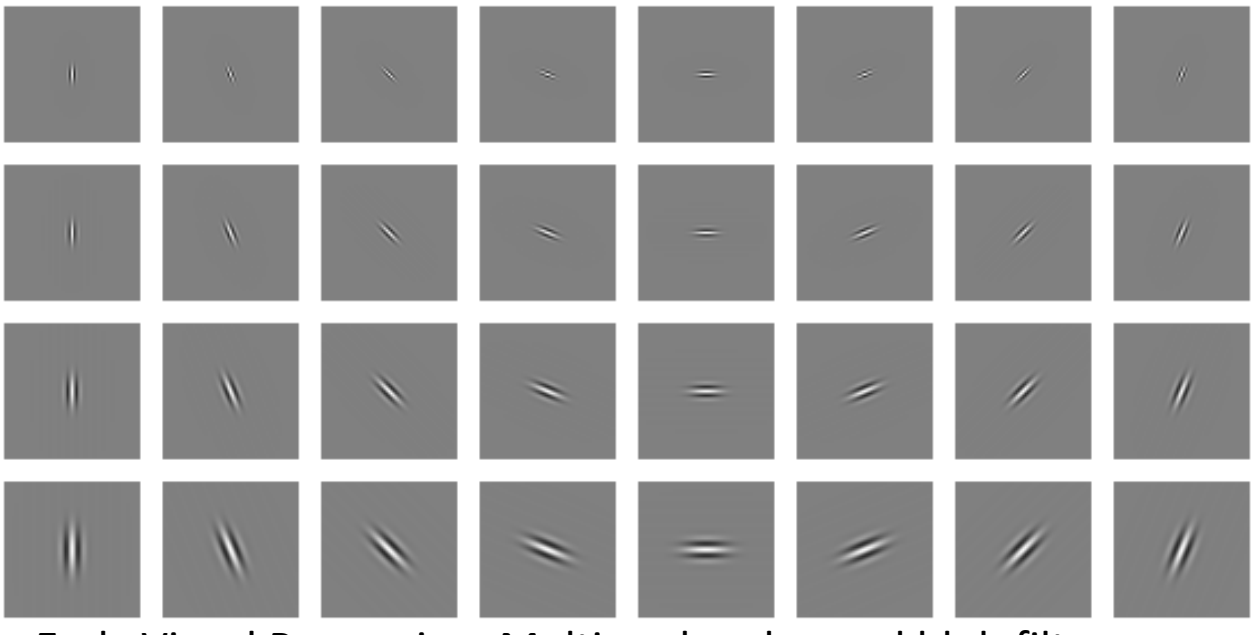

Early Visual Processing: Multi-scale edge and blob filters

Source: Hays, Brown